2019 m. rugsėjis

# "*therascreen*® PIK3CA RGQ PCR Kit" naudojimo instrukcijos (vadovas)

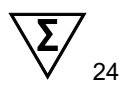

1 versija

## **IVD**

Skirta *in vitro* diagnostikai

Skirta naudoti su "Rotor-Gene® Q MDx 5plex HRM" instrumentais Skirta naudoti su "QIAamp® DSP DNA FFPE Tissue Kit" rinkiniu

Skirta naudoti su "QIAamp® DSP Circulating Nucleic Acid Kit" rinkiniu

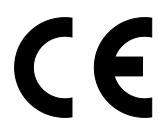

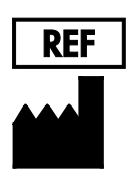

873111

QIAGEN GmbH, QIAGEN Strasse 1, 40724 Hilden, Vokietija

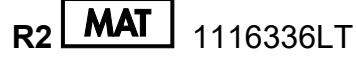

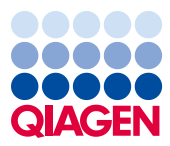

Sample to Insight

# **Turinys**

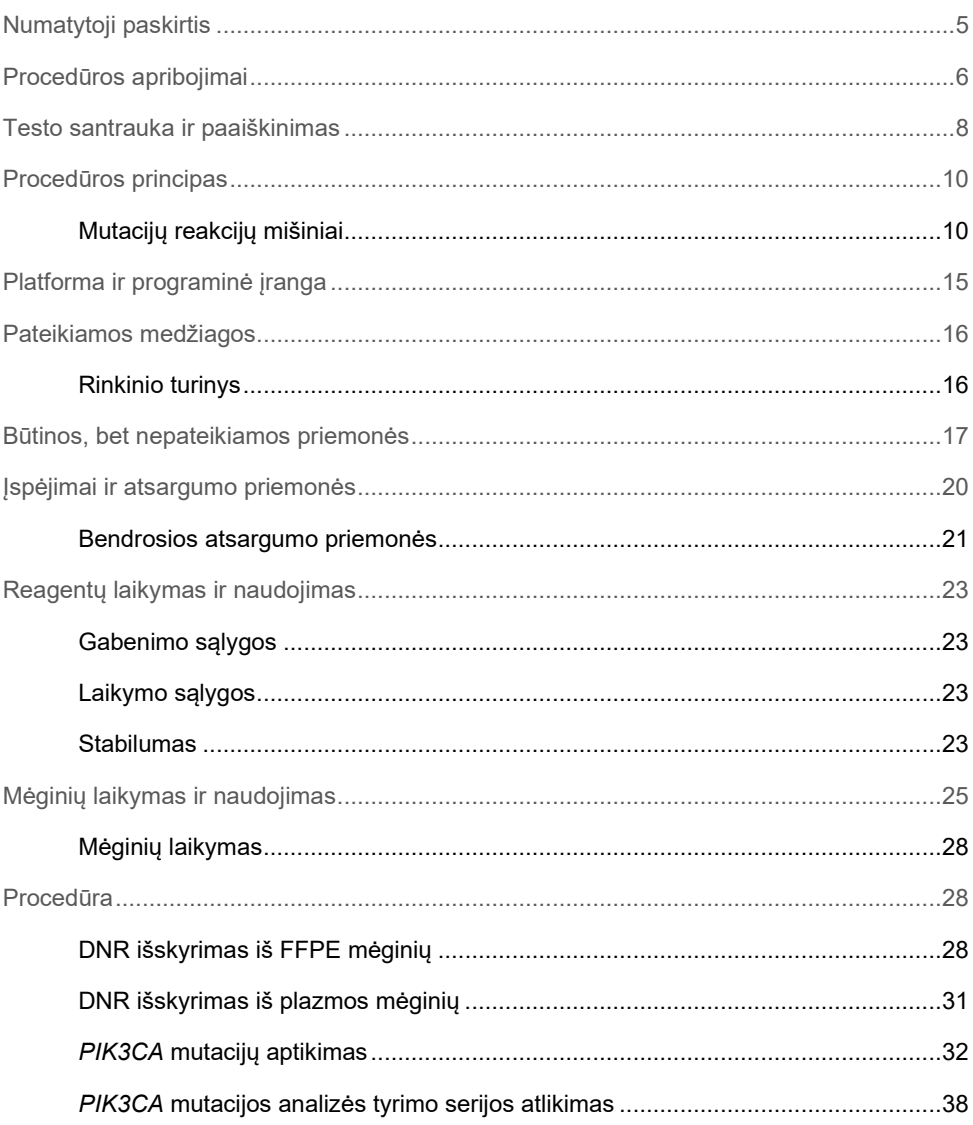

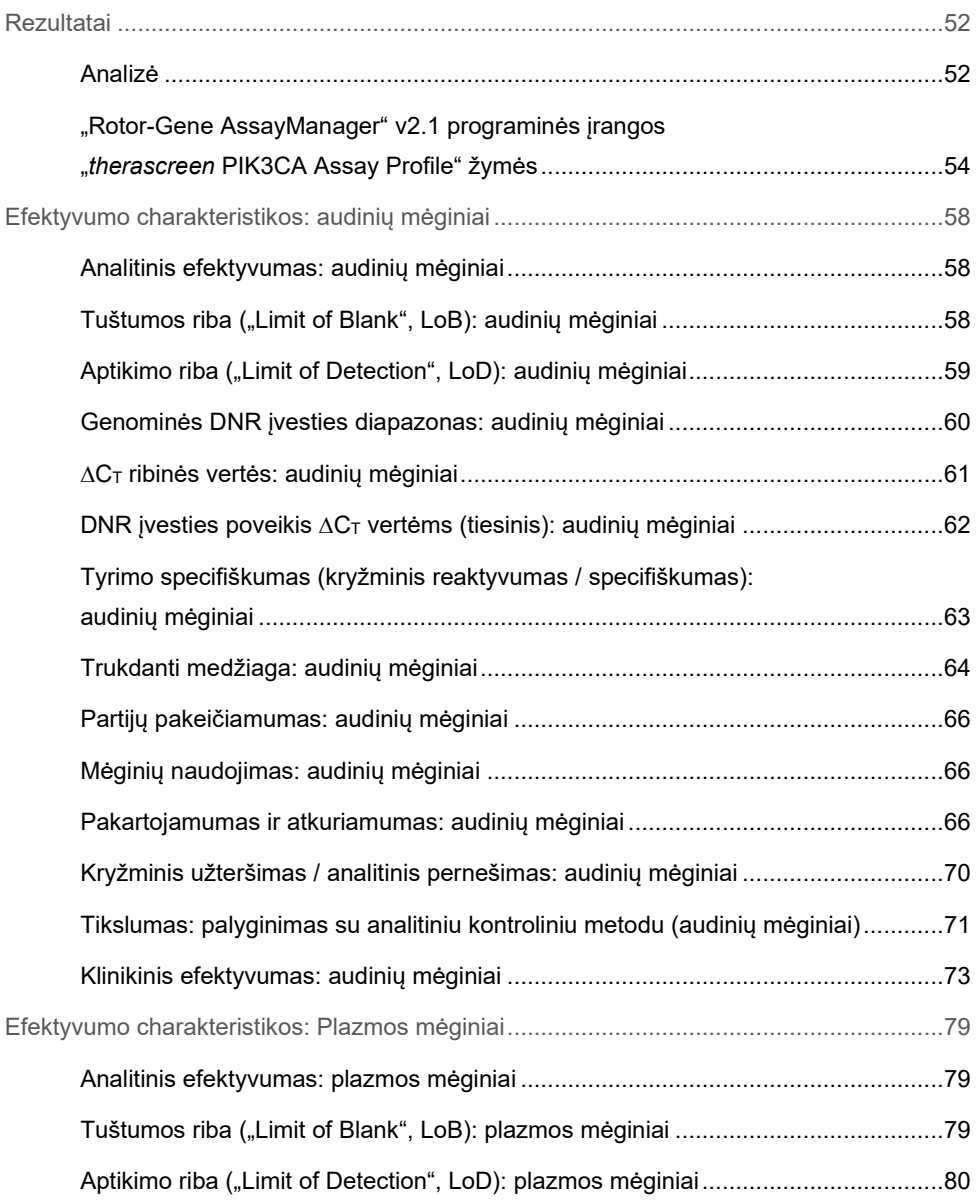

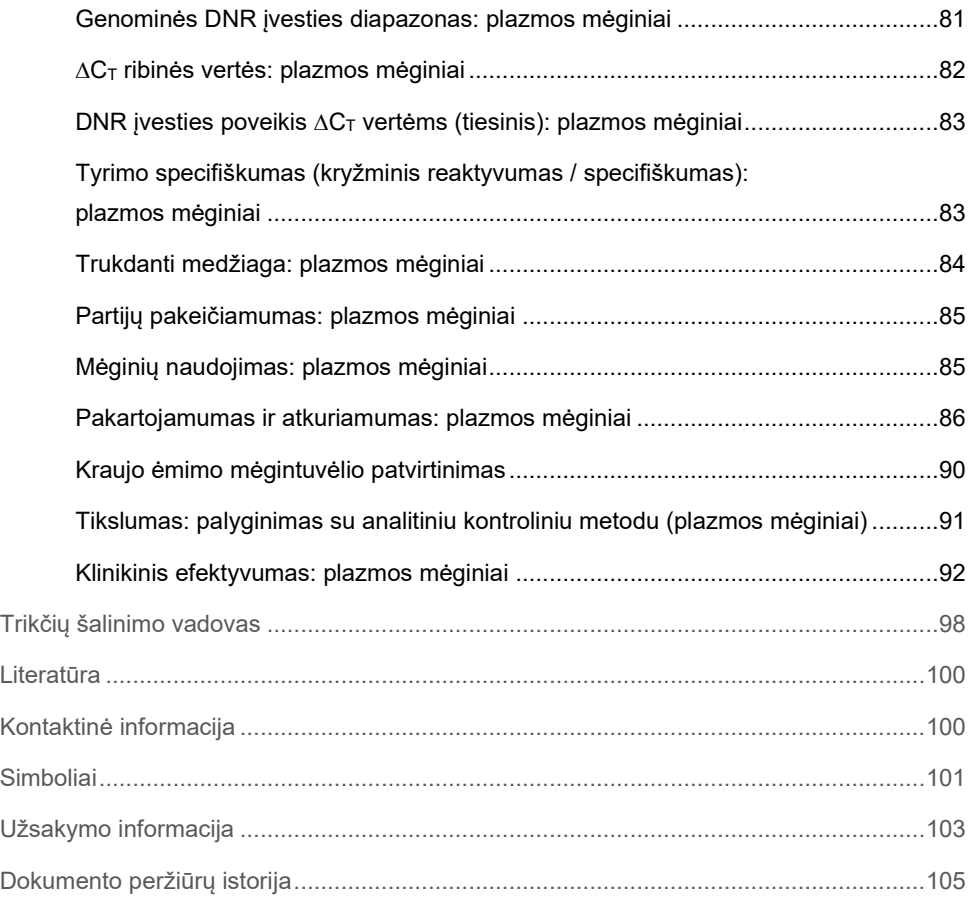

### <span id="page-4-0"></span>Numatytoji paskirtis

"*therascreen* PIK3CA RGQ PCR Kit" – tai tikralaikis kokybinis PGR testas, skirtas aptikti 11 mutacijų fosfatidilinozitolio 3-kinazės katalitinio subvieneto alfa (*PIK3CA*) gene (7 egzonas: C420R; 9 egzonas: E542K, E545A, E545D [1635G>T only], E545G, E545K, Q546E, Q546R; ir 20 egzonas: H1047L, H1047R, H1047Y) naudojant genominę DNR (gDNA), išskirtą iš formalinu fiksuoto, parafine esančių (Formalin-Fixed Paraffin Embedded, FFPE) krūties auglio audinių arba cirkuliuojančios auglio DNR (circulating tumor DNA, ctDNA), gautos iš plazmos, išskirtos iš krūties vėžiu sergančių pacientų K2EDTA antikoaguliuoto periferinio viso kraujo.

*"therascreen* PIK3CA RGQ PCR Kit" skirtas naudoti kaip atrankinis diagnostinis testas, siekiant padėti gydytojams nustatyti krūties vėžiu sergančius pacientus, kuriems gali būti taikomas gydymas PIQRAY® (alpelisibu), remiantis *PIK3CA* mutacijos aptiktu rezultatu. Pacientai, kurių FFPE audinio ar plazmos mėginiui gaunamas teigiamas "*therascreen* PIK3CA RGQ PCR Kit" testo rezultatas dėl vienos ar daugiau *PIK3CA* mutacijų, gali būti gydomi vaistu PIQRAY (alpelisibu). Pacientai, kurių plazmos mėginio rezultatas, atlikus šį testą yra neigiamas, turėtų būti nukreipiami tirti FFPE auglio audinio mėginį dėl *PIK3CA* mutacijų.

FFPE auglio mėginiai apdorojami naudojant "QIAamp DSP DNA FFPE Tissue Kit" rinkinį, skirtą rankiniam mėginių paruošimui. K<sub>2</sub>EDTA antikoaguliuoto viso periferinio veninio kraujo plazmos mėginiai apdorojami naudojant "QIAamp DSP Circulating Nucleic Acid Kit" rinkinį, skirtą rankiniam mėginių paruošimui. Abiejų tipų mėginiams automatizuotai amplifikuoti ir aptikti naudojamas "Rotor-Gene Q (RGQ) MDx 5plex HRM" prietaisas.

"*therascreen* PIK3CA RGQ PCR Kit" rinkinys – tai "in vitro" diagnostinis medicininis prietaisas.

"*therascreen* PIK3CA RGQ PCR Kit" rinkinį turi naudoti išmokytas personalas specialioje laboratorinėje aplinkoje.

## <span id="page-5-0"></span>Procedūros apribojimai

- Prieš naudojant "*therascreen* PIK3CA RGQ PCR Kit" rinkinį būtina išsamiai perskaityti šį naudojimo instrukcijų dokumentą ir suprasti jo turinį.
- Produkto rezultatai turi būti vertinami susijusių klinikinių ir laboratorinių duomenų kontekste, o nustatant diagnozę negali būti naudojami be konteksto.
- Mėginiuose, kurių pateiktas rezultatas buvo "No Mutation Detected" (mutacijų neaptikta), gali būti *PIK3CA* mutacijų, kurių "*therascreen* PIK3CA RGQ PCR Kit" neaptinka.
- Analitinio ir klinikinio efektyvumo duomenys, susiję su šių *PIK3CA* mutacijų aptikimu: E545A, E545D, Q546E, Q546R ir H1047Y buvo nustatyti naudojant tik dirbtinius plazmos mėginius (į plazmą įmaišytos ląstelių linijos DNR), nenaudojant klinikinių mėginių iš naudojimo paskirties populiacijos.
- Mutacijų aptikimas priklauso nuo mėginio vientisumo ir esančio amplifikuotinos DNR kiekio. Jei atlikus mėginyje esančios DNR analizę paaiškėja, kad jos kiekis ir (arba) kokybė yra nepakankami arba jos koncentracija yra per didelė mutacijos analizei atlikti, tyrimo procedūrą reikia pakartoti.
- Atliekant PGR procedūrą naudojamas "therascreen PIK3CA RGQ PCR Kit" rinkinvs. Kaip ir atliekant visas PGR procedūras, mėginiai gali būti užteršti išoriniais DNR šaltiniais tyrimo aplinkoje ir teigiamos kontrolinės medžiagos DNR. Būkite atsargūs, kad neužterštumėte mėginių ir rinkinio reagentų.
- Jei mėginyje yra mažiau mutantinių alelių, nei galima aptikti naudojant "*therascreen* PIK3CA RGQ PCR Kit" rinkinį, bus gautas rezultatas "No Mutation Detected" (Mutacija neaptikta).
- Nėra žinoma, ar "*therascreen* PIK3CA RGQ PCR Kit" rinkinys pasižymi kryžminiu reaktyvumu (dėl kurio gaunamas rezultatas "Mutation Detected" (Mutacija aptikta)) į kitas *PIK3CA* mutacijas, išskyrus tas, kurios išvardytos kaip rinkinio aptinkami biožymenys.
- "*therascreen* PIK3CA RGQ PCR Kit" rinkinys tai kokybinis tyrimas. Tyrimas neleidžia kiekybiškai įvertinti mėginyje esančių mutantinių alelių dažnumo (Mutant Allele Frequency, MAF).
- Jei atliekant tyrimo procedūras atsiranda mikrobinis užteršimas, poveikis "*therascreen* PIK3CA RGQ PCR Kit" rinkinio efektyvumui nežinomas: operatoriai turi būti atsargūs, kad atliekant tyrimo procedūras neįvyktų mikrobinis užteršimas, ir nenaudoti rinkinio komponentų, jei pastebimi mikrobų augimo požymiai.
- "*therascreen* PIK3CA RGQ PCR Kit" rinkinys yra skirtas naudoti tik su DNR, paimta iš FFPE krūties vėžio audinių arba plazmos mėginių, kurie yra paruošti iš krūties vėžiu sergančių pacientų paimto K<sub>2</sub>EDTA antikoaguliuoto viso periferinio veninio kraujo.
- "*therascreen* PIK3CA RGQ PCR Kit" rinkinys yra skirtas naudoti tik su "QIAamp DSP DNA FFPE Tissue Kit" rinkiniu (skirtu audinių mėginiams) arba su "QIAamp DSP Circulating Nucleic Acid Kit" rinkiniu (skirtu plazmos mėginiams).
- "*therascreen* PIK3CA RGQ PCR Kit" rinkinys yra skirtas naudoti, kai naudojami visi reakcijos mišiniai.
- Produkta turi naudoti tik personalas, specialiai išmokytas atlikti "in vitro" diagnostines procedūras ir dirbti su "Rotor-Gene Q MDx 5plex HRM" prietaisais.
- Produkta numatyta naudoti tik su "Rotor-Gene Q MDx 5plex HRM" real-time PCR ciklu valdikliu. Su šiuo produktu negalima naudoti jokio kito šiluminio ciklų valdiklio su tikralaikiu optiniu aptikimu.
- Siekiant užtikrinti optimalius rezultatus, reikia griežtai laikytis "*therascreen PIK3CA RGQ PCR Kit" rinkinio Naudojimo instrukcijos (vadovo)* nurodymų. Nerekomenduojama skiesti reagentų, nes gali sumažėti jų veiksmingumas.
- Šis vadovas skirtas naudoti su programinės įrangos "Rotor-Gene AssayManager" 2.1 versija su automatiniu mutacijos būsenos nustatymu.
- Reikia atkreipti dėmesį į tinkamumo datas, išspausdintas ant dėžutės ir visų komponentų etikečių. Pasibaigus galiojimo laikui, komponentų naudoti negalima.

### <span id="page-7-0"></span>Testo santrauka ir paaiškinimas

Fosfatidilinozitol-3-kinazės (PI3K) signalo perdavimo kelias reguliuoja įvairias ląstelių funkcijas, įskaitant ląstelių proliferaciją, išlikimą, baltymų sintezės perėjimo reguliavimą, gliukozės apykaitą, ląstelių migraciją ir angiogenezę (1). Auglio audiniuose buvo nustatytos *PIK3CA* (fosfatidilinozitolio 3-kinazės katalitinio subvieneto alfa) geno aktyvuojančios somatinės klaidingos prasmės mutacijos, didinančios PI3Kα baltymo kinazės aktyvumą, kurios buvo siejamos su daugelio skirtingų žmogaus vėžio rūšių (2), įskaitant teigiamų hormonų receptorių (HR+) krūties vėžį (3), ląstelių transformacija.

Krūties vėžys yra dažniausiai moterims diagnozuojama vėžio rūšis ir antra pagrindinė mirties nuo vėžio priežastis (4). 2018 m. nustatyta, kad krūties vėžys bus diagnozuotas JAV 266 120 moterų (ir tai sudarys maždaug 30 proc. visų vėžiu sergančių moterų ) ir bus užregistruota 40 920 mirčių (5). Europoje buvo prognozuojama, kad 2018 m. nuo krūties vėžio mirs 92 700 moterų (6). Krūties vėžys vyrams diagnozuojamas retai, jis sudaro < 1 proc. krūties vėžio atvejų (4), tačiau gydymo rekomendacijos abiem lytims yra vienodos.

"*therascreen* PIK3CA RGQ PCR Kit" rinkinys – tai "Rotor-Gene Q MDx 5plex HRM" prietaise atliekamas tikralaikis kokybinis PGR "in vitro" diagnostinis testas. Jam naudojama alelių refrakcinė mutacijų sistema (ARMS), hidrolizės zondai ir PGR sukabinimo technologijos, kad būtų galima aptikti 11 mutacijų ([1 lentel](#page-8-0)ė) *PIK3CA* onkogeno 7, 9 ir 20 egzonuose laukinio tipo (WT) DNR fone.

| Egzonas | Mutacija      | <b>COSMIC* ID</b> | <b>Bazinis pokytis</b> |
|---------|---------------|-------------------|------------------------|
| 7       | C420R         | 757               | 1258 T>C               |
| 9       | E542K         | 760               | 1624 G>A               |
|         | E545A         | 12458             | 1634 A>C               |
|         | E545D         | 765               | 1635 G>T               |
|         | E545G         | 764               | 1634 A>G               |
|         | E545K         | 763               | 1633 G>A               |
|         | Q546E         | 6147              | 1636 C>G               |
|         | Q546R         | 12459             | 1637 A>G               |
| 20      | H1047L        | 776               | 3140 A>T               |
|         | <b>H1047R</b> | 775               | 3140 A>G               |
|         | H1047Y        | 774               | 3139 C>T               |

<span id="page-8-0"></span>**1 Lentelė. "therascreen PIK3CA RGQ PCR Kit" rinkinio tyrimo taikiniai**

\* COSMIC: "Catalogue of Somatic Mutations in Cancer" (Somatinių vėžio mutacijų katalogas): **<https://cancer.sanger.ac.uk/cosmic>**.

## <span id="page-9-0"></span>Procedūros principas

"*therascreen* PIK3CA RGQ PCR Kit" rinkinį sudaro šeši atskiri PGR amplifikacijos reakcijos mišiniai:

- Penkios mutacijai būdingos reakcijos PIK3CA geno 7, 9 ir 20 egzonuose.
- Viena kontrolinė reakcija 15 egzone.

Pagrindiniai rinkinio komponentai yra paaiškinti toliau.

### <span id="page-9-1"></span>Mutacijų reakcijų mišiniai

Mutavusi DNR yra selektyviai amplifikuojama ir aptinkama mutacijai būdingais reakcijų mišiniais, naudojant mutacijai būdingus ARMS pradmenis, zondus (hidrolizės zondus ir trumpus labai specifinius zondus) ir PGR sukibtuvus. Mutacijų reakcijos aptinkamos "Rotor-Gene Q MDx 5plex HRM" prietaiso "Green" (žaliame), "Yellow" (geltoname) ir "Crimson" , (purpuriniame) kanaluose.

#### ARMS

Aleliams būdingą amplifikaciją užtikrina ARMS (amplifikacijos refrakcinė mutacijų sistema), kurioje panaudojama *Taq* DNR polimerazės galimybė atskirti sutampančią ir nesutampančią bazę PGR pradmens 3′ gale. Kai pradmuo visiškai sutampa, amplifikacija vyksta visu greičiu. Kai 3′ bazė nesutampa, amplifikacija gali vykti tik fone nedideliu greičiu. Todėl mutavusi seka yra selektyviai amplifikuota net ir tuose mėginiuose, kuriuose DNR didžioji dalis yra nemutavusi [\(1 pav.\)](#page-10-0).

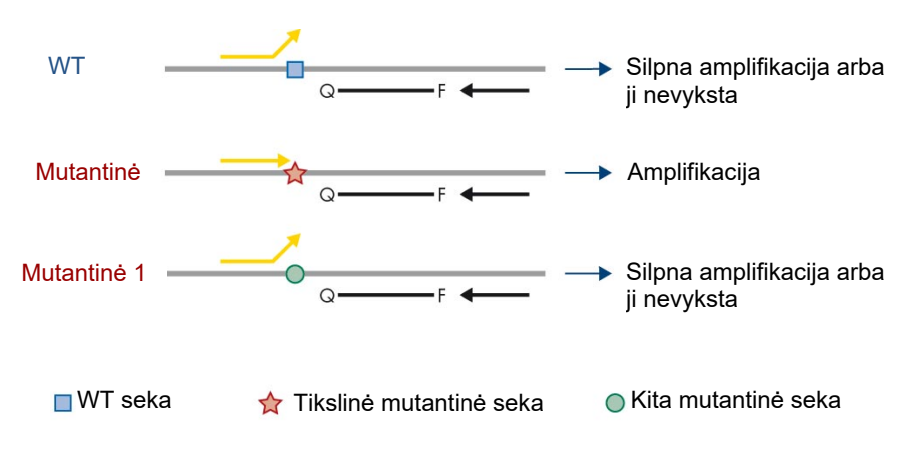

<span id="page-10-0"></span>**1 pav. Konkrečios mutacijos nustatymas naudojant ARMS PGR**. WT: Laukinio tipo. Q—F: Dvigubų dažų zondas. : Tiesioginiai arba atvirkštiniai pradmenys.

#### Hidrolizės zondai

Hidrolizės zondų prisijungimas DNR regione, amplifikuotame konkrečiu pradmenų rinkiniu. *Taq* polimerazei išplečiant pradmenis ir sintetinant pradinę grandinę, *Taq* polimerazės 5′–3′ egzonukleazės aktyvumas ardo zondą, todėl išsiskiria fluoroforas ir vyksta fluorescencija.

Fluorescencijos signalo padidėjimas aptinkamas tik tuo atveju, kai tikslinė seka yra komplementinė pradmenims ir zondui, todėl PGR metu amplifikuojama (2 [pav.\)](#page-11-0).

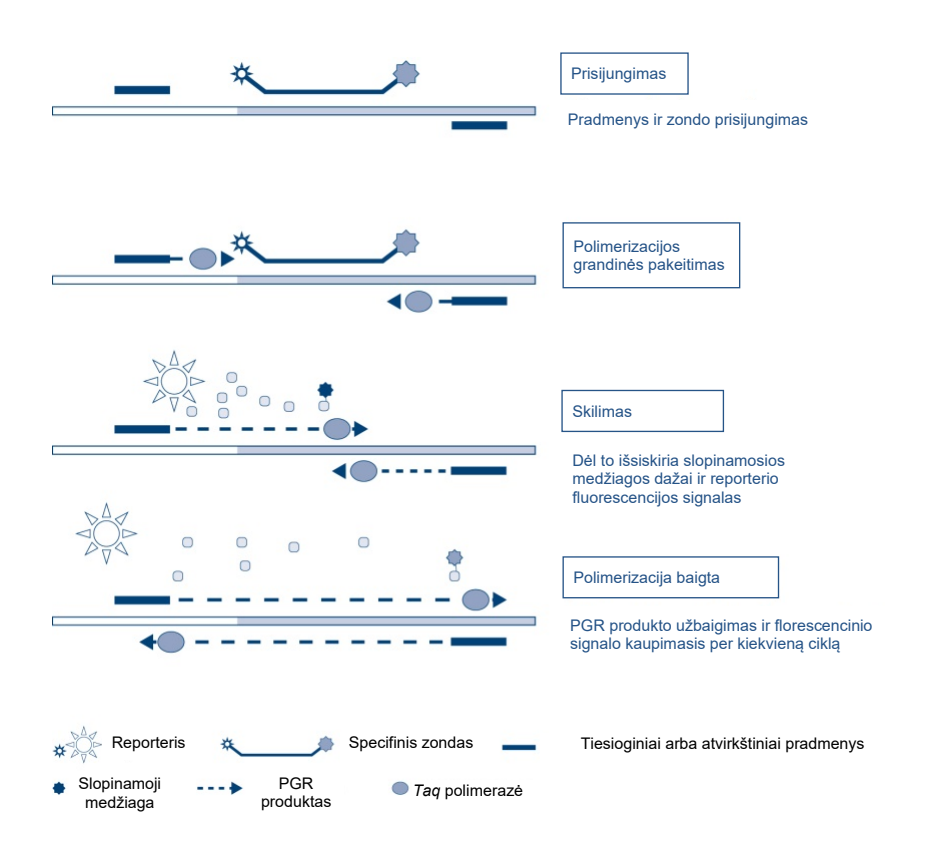

<span id="page-11-0"></span>**2 pav. Reakcijos principas su hidrolizės zondais.**

#### PGR sukabintuvas

PGR sukabintuvai leidžia vykdyti mutantinio alelio selektyvinę amplifikaciją. PGR sukabintuvai, kurie idealiai atitinka laukinio tipo seką, jungiasi prie laukinio tipo matricos ir neleidžia amplifikuotis, nes trukdo pradmenų ilgėjimui. PGR sukabintuvo 3′ galas užblokuojamas pridedant fosfatinę grupę, kad būtų išvengta laukinio tipo sekos pailgėjimo [\(3 pav.\)](#page-12-0).

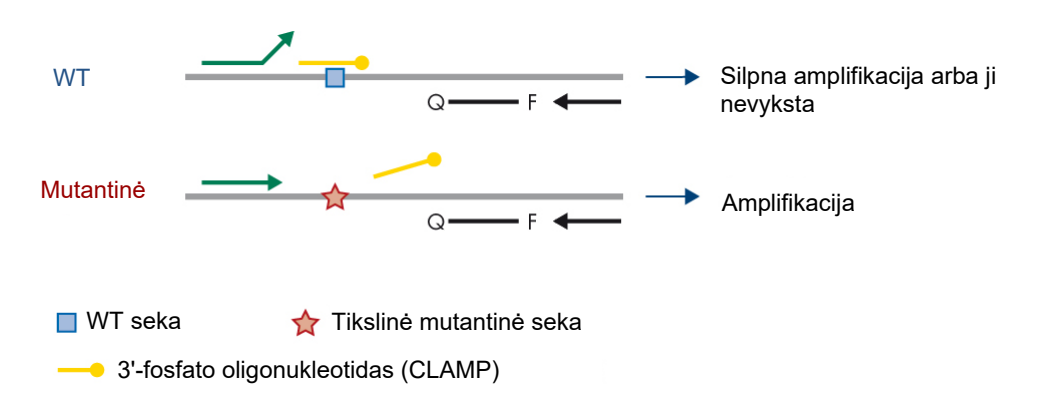

<span id="page-12-0"></span>**3 pav. PGR sukabinimo technologija.** WT: Laukinio tipo. Q—F: Dvigubų dažų zondas. : Tiesioginiai arba atvirkštiniai pradmenys.

#### Kontrolinė reakcija

Kontrolinės reakcijos mišinyje (1 mėgintuvėlis) yra tiesioginis ir atvirkštinis pradmuo ir pažymėtas zondas (aptinkamas kanale "Green" (žalias)), skirtas PIK3CA geno 15 egzono trumpai sekai amplifikuoti. Kontrolinė reakcija naudojama, norint nustatyti, ar mėginyje yra atitinkamas amplifikuotinos DNR lygis. Ji veikia kaip faktorius analitiniuose skaičiavimuose, kad būtų galima nustatyti mutacijos būseną.

#### Vidinė kontrolinė medžiaga

Kiekviename iš reakcijų mišinių yra vidinė kontrolinė medžiaga, skirta reakcijos klaidai aptikti (pvz., dėl esamų inhibitorių). Vidinei kontrolinei medžiagai naudojama su *PIK3CA* nesusijusi tikslinė oligonukleotidų seka, neženklinti tiesioginiai ir atvirkštiniai pradmenys ir hidrolizės zondas, pažymėtas oranžiniu fluoroforu.

#### Teigiama kontrolinė medžiaga

Teigiamą kontrolinę medžiagą (mėgintuvėlis PC) sudaro penkios plazmidės, atspindinčios kiekvieną iš 11 mutacijų, ir kontrolinės medžiagos mišinys. Mutacijų aptikimas leistiname intervale patvirtina, kad kiekvienas rinkinio reakcijų mišinys veikia tinkamai.

#### Neigiama kontrolinė medžiaga

"No Template Control" (mėgintuvėlis NTC) yra vandens be nukleazės, kuris naudojamas "No Template Control" (kontrolinė medžiaga be matricos, NTC) reakcijai. NTC naudojama kaip neigiama kontrolinė medžiaga ir padeda nustatyti galimą užteršimą nustatant tyrimą.

#### Mėginio skiediklis

Mėginio skiediklyje (mėgintuvėlis Dil.) yra vanduo be nukleazės.

## <span id="page-14-0"></span>Platforma ir programinė įranga

"*therascreen* PIK3CA RGQ PCR Kit" rinkinys yra specialiai skirtas naudoti su "Rotor-Gene Q MDx" prietaisu, veikiančiu kartu su asmeniniu kompiuteriu, kuriame įdiegta:

- "Rotor-Gene AssayManager<sup>®"</sup> 2.1 versija
- "Gamma Plug-in" 1.0.0 versija
- "*therascreen*\_PIK3CA\_FFPE Assay Profile" 1.0.1 versija, skirta audinio mėginių analizei
- "*therascreen\_*PIK3CA\_Plasma Assay Profile" 1.0.1 versija, skirta plazmos mėginių analizei

Informaciją, susijusią su "Rotor-Gene Q MDx 5plex HRM" priemone, žr. "*Rotor-Gene Q MDx 5plex HRM" naudotojo vadove*. "Rotor-Gene Q MDx 5plex HRM" priemonę reikia prižiūrėti pagal jos naudotojo vadove pateiktus reikalavimus.

Daugiau informacijos apie programinę įrangą žr. "*Rotor-Gene AssayManager v2.1 Core Application*" *naudotojo vadove* ir "*Rotor-Gene AssayManager v2.1 Gamma Plug-in" naudotojo vadove*.

#### Procedūros parametrai

"Rotor-Gene Q MDx 5plex HRM" priemonė suprogramuota pagal įvairių ciklų parametrus (arba "procedūras") naudojant "*therascreen* PIK3CA Assay Profiles". Tyrimo profiliuose yra PGR procedūros parametrai ir apskaičiuojami rezultatai. Tyrimo PGR šiluminio ciklo parametrai yra tokie:

- Norėdami suaktyvinti *Taq* DNR polimerazę, laikykite 95 °C temperatūroje 15 minučių.
- PGR 45 ciklai 95 °C temperatūroje 30 sekundžių, norint denatūruoti, ir 60 °C temperatūroje 1 minutę, norint prijungti ir pailginti.

## <span id="page-15-0"></span>Pateikiamos medžiagos

### <span id="page-15-1"></span>Rinkinio turinys

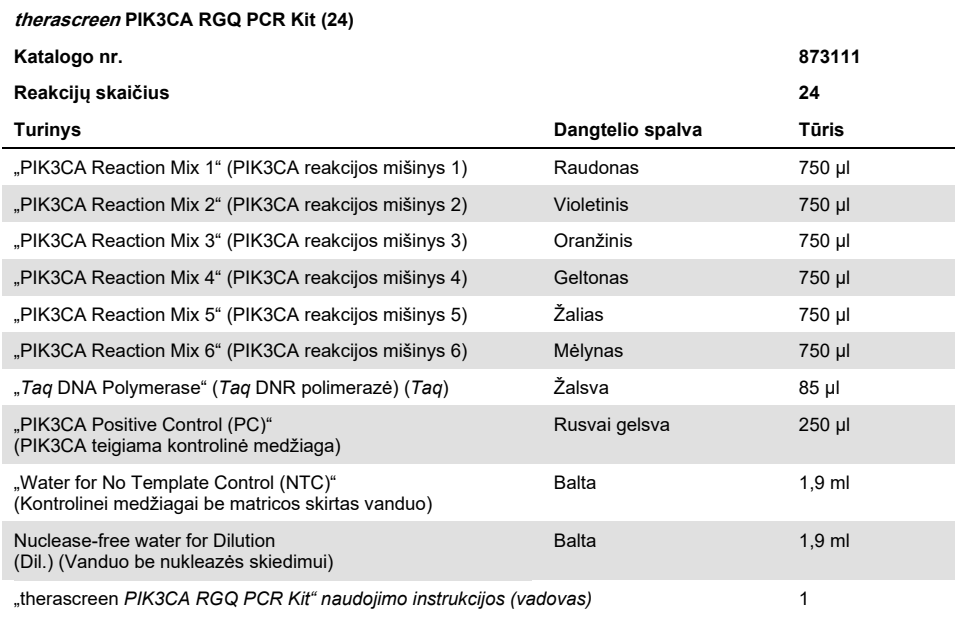

## <span id="page-16-0"></span>Būtinos, bet nepateikiamos priemonės

Prieš naudodami įsitikinkite, kad visi instrumentai yra patikrinti ir sukalibruoti pagal gamintojo rekomendacijas.

#### Reagentai

- "QIAamp DSP DNA FFPE Tissue Kit" (QIAGEN, kat. Nr. 60404, žr. "DNR išskyrimas iš [FFPE m](#page-27-2)ėginių"[, 28](#page-27-2) psl.) arba "QIAamp DSP Circulating Nucleic Acid Kit" (QIAGEN, kat. Nr. 61504, žr. "[DNR išskyrimas iš plazmos mė](#page-30-0)ginių", 29 psl.)
- "DNA*Zap*™" PGR degradavimo tirpalai
- "Distel" aukšto lygio laboratorinė dezinfekavimo priemonė ir izopropilo alkoholio (IPA) ploviklis

#### Eksploataciniai reikmenys

- "0.1 ml Strip Tubes and Caps" mėgintuvėlių ir dangtelių juostelės, skirtos naudoti su 72 šulinėlių rotoriumi (QIAGEN, kat. Nr. 981103 arba kat. Nr. 981106)
- Be nukleazės, silpnai DNR jungiantys mikrocentrifuginiai mėgintuvėliai, skirti pagrindiniams mišiniams ruošti
- Be nukleazės pipečių antgaliai, su aerozoliniais barjerais

#### Įranga

- Ilgalaikis žymiklis
- "Rotor-Gene Q MDx 5plex HRM Platform" (kat. Nr. 9002032) arba "Rotor-Gene Q MDx 5plex HRM System" (kat. Nr. 9002033)[\\*](#page-17-0)[†](#page-17-1)
- "Rotor-Gene AssayManager" v2.1, "Gamma Plug-in" ir "therascreen\_PIK3CA\_FFPE" ir (arba) "therascreen\_PIK3CA\_Plasma" tyrimo profilis
- Specialios pipetės\* (reguliuojamos), skirtos mėginiams paruošti
- Specialios pipetės\* (reguliuojamos), skirtos PGR pagrindiniams mišiniams paruošti
- Specialios pipetės\* (reguliuojamos), skirtos DNR matricai paskirstyti
- Stalinė centrifuga\* su rotoriumi 1,5 ml mėgintuvėliams
- Termostatinis maišytuvas\*, šildomas žiedinis maišymo inkubatorius\*, kaitinimo blokas\* arba vandens vonelė\*, kurioje galima inkubuoti, esant 56 °C, 70 °C ir 90 °C temperatūrai
- "QIAvac 24 Plus" vakuumo kolektorius (kat. nr. 19413)
- "QIAvac" prijungimo sistema (kat. Nr. 19419)
- "Vacuum Pump" vakuuminis siurblys (kat. Nr. 84010) arba lygiavertis siurblys, galintis sudaryti nuo –800 mbar iki –900 mbar vakuumą
- "Loading Block 72 x 0.1 ml Tubes", aliuminio blokas, skirtas rankiniam reakcijos nustatymui (QIAGEN, kat. Nr. 9018901)
- $\bullet$  L. Loading Block 96 x 0.2 ml PCR Tubes", aliuminio blokas, skirtas rankiniam reakcijos nustatymui su vieno kanalo pipete 96 x 0,2 ml PGR mėgintuvėliuose (QIAGEN, kat. Nr. 9018905)

<span id="page-17-0"></span><sup>\*</sup> Isitikinkite, kad visi prietaisai ir iranga yra patikrint ir kalibruoti pagal gamintojo rekomendacijas.

<span id="page-17-1"></span><sup>†</sup> Kai kuriose šalyse, jei taikoma, galima naudoti 2011 m. gegužės mėn. arba vėliau pagamintą "Rotor-Gene Q 5plex HRM" prietaisą. Gamybos datą galima sužinoti iš ant prietaiso galinės dalies esančio serijos numerio. Serijos numerio formatas yra "mmMMnnn", kur "mm" nurodo gamybos mėnesį skaitmenimis, "MM" – paskutinius du gamybos metų skaitmenis, o "nnn" – unikalų prietaiso identifikatorių.

- 72 šulinėlių rotorius "72-Well Rotor", skirtas laikyti "Strip Tubes and Caps, 0.1 ml", kurių reakcijos tūris 10–50 µl; reikalingas "Locking Ring 72-Well Rotor" (QIAGEN, kat. Nr. 9018903)
- "Locking Ring 72-Well Rotor", skirtas užfiksuoti "Strip Tubes and Caps" 72 šulinėlių rotoriuje "72-Well Rotor" (QIAGEN, kat. Nr. 9018904)

## <span id="page-19-0"></span>Įspėjimai ir atsargumo priemonės

Skirta *in vitro* diagnostikai.

"*therascreen* PIK3CA RGQ PCR Kit" rinkinį turi naudoti išmokytas personalas specialioje laboratorinėje aplinkoje.

Dirbdami su cheminėmis medžiagomis, visada dėvėkite tinkamą laboratorinį chalatą, mūvėkite vienkartines pirštines ir būkite užsidėję apsauginius akinius. Daugiau informacijos rasite atitinkamuose saugos duomenų lapuose (SDL). Jie pateikiami patogiu ir kompaktišku PDF formatu internete **[www.qiagen.com/safety](https://www.qiagen.com/ph/service-and-support/qa-qc-safety-data/safety-data-sheets-new/)** – čia galite rasti, peržiūrėti ir atspausdinti kiekvieno QIAGEN rinkinio ir jų komponentų SDL.

Skirtas naudoti tik su "Rotor-Gene Q MDx 5plex HRM" prietaisu.

Norėdami gauti saugos informacijos apie "Rotor-Gene Q MDx 5plex HRM" prietaisą, žr. su juo tiekiamą naudotojo vadovą.

**Tik audinių mėginiams**: naudoti tik su "QIAamp DSP DNA FFPE Tissue Kit" rinkiniu.

"QIAamp DSP DNA FFPE Tissue Kit" rinkinio (kat. Nr. 60404) saugos informaciją žr. "*QIAamp DSP DNA FFPE Tissue Kit*" *rinkinio vadove*.

**Tik plazmos mėginiams**: naudoti tik su "QIAamp DSP Circulating Nucleic Acid Kit" rinkiniu.

"QIAamp DSP Circulating Nucleic Acid Kit" rinkinio (kat. Nr. 61504) saugos informaciją žr. "*QIAamp DSP Circulating Nucleic Acid Kit*" *rinkinio vadove*.

### <span id="page-20-0"></span>Bendrosios atsargumo priemonės

- Testas skirtas naudoti su krūties vėžiu sergančių pacientų FFPE audinių mėginiais arba K2EDTA plazmos mėginiais.
- Visos cheminės ir biologinės medžiagos yra potencialiai pavojingos. Mažai tikėtina, kad FFPE mėginių medžiaga ir iš jos paruoštos nukleino rūgštys gali kelti infekcijos pavojų, tačiau visi plazmos mėginiai turi būti laikomi potencialiai pavojingais. Būtina visada laikytis vietos įstaigos sveikatos ir saugos procedūrų.
- Mėginį ir tyrimo atliekas išmeskite laikydamiesi vietos saugos procedūrų.
- "*therascreen* PIK3CA RGQ PCR Kit" tyrimo reagentai yra optimaliai atskiesti. Daugiau reagentų neskieskite, nes gali sumažėti jų veiksmingumas. Nenaudokite mažesnio kaip 25 µl reakcijos kiekio (reakcijos mišinys su mėginiu).
- Visi "*therascreen* PIK3CA RGQ PCR Kit" rinkinio sudėtyje esantys reagentai numatyti naudoti tik su kitais tame pačiame "*therascreen* PIK3CA RGQ PCR Kit" rinkinyje esančiais reagentais. Nesukeiskite "*therascreen* PIK3CA RGQ PCR Kit" rinkinyje arba kituose "*therascreen* PIK3CA RGQ PCR Kit" rinkiniuose esančių reagentų, nes tai gali turėti įtakos veiksmingumui.
- Naudokite tik *Taq* DNR polimerazę (mėgintuvėlis *Taq*), tiekiamą "*therascreen* PIK3CA RGQ PCR Kit" rinkinyje. Nepakeiskite jos kita *Taq* DNR polimeraze iš kitų QIAGEN rinkinių, taip pat nekeiskite jos kito tiekėjo tiekiama *Taq* DNR polimeraze.
- Papildomi įspėjimai, atsargumo priemonės ir procedūros pateiktos "Rotor-Gene Q MDx 5plex HRM" prietaiso naudotojo vadove.
- Pasibaigus tinkamumo laikui, komponentų naudoti negalima.
- Būkite ypač atsargūs, kad neužterštumėte kontrolinių ir reakcijų mišinių reagentų sintetinėmis medžiagomis, kurių yra teigiamos kontrolinės medžiagos reagente.
- Būkite ypač atsargūs, kad išvengtumėte kryžminio mėginių užteršimo. Įpylę kiekvieną mėginį, mėgintuvėlius tuoj pat uždarykite.
- Prieš naudodami įkėlimo bloką tyrimo pagrindinių mišinių paruošimui, gerai dezinfekuokite jį. Rekomenduojama naudoti DNAZ*ap* PGR skaidymo tirpalus, paskui naudoti "Distel" aukšto lygio laboratorinę dezinfekavimo priemonę ir plauti IPA. Prieš naudojant įkėlimo bloką, jis turi būti sausas.
- Ruošdami reakcijų mišinius ir įpildami teigiamos kontrolinės medžiagos reagentų, naudokite atskiras specialias pipetes.
- Reakcijų mišinius ruoškite ir lašinkite kitoje vietoje, atskirtoje nuo tos vietos, kurioje įpilama teigiamos kontrolinės medžiagos.
- Fluorescenciškai pažymėtos molekulės, esančios reakcijos mišinių reagentuose, yra jautrios šviesai. Apsaugokite kontrolinius ir reakcijų mišinių reagentus nuo šviesos, kad neišbluktų.
- Neatidarykite "Rotor-Gene Q MDx 5plex HRM" prietaiso, kol nebaigsite tyrimo serijos.
- Užbaigę tyrimų seriją, neatidarykite "Rotor-Gene Q" mėgintuvėlių.
- Norint užtikrinti tinkamą mėginių tyrimą, reikia būti atidiems ir ypač atkreipti dėmesį į netinkamą mėginio įvedimą, įkėlimo klaidas ir lašinimo pipete klaidas.

## <span id="page-22-0"></span>Reagentų laikymas ir naudojimas

### <span id="page-22-1"></span>Gabenimo sąlygos

"*therascreen* PIK3CA RGQ PCR Kit" rinkinys turi būti gabenamas sausame lede ir pristatymo metu turi būti užšaldytas. Jei pristačius "*therascreen* PIK3CA RGQ PCR Kit" rinkinį kuris nors jo komponentas nėra užšaldytas, pervežant buvo atidaryta išorinė pakuotė, nėra pakuotės lapo, naudojimo instrukcijų arba reagentų, susisiekite su QIAGEN techninės priežiūros pagalbos tarnyba arba vietos platintojais (apsilankykite **[www.qiagen.com](https://www.qiagen.com/)**).

### <span id="page-22-2"></span>Laikymo sąlygos

Gavus "*therascreen* PIK3CA RGQ PCR Kit" rinkinį, jį iš karto reikia įdėti į pastovią temperatūrą palaikantį ir apsaugotą nuo šviesos šaldiklį ir laikyti nuo –30 iki –15 °C temperatūroje.

Laikant nurodytomis laikymo sąlygomis, "*therascreen* PIK3CA RGQ PCR Kit" rinkinys išlieka stabilus iki nurodytos tinkamumo datos.

#### <span id="page-22-3"></span>Stabilumas

Atidarytus reagentus galima laikyti jų originalioje pakuotėje nuo –30 iki –15 °C temperatūroje 12 mėnesių arba iki ant pakuotės nurodytos datos. Venkite pakartotinai atšildyti ir užšaldyti. Atlikite ne daugiau kaip penkis atšildymo ir užšaldymo ciklus.

Prieš naudojant reagentus reikia atšildyti kambario temperatūroje mažiausiai 1 valandą ir ilgiausiai 4,5 valandos. Kai reagentai bus paruošti naudoti, bus galima nustatyti PGR reakcijas. "Rotor-Gene Q" mėgintuvėlius, kuriuose yra pagrindiniai mišiniai ir mėginių DNR, reikia nedelsiant įdėti į "Rotor-Gene Q MDx". Laikas nuo PGR nustatymo pradžios iki procedūros pradžios negali būti ilgesnis kaip **7,5 valandos**, tai atliekant aplinkos temperatūroje.

**Pastaba**. Šis laikas apima PGR nustatymą ir laikymą.

**Pastaba**. Fluorescenciškai pažymėtos molekulės, esančios reakcijos mišinių reagentuose, yra jautrios šviesai. Apsaugokite kontrolinius ir reakcijų mišinių reagentus nuo šviesos, kad neišbluktų.

*therascreen* PIK3CA RGQ PCR Kit" rinkinio reagentai yra optimaliai atskiesti, todėl prieš naudojant jų nereikia daugiau gryninti ar apdoroti.

Reikia atkreipti dėmesį į tinkamumo datas ir laikymo sąlygas, išspausdintas ant dėžutės ir visų komponentų etikečių. Pasibaigus galiojimo laikui, komponentų naudoti negalima.

## <span id="page-24-0"></span>Mėginių laikymas ir naudojimas

#### Mėginių naudojimas: Audiniai

"*therascreen* PIK3CA RGQ PCR Kit" rinkinys yra skirtas naudoti su gDNA, išskirtos iš krūties vėžiu sergančių pacientų FFPE auglio audinių rezekuotų mėginių ir biopsijos šerdine adata (Core Needle Biopsy, CNB) gautų mėginių. Augliai yra homogeniški tiek genotipo, tiek fenotipo atžvilgiu. Mutacijų turinčiuose augliuose gali būti laukinio tipo DNR, o histologinis tyrimas gali rodyti ne auglio audinių regionus.

Toliau aprašyta, kaip paruošti audinių mėginius DNR išskyrimui:

- Naudodami įprastas medžiagas ir metodus, užfiksuokite audinių mėginį 10 % neutraliu buferiniu skysčiu atskiestame formaline ("Neutral Buffered Formalin", NBF), tada audinio mėginį įdėkite į parafiną. Nuo parafino bloko mikrotomu atpjaukite 5 µm sekos atpjovas ir uždėkite ant objektinių stiklelių.
- Pasitelkite patyrusį asmenį (pvz., patologą), kad jis įvertintų hematoksilinu ir eozinu (H&E) nudažytą auglio turinio atpjovą ir efektyvųjį auglio plotą ("effective tumor area", ETA). Pažymėkite nudažytą objektinį stiklelį, kad nustatytumėte dominančią sritį ("region of interest", ROI). DNR išskirti naudokite sekos atpjovas.

**Pastaba**. DNR išskyrimui negalima naudoti dažytų atpjovų.

 Parafino perteklių nugrandykite nuo audinio, naudodami naują sterilų skalpelį, ir išmeskite.

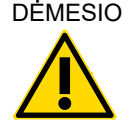

DĖMESIO | Naudokite sausus skalpelius. Neatlikite šio veiksmo laminarinio srauto arba traukos spintoje.

 Nugrandykite auglio audinį nuo objektinių stiklelių į pažymėtus mikrocentrifugos mėgintuvėlius, kiekvienam mėginiui naudodami naują skalpelį.

Auglio mėginius, blokus, objektinius stiklelius, mėginius ir mikrocentrifugos mėgintuvėlius žymėkite, naudokite ir laikykite paruoštus išskyrimui kontroliuojamu būdu, laikydamiesi vietos procedūrų.

Naudojant FFPE auglio audinio rezekuotus mėginius ir FFPE CNB mėginius yra dvi atskiros darbo eigos [\(4 pav.\)](#page-26-0).

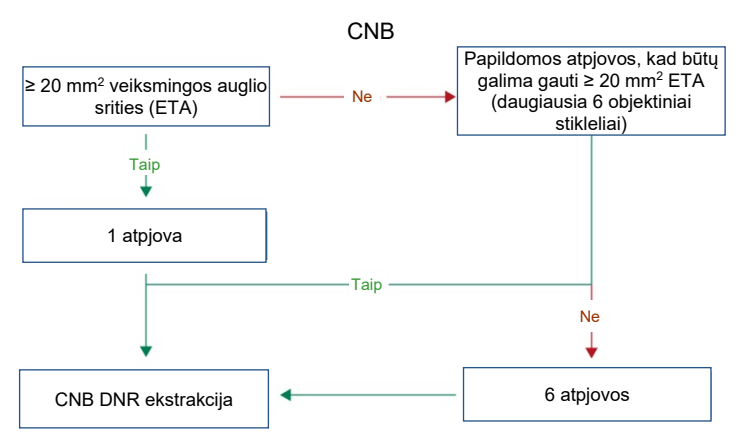

**A**

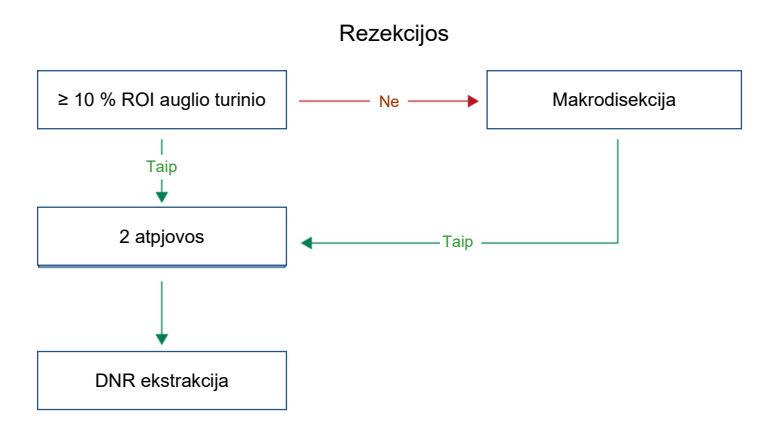

<span id="page-26-0"></span>**4 pav. Klinikinių mėginių gryninimo darbo eiga, skirta naudoti su "therascreen PIK3CA RGQ PCR Kit" rinkiniu. A**: FFPE CNB. **B**: FFPE auglio audinio rezekuoti mėginiai.

#### Mėginių naudojimas: Plazma

"*therascreen* PIK3CA RGQ PCR Kit" rinkinys yra skirtas naudoti su DNR, išskirta iš krūties vėžiu sergančių pacientų K2EDTA antikoaguliuotos plazmos mėginių. Visus plazmos mėginius reikia laikyti potencialiai pavojingais.

Visas periferinis veninis kraujas, surinktas į K2EDTA kraujo ėmimo mėgintuvėlius, turi būti apdorotas plazmai gauti per keturias valandas nuo kraujo paėmimo. Kitaip mėginys gali būti užterštas genomine DNR. Daugiau informacijos apie plazmos atskyrimą nuo viso kraujo žr. "*QIAamp DSP Circulating Nucleic Acid Kit" rinkinio vadovo* A priede.

Plazmos mėginiai turi būti laikomi –80 °C temperatūroje. Prieš naudojant visi užšaldyti plazmos mėginiai turi būti atšildomi iki kambario temperatūros.

Mėginius ir mikrocentrifugos mėgintuvėlius žymėkite, naudokite ir laikykite paruoštus išskyrimui kontroliuojamu būdu, vadovaudamiesi vietos procedūromis.

**B**

### <span id="page-27-0"></span>Mėginių laikymas

Prieš DNR išskyrimą FFPE blokus ir objektinius stiklelius reikia laikyti kambario temperatūroje (15–25 °C), o plazmą – -80 °C temperatūroje. Po išskyrimo DNR galima laikyti iki tyrimo. [2](#page-27-3) ir [3 lentel](#page-27-4)ėse pateikiamos rekomendacijos dėl ilgiausio rekomenduojamo mėginių ir DNR laikymo laiko ir sąlygų po išskyrimo.

<span id="page-27-3"></span>**2 lentelė. Rekomenduojamas gDNA, išskirto iš FFPE audinių, laikymo laikas**

| Laikymas                       | Maksimalus rekomenduojamas laikymo laikas |
|--------------------------------|-------------------------------------------|
| Šaldiklis (nuo -30 iki -15 °C) | 5 savaitės                                |
| Šaldytuvas (2–8 °C)            | 1 savaitė                                 |
| Šaldiklis (–80 °C)             | 33 mėnesiai                               |

#### <span id="page-27-4"></span>**3 lentelė. Rekomenduojamos plazmos ir iš plazmos išskirtos ctDNA laikymo sąlygos ir laikas**

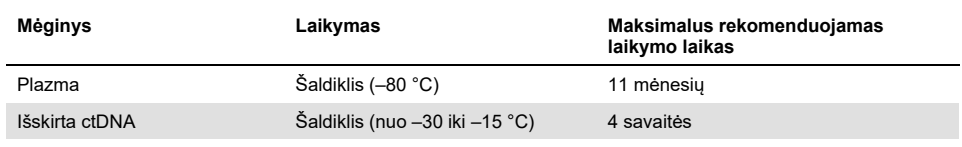

### <span id="page-27-1"></span>Procedūra

### <span id="page-27-2"></span>DNR išskyrimas iš FFPE mėginių

DNR turi būti ekstrahuota naudojant "QIAamp DSP DNA FFPE Tissue Kit" rinkinį (kat. nr. 60404).

**Pastaba**. "*therascreen* PIK3CA RGQ PCR Kit" rinkinys buvo sukurtas naudojant DNR, kuri buvo išskirta pasitelkus "QIAamp DSP DNA FFPE Tissue Kit" rinkinį. Nenaudokite kitų DNR išskyrimo produktų.

Atlikite DNR ekstrahavimą pagal "*DSP DNA FFPE Tissue Kit" vadove* pateiktus nurodymus, atsižvelgdami į šiuos veiksnius:

- naudokite toliau pateiktuose skyriuose ("FFPE audinių [rezekcijos \(RES\) mė](#page-28-0)giniai" ir ["FFPE CNB m](#page-29-0)ėginiai", šio vadovo [30](#page-29-0) puslapis) rekomenduojamą stiklelių skaičių ir eliuavimo tūrį.
- Jei po pirmojo centrifugavimo nesusidaro audinių nuosėdų, atlikite papildomą centrifugavimą.
- Kur reikia, naudokite molekulinės biologijos klasės etanolį[\\*.](#page-28-1)
- Pašalinus etanolį, atvirą mėgintuvėlį palaikykite 10 minučių 15–40 °C temperatūroje, kad išgaruotų etanolio likučiai.

<span id="page-28-0"></span>FFPE audinių rezekcijos (RES) mėginiai

- Jei RES mėginiuose yra ≥ 10 % auglio ląstelių dominančioje srityje ("region of interest", ROI), visą audinio sritį iš dviejų atpjovų (4–5 µm) nugrandykite į paženklintus mikrocentrifuginius mėgintuvėlius, kiekvienam mėginiui naudodami naują skalpelį. Jei mėginių ROI yra < 10 % auglio ląstelių, atlikite makrodisekciją ir, kiekvienam mėginiui naudodami naują skalpelį, į paženklintus mikrocentrifuginius mėgintuvėlius nugrandykite tik auglio ROI iš dviejų atpjovų.
- Rezekuotiems audinių mėginiams proteinazės K skaidymas turi būti atliekamas 1 valandą.
- RES mėginių atveju išgryninta gDNR po 10 minučių inkubacijos kolonėlėje turi būti išplaunama 120 µl "Buffer ATE" (tiekiamas "QIAamp DSP DNA FFPE Tissue Kit" rinkinyje).

<span id="page-28-1"></span>\* Nenaudokite denatūruoto alkoholio, kuriame yra kitų medžiagų, pvz., metanolio ar metiletilketono.

#### <span id="page-29-0"></span>FFPE CNB mėginiai

- CNB mėginiams naudokite pakankamą skaičių 4–5 µm atpjovų, kad iš daugiausia šešių atpjovų gautumėte mažiausią reikalaujamą 20 mm<sup>2</sup> efektyvųjį auglio plotą ("effective tumor area", ETA). Kad gautumėte 20 mm<sup>2</sup> ETA, naudokite mažiausią galimą atpjovų skaičių (1–6).
- $\bullet$  Mėginių, kurių 20 mm<sup>2</sup> ETA negalima gauti naudojant daugiausia šešias atpjovas, atveju tyrimai atliekami naudojant šešias atpjovas.
- CNB mėginiams proteinazės K skaidymas turi būti atliekamas 1 valandą.
- CNB mėginių atveju išgryninta genominė DNR po 10 minučių inkubacijos kolonėlėje turi būti išplaunama 70 µl "Buffer ATE" (tiekiamas "QIAamp DSP DNA FFPE Tissue Kit" rinkinyje).

### <span id="page-30-0"></span>DNR išskyrimas iš plazmos mėginių

DNR turi būti išskiriama naudojant "QIAamp DSP Circulating Nucleic Acid Kit" rinkinį (kat. Nr. 61504), laikantis toliau aprašytų ctDNA gryninimo iš plazmos mėginių sąlygų.

**Pastaba**. "*therascreen* PIK3CA RGQ PCR Kit" rinkinys buvo sukurtas naudojant "QIAamp DSP Circulating Nucleic Acid Kit" rinkiniu išskirtą DNR. Nenaudokite kitų DNR išskyrimo produktų.

Atlikite DNR išskyrimą pagal "*QIAamp DSP Circulating Nucleic Acid Kit*" *vadove* pateiktus "Klasikinio protokolo" nurodymus, atkreipdami dėmesį į šiuos veiksnius:

- $\bullet$  Pradinis plazmos tūris 2 ml.
- Kai neturima 2 ml, padidinkite tūrį iki 2 ml, ipildami fosfatinio buferinio tirpalo (PBS).
- Visi centrifugavimo veiksmai atliekami kambario temperatūroje (15–25 °C).
- Išjunkite vakuumą tarp veiksmų, kad protokolo veiksmų metų būtų taikomas pastovus vienodas vakuumas.
- Proteinazės K tūris turi būti 250 µl.
- Išgryninta ctDNA turi būti išplauta 70 µl AVE buferio (pateikiamo "QIAamp DSP Circulating Nucleic Acid Kit" rinkinyje).
- "QIAamp DSP Circulating Nucleic Acid Kit" rinkinį galima naudoti tik rankiniu būdu.
- Kur reikia, naudokite molekulinės biologijos klasės etanolį[\\*](#page-30-1)
- Išgrynintą ctDNA laikykite temperatūroje nuo –30 iki –15 °C.

**Pastaba**. Visų "*therascreen* PIK3CA RGQ PCR Kit" rinkinyje esančių tyrimų metu sugeneruojami trumpi PGR produktai. Vis dėlto "*therascreen* PIK3CA RGQ PCR Kit" rinkinys neveiks stipriai fragmentuotos DNR. Kad mėginys būtų tinkamas, išskirta DNR turi būti darbinio kontrolinės medžiagos C<sub>⊤</sub> intervale (≥ 24,68 ir ≤ 31,68).

<span id="page-30-1"></span><sup>\*</sup> Nenaudokite denatūruoto alkoholio, kuriame yra kitų medžiagų, pvz., metanolio ar metiletilketono.

### <span id="page-31-0"></span>*PIK3CA* mutacijų aptikimas

Šis protokolas skirtas *PIK3CA* mutacijoms aptikti.

Svarbi informacija prieš pradedant tyrimą

- Naudojant kiekviename rinkinyje esantį PIK3CA reakcijos mišinį, per keturias tyrimo serijas galima įvertinti iki 24 mėginių. Optimalu naudoti keturias tyrimo serijas, kai kiekvienoje tyrimo serijoje yra ne daugiau kaip šeši mėginiai. Naudodami mažesnes mėginių partijas, kiekvienu "*therascreen* PIK3CA RGQ PCR Kit" rinkiniu ištirsite mažiau mėginių.
- Mėginį reikia ištirti naudojant visus "*therascreen* PIK3CA RGQ PCR Kit" rinkinyje pateiktus reakcijos mišinius.
- Atliekant tą pačią PGR tyrimo seriją, negalima analizuoti mišrių partijų, sudarytų iš mėginių, gautų ir iš audinių, ir iš plazmos mėginių. PGR partijas turi sudaryti tik iš audinių gauti mėginiai arba tik iš plazmos gauti mėginiai.
- Nevartykite *Taq* DNR polimerazės (mėgintuvėlis *Taq*) arba bet kokio mišinio, kurio sudėtyje yra *Taq* DNR polimerazės, nes tai gali išaktyvinti fermentą.
- Pipete įlašinkite *Taq* DNR polimerazės: pipetės antgalį atsargiai panardinkite po skysčio paviršiumi, kad antgalis nepasidengtų fermentų pertekliumi.

Ką reikia atlikti prieš pradedant

 Įsitikinkite, kad tyrimo serijos atliekamos naudojant "Rotor-Gene AssayManager" v2.1, "Gamma Plug-in" ir arba "therascreen\_PIK3CA\_FFPE" tyrimo profili (audinių mėginiai), arba "therascreen\_PIK3CA\_Plasma" tyrimo profili (plazmos mėginiai). Įsitikinkite, kad prieš pirmą "Rotor-Gene Q MDx 5plex HRM" prietaiso naudojimą yra įdiegta susijusi programinė įranga, ir laikykitės atitinkamų nurodymų dėl tyrimo serijos paleidimo ir duomenų analizės (žr. "*PIK3CA* [mutacijos analizės tyrimo serijos atlikimas"](#page-37-0), 36 psl.).

- Prieš kiekvieną naudojimą visus reagentus, įskaitant *Taq* DNR polimerazę (mėgintuvėlis *Taq*), ir DNR mėginius reikia visiškai atšildyti kambario temperatūroje (15–25 °C) bent 1 valandą, bet ne ilgiau kaip 4,5 valandos, sumaišyti (vartant 10 kartų) ir trumpai centrifuguoti, kad turinys susirinktų mėgintuvėlio apačioje.
- Isitikinkite, kad PGR ikėlimo blokas yra tinkamai dezinfekuotas (žr. "Bendrosios [atsargumo priemon](#page-20-0)ės"[, 21](#page-20-0) psl.) ir sausas.

#### Procedūra

- 1. Atšildykite kambario temperatūroje (15–25 °C) visus reakcijų mišinius, vandenį kontrolinei medžiagai be matricos, *Taq* DNR polimerazę, PIK3CA teigiamą kontrolinę medžiagą ir DNR mėginius bent 1 val., bet ne ilgiau kaip 4,5 valandos.
- 2. Po 1 val. gerai sumaišykite visus reagentus, kiekvieną mėgintuvėlį apversdami 10 kartų, kad nesusidarytų druskų sankaupų. Trumpai centrifuguokite visus reagentus, kad būtų surinktas turinys nuo mėgintuvėlio dugno.

**Pastaba**. Nevartykite *Taq* DNR polimerazės (mėgintuvėlis *Taq*) arba bet kokio mišinio, kurio sudėtyje yra *Taq* DNR polimerazės, nes tai gali išaktyvinti fermentą.

3. Paga[l 4 lentel](#page-33-0)ėje pateiktus nurodymus pažymėkite šešis mikrocentrifugos mėgintuvėlius (netiekiama). Paruoškite pakankamą kiekį pagrindinių mišinių (kontrolinių ir mutacijos reakcijų mišinių) ir *Taq* DNR polimerazę DNR mėginiams, vieną PIK3CA teigiamos kontrolinės medžiagos reakciją ir vieną kontrolinės medžiagos be matricos reakciją pagal [4 lentel](#page-33-0)ėje nurodytus tūrius.

Pagrindiniuose mišiniuose yra visi PGR reikalingi komponentai, išskyrus mėginį.

**Pastaba.** Ruošiant pagrindinį mišinį, pirmiausia į atitinkamą mėgintuvėlį įpilama reikiamo tūrio kontrolinės medžiagos arba mutacijų reakcijos mišinio, o *Taq* DNR polimerazė įpilama paskutinė.

| Reakcijos mišinio<br>mėgintuvėlis | Reakcijos mišinio tūris (n* + 3) | Tag DNR polimerazės tūris (n* + 3) |
|-----------------------------------|----------------------------------|------------------------------------|
| RM 1 mégintuvelis                 | $19,83 \,\mu x (n + 3)$          | $0,17 \mu x (n + 3)$               |
| RM 2 mégintuvelis                 | 19,83 µ $\times$ (n + 3)         | $0,17 \mu x (n + 3)$               |
| RM 3 mégintuvelis                 | $19,83 \,\mu x (n + 3)$          | $0,17 \mu x (n + 3)$               |
| RM 4 mégintuvelis                 | 19,83 $\mu$ × (n + 3)            | $0,17 \mu x (n + 3)$               |
| RM 5 mégintuvelis                 | $19,83 \,\mu x (n + 3)$          | $0,17 \mu x (n + 3)$               |
| RM 6 mégintuvelis                 | 19,83 $\mu$ × (n + 3)            | $0,17 \mu x (n + 3)$               |

<span id="page-33-0"></span>**4 lentelė. Tyrimo pagrindinių mišinių ruošimas**

n = DNR mėginių kiekis. n reikšmė neturi viršyti šešių, nes vienu metu tirti galima daugiausia šešis mėginius. Į rinkinį įtrauktos trys papildomos reakcijos, kad jų tikrai pakaktų PGR nustatyti ir kontrolinėms medžiagoms.

- 4. Užkimškite mėgintuvėlį su pagrindiniu mišiniu ir 10 kartų apverskite, kad pagrindinis mišinys gerai susimaišytų. Trumpai centrifuguokite mėgintuvėlį, kad mišinys nusėstų mėgintuvėlio dugne.
- 5. Iš karto po to, kai paruošiami pagrindiniai mišiniai, į įkėlimo bloką įdėkite reikiamą skaičių PGR 4-mėgintuvėlių juostelių (kiekvienoje juostelėje yra keturi mėgintuvėliai; PGR 4 mėgintuvėlių juostelės netiekiamos) pagal [4 lentel](#page-33-0)ėje pateiktą išdėstymą. Mėgintuvėlių juostelių neuždarykite. Nedelsdami įpilkite 20 µl atitinkamo pagrindinio mišinio į kiekvieną PGR mėgintuvėlių juostelę.

**Pastaba**. Laikykite dangtelius plastikiniame indelyje, kol jų prireiks.

**Pastaba**. Reakcijų mišinių nustatymui žr. 4 [lentel](#page-33-0)ę, kurioje pateiktas mėgintuvėlių išdėstymas.

| <b>Tyrimas</b>    | Kontrolinės<br>medžiagos |            | Mėginio numeris |                |    |    |    |    |                |
|-------------------|--------------------------|------------|-----------------|----------------|----|----|----|----|----------------|
|                   | <b>PC</b>                | <b>NTC</b> | 1               | $\overline{2}$ | 3  | 4  | 5  | 6  | $\overline{7}$ |
| RM 1 megintuvelis | $\mathbf{1}$             | $9$        | 17              | 25             | 33 | 41 | 49 | 57 | E              |
| RM 2 mėgintuvėlis | $\overline{2}$           | 10         | 18              | 26             | 34 | 42 | 50 | 58 | E              |
| RM 3 megintuvelis | 3                        | 11         | 19              | 27             | 35 | 43 | 51 | 59 | E              |
| RM 4 megintuvelis | $\overline{4}$           | 12         | 20              | 28             | 36 | 44 | 52 | 60 | E              |
| RM 5 megintuvelis | 5                        | 13         | 21              | 29             | 37 | 45 | 53 | 61 | E              |
| RM 6 megintuvelis | 6                        | 14         | 22              | 30             | 38 | 46 | 54 | 62 | E              |
| E                 | E                        | E          | E               | E              | E  | E  | E  | E  | E              |
| E                 | E                        | E          | E               | E              | E  | E  | E  | E  | E              |

<span id="page-34-0"></span>**5 lentelė. Tyrimo serijos išdėstymas įkėlimo bloke, siekiant atlikti PIK3CA mutacijų aptikimą** 

Pastaba. Kiekviename mėgintuvėlyje iš viso turi būti 25 µl reakcijos tūrio (20 µl pagrindinio mišinio, paruošto pagal 4 [lentel](#page-33-0)ę, ir 5 µl NTC / mėginio / PC). Skaičiai reiškia vietas įkėlimo bloke ir nurodo galutinę rotoriaus padėtį. **E**: tuščia (Empty).

- 6. Į NTC mėgintuvėlius (9–14 mėgintuvėlių vietos) nedelsdami įpilkite 5 µl vandens, skirto kontrolinei medžiagai be matricos, ir mėgintuvėlius uždarykite.
- 7. Į mėginių mėgintuvėlius įpilkite po 5 µl kiekvieno DNR mėginio ir, kad išvengtumėte kryžminio užteršimo tarp mėginių, iš karto po kiekvieno mėginio įpylimo mėgintuvėlius uždarykite.
- 8. Įpilkite į PC mėgintuvėlius (1–6 mėgintuvėlių vietos) 5 µl PIK3CA teigiamos kontrolinės medžiagos ir mėgintuvėlius uždarykite.
- 9. Ilgalaikiu žymekliu pažymėkite PGR 4 mėgintuvėlių juostelių pirmų mėgintuvėlių, esančių mažiausių skaičių vietose, dangtelius (pvz., esančių 1, 5, 9 vietose ir t. t.), kad nurodytumėte krypti, kaip idėti mėgintuvėlius į "Rotor-Gene Q MDx 5plex HRM" prietaiso 72 šulinėlių rotorių.
- 10. Įdėkite visas PGR 4 mėgintuvėlių juosteles į atitinkamas 72 šulinėlių rotoriaus vietas pagal tyrimo serijos išdėstymą (5 [lentel](#page-34-0)ė ir [5 pav.\)](#page-35-0). Ypač atidžiai stebėkite, kad mėgintuvėliai 72 šulinėlių rotoriuje būtų perkelti į tinkamas padėtis (mėgintuvėlių padėtis 72 šulinėlių rotoriuje turi sutapti su mėgintuvėlių padėtimi įkėlimo bloke).

**Pastaba**. Visas nenaudojamas rotoriaus vietas reikia užpildyti uždarytais tuščiais mėgintuvėliais. Taip užtikrinsite, kad būtų išlaikytas "Rotor-Gene Q MDx 5plex HRM" **prietaiso šiluminis efektyvumas.**<br>PS MTC

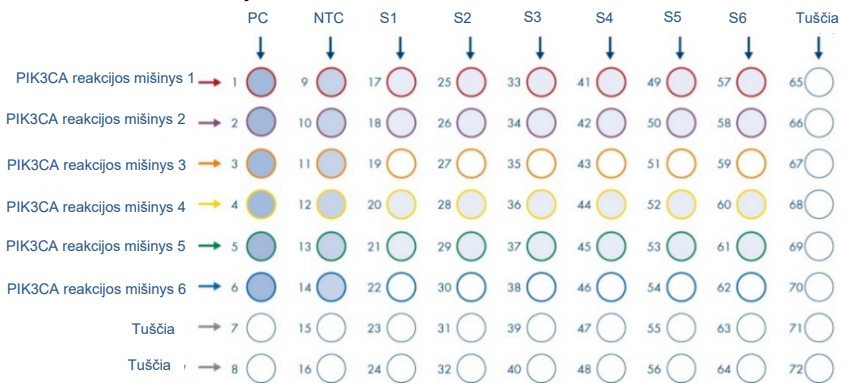

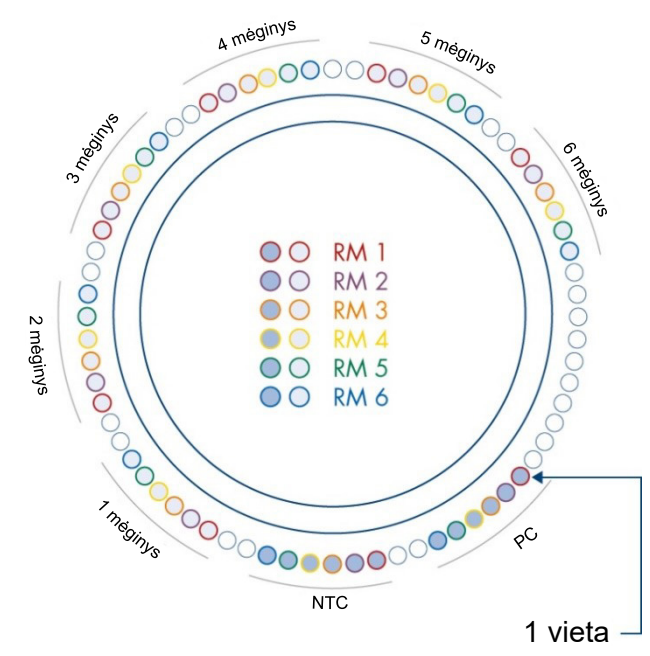

<span id="page-35-0"></span>**5 pav**. **Plokštės ir rotoriaus nustatymas eksperimentui su "therascreen PIK3CA RGQ PCR Kit" rinkiniu atlikti. PC**: Positive Control (teigiama kontrolinė medžiaga) **S**: DNR mėginys **NTC**: No - Template Control (kontrolinė medžiaga be matricos), vanduo
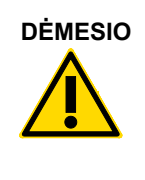

 **DĖMESIO** Mėgintuvėliai turi būti įdedami į rotorių, kaip parodyta [5 paveiksle](#page-35-0), nes tyrimo profilyje esantis automatinės analizės rinkinys yra pagrįstas tokiu išdėstymu. Naudojant kitokį išdėstymą, bus gauti iškreipti rezultatai.

- 11. Nedelsdami įdėkite 72 šulinėlių rotorių į "Rotor-Gene Q MDx 5plex HRM" prietaisą. Įsitikinkite, kad ant rotoriaus yra uždėtas fiksuojamasis žiedas (tiekiamas su "Rotor-Gene Q MDx 5plex HRM" prietaisu), įtvirtinantis mėgintuvėlius tyrimo serijos metu, o prietaiso dangtis yra uždarytas.
- 12. Norėdami pradėti tyrimo seriją, laikykitės kitame skyriuje "*PIK3CA* [mutacijos](#page-37-0) *analizės* [tyrimo serijos atlikimas"](#page-37-0) pateiktų nurodymų.

# <span id="page-37-0"></span>*PIK3CA* mutacijos analizės tyrimo serijos atlikimas

- 13. Nešiojamojo kompiuterio, prijungto prie "Rotor-Gene Q MDx 5plex HRM" prietaiso, darbalaukyje dukart spustelėkite "Rotor-Gene AssayManager" v2.1 piktogramą.
- 14. Pagal numatymą pasirodo aplinka "Setup" (nustatymas). Norėdami sukurti naują darbų sąrašą, spustelėkite "**New manual worklist"** (naujas rankinis darbų sąrašas) (6 [paveikslas\)](#page-37-1).

Ō,

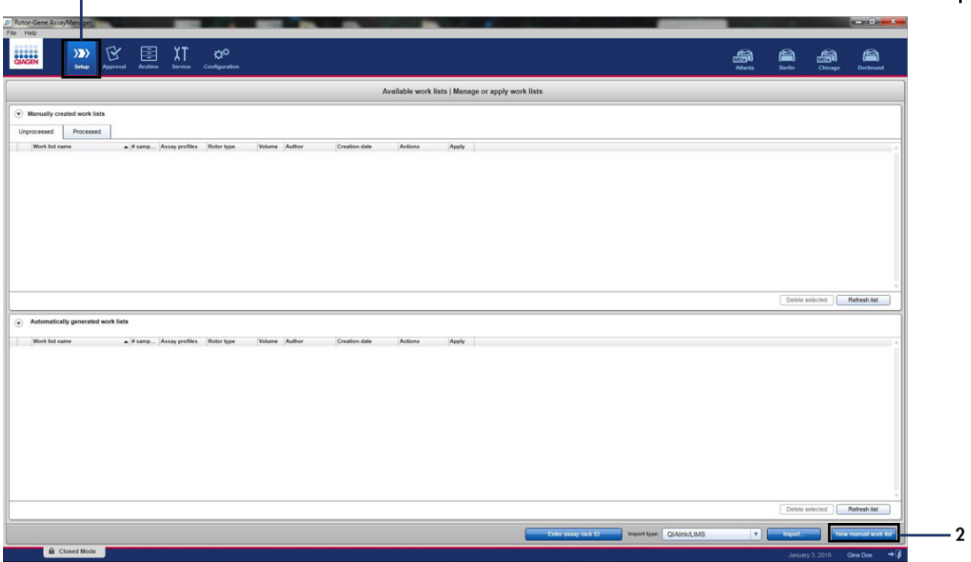

<span id="page-37-1"></span>**6 pav. Naujos rankinės darbo užduoties nustatymas.** 1 = skirtukas "Setup" (saranka), 2 = "New manual work list" (nauja rankinė darbo užduotis).

15. Pagrindinio lango kairėje pusėje pasirinkite skirtuką "Assays" (tyrimai). Atsižvelgiant į mėginio tipą, galimų tyrimų profilių sąraše spustelėkite "**therascreen\_PIK3CA\_FFPE** Assay Profile" audinių mėginių atveju arba "therascreen\_PIK3CA\_Plasma Assay Profile" plazmos mėginių atveju ir spustelėkite mėlyną rodyklę, kad pasirinktumėte tyrimo profilį. Jei tyrimo profilio pavadinimas yra sutrumpintas, bakstelėkite į tyrimo profilį, kad pamatytumėte visą pavadinimą [\(7 paveikslas\)](#page-38-0).

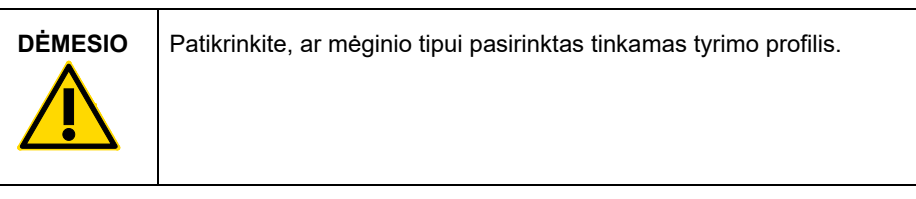

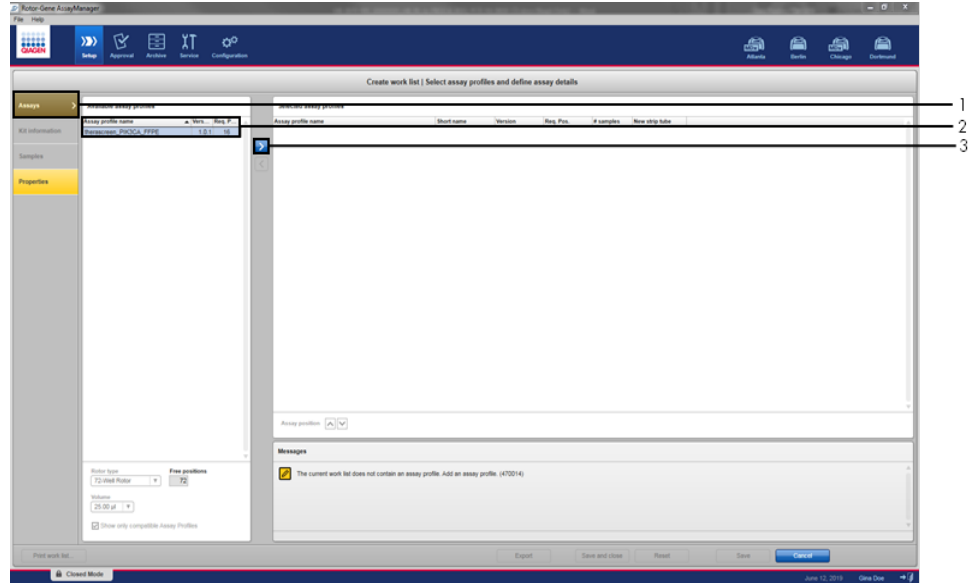

<span id="page-38-0"></span>**7 pav. Naujos rankinės darbo užduoties nustatymas: tyrimo profilio pavadinimo pasirinkimas.** 1 = skirtukas "Assays" (tyrimai), 2 = galimi tyrimo profiliai naudojant pasirinktą mėginį "therascreen\_PIK3CA\_FFPE" arba "therascreen\_PIK3CA\_Plasma", 3 = pasirinkite tyrimo profilį.

16. Lange "Selected assay profiles" (pasirinkti tyrimo profiliai) įveskite reikiamų ištirti mėginių skaičių, neskaitant tyrimo kontrolinės medžiagos [\(8 paveikslas\)](#page-39-0).

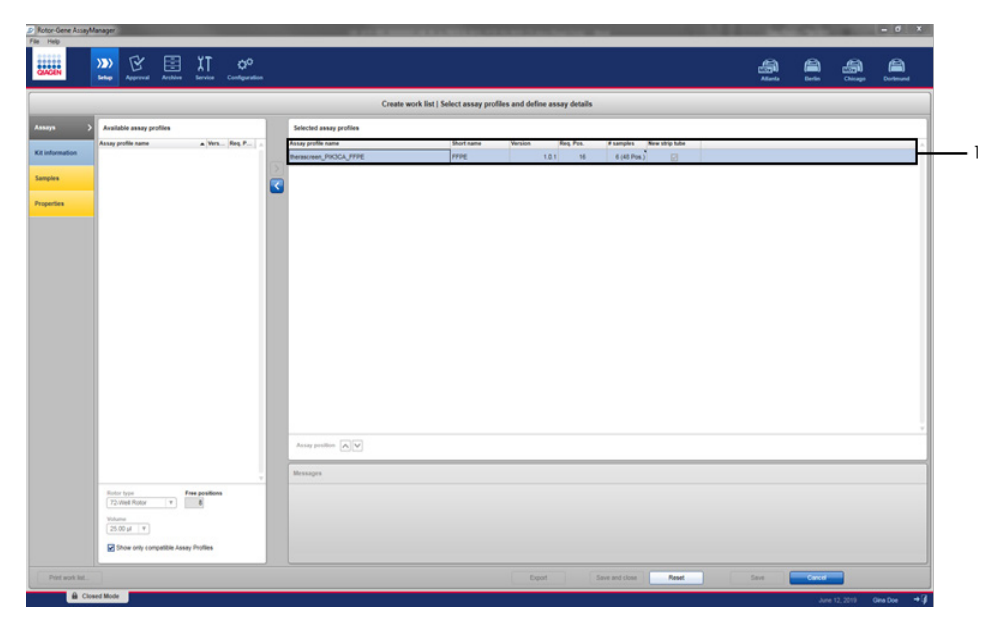

<span id="page-39-0"></span>8 pav. Pagrindinis langas "Create work list" (sukurti darbų sąrašą). 1 = pridėti mėginių skaičių.

- 17. Spustelėkite skirtuką "Kit information" (rinkinio informacija). Rankiniu būdu pasirinkite "**Enter kit information**" (įvesti rinkinio informaciją) ir įveskite šią rinkinio informaciją ([9](#page-40-0)  [paveikslas\)](#page-40-0):
	- "Kit bar code" (rinkinio brūkšninis kodas);
	- . "Material number" (medžiagos numeris);
	- "Lot number" (partijos numeris);
	- "Kit expiry date" (rinkinio tinkamumo laikas).

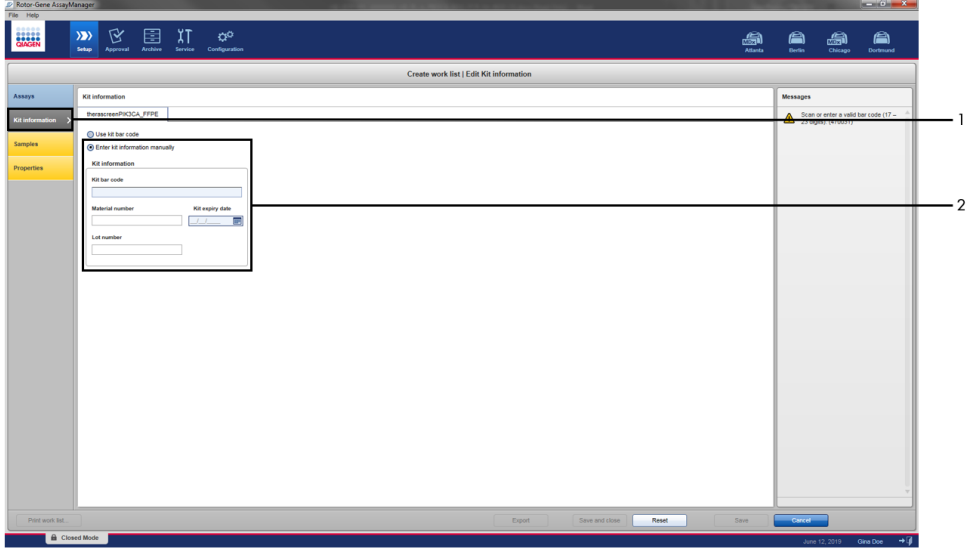

<span id="page-40-0"></span>9 pav. Pagrindinis langas "Create work list" (sukurti darbų sąrašą). 1 = skirtukas "Kit information" (rinkinio  $informacija$ ,  $2 =$   $Inter$  the kit information" (ivesti rinkinio informaciją).

18. Kad įvestumėte mėginio informaciją, spustelėkite skirtuką "Samples" (mėginiai). Rankiniu būdu įveskite mėginio pavadinimus [\(10 paveikslas\)](#page-41-0).

Pastaba. Prieš paleisdami "Rotor-Gene AssayManager" tyrimo seriją įsitikinkite, kad įvesti teisingi mėginių pavadinimai.

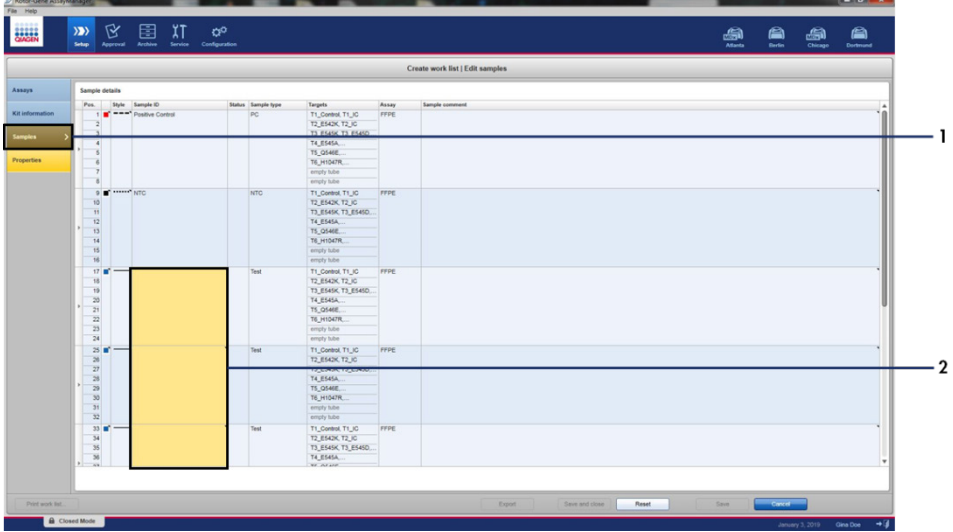

<span id="page-41-0"></span>10 pav. Pagrindinis langas "Create work list" (sukurti darbų sąrašą). 1= skirtukas "Samples" (mėginiai), 2 =

mėginių pavadinimų įvedimas.

19. Spustelėkite skirtuką "Properties" (savybės) ir įveskite darbo užduoties pavadinimą. Įvedę darbų sąrašo pavadinimą, įsitikinkite, kad yra pažymėti žymimieji langeliai "**is editable**" (redaguotinas) ir "**work list is complete**" (darbų sąrašas baigtas). Kad pritaikytumėte darbų sąrašą, apatiniame dešiniajame kampe spustelėkite "Apply" (taikyti). Pasirodys naujas langas [\(11 paveikslas\)](#page-42-0).

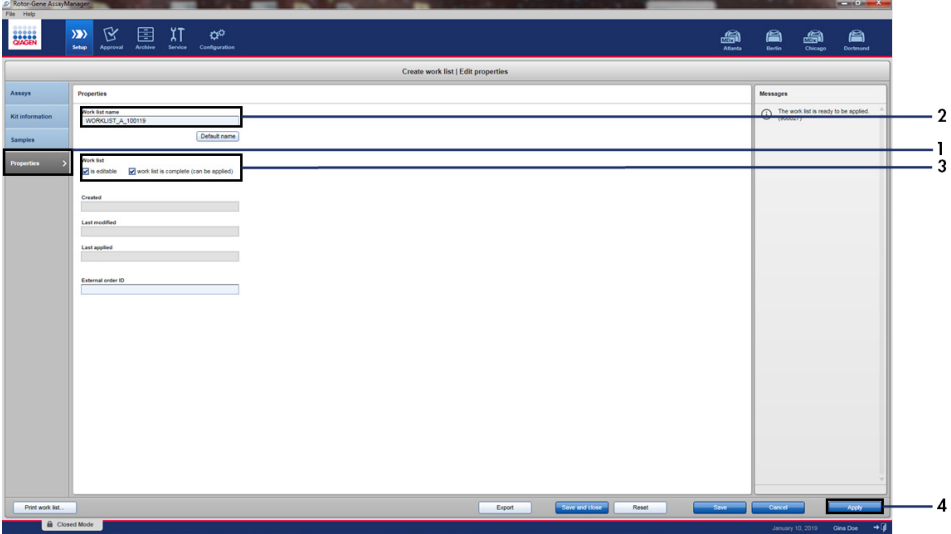

<span id="page-42-0"></span>**11 pav. Pagrindinis langas "Create work list" (sukurti darbų sąrašą).** 1 = skirtukas "Properties" (savybės), 2 = darbų sarašo pavadinimo įvedimas, 3 = pasirinkite "is editable" (redaguotinas) ir "work list is complete" (darbų sąrašas baigtas),  $4 =$  "Apply" (taikyti).

20. Lauke **"Experiment name"** (eksperimento pavadinimas) įveskite eksperimento pavadinimą. Galimų ciklų valdiklių sąraše pasirinkite ciklų valdiklį ir įsitikinkite, kad pažymėtas žymimasis langelis "Ring attached" (žiedas uždėtas) [\(12 paveikslas\)](#page-43-0). Atlikę visus veiksmus, spustelėkite "Start run" (pradėti tyrimo seriją). Ekrano viršutiniame kairiajame kampe esanti RGQ piktograma pasidarys žalia ir tai reikš, kad tyrimo serija yra pradėta.

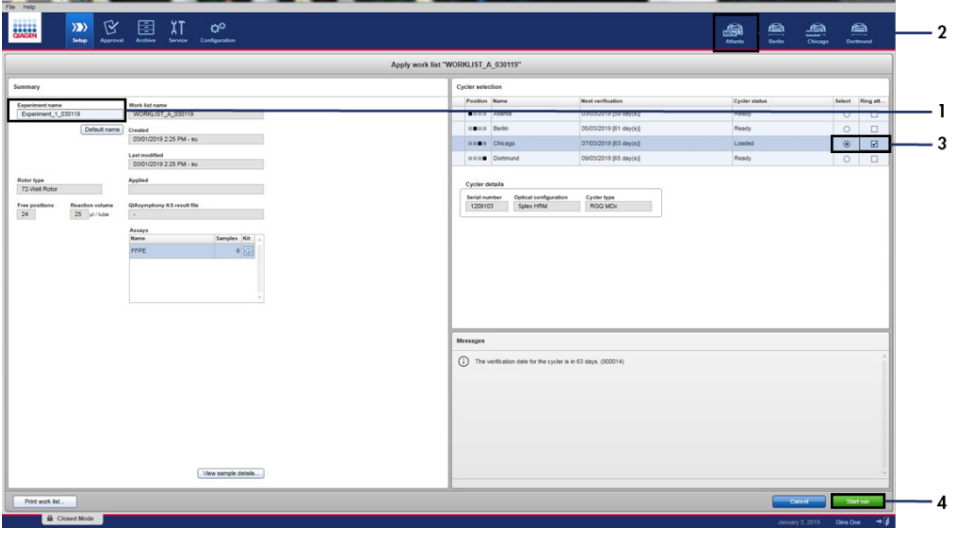

<span id="page-43-0"></span>**12 pav. Darbų sąrašo taikymas ir tyrimo serijos paleidimas**. 1 = įveskite eksperimento pavadinimą, 2 = prietaiso pasirinkimas, 3 = įsitikinkite, ar pasirinkta parinktis "Ring attached", 4 = pradėkite tyrimo serija.

**Pastaba**. Atsižvelgiant į tyrimo serijos pažangą ir rezultatą, keičiasi piktogramos "Cycler" (ciklų valdiklis) būsena. Visą šių ciklų valdiklio piktogramų apibūdinimą galima rasti "*Rotor-Gene AssayManager v2.1 Core Application" v2.1 programinės įrangos "Core Application" naudotojo vadove*

Ciklų valdiklio piktogramos pavyzdžiai parodyti [13 paveiksle](#page-44-0).

| <b>Cycler 1</b>                         | <b>Cycler 1</b>                                                                           | <b>Cycler 1</b>                                | <b>Cycler 1</b>                                                           |
|-----------------------------------------|-------------------------------------------------------------------------------------------|------------------------------------------------|---------------------------------------------------------------------------|
|                                         | Pažangos<br>indikatorius                                                                  |                                                | <b>Tyrimo</b>                                                             |
| Ciklų valdiklis veikia<br>tuščiaja eiga | Ciklų valdiklis veikia<br>Pažangos indikatorius<br>vizualizuoja tyrimo serijos<br>pažanga | Tyrimo serija<br>sėkmingai baigta              | (spustelėjus "Stop Process"<br>(sustabdyti procesa) ar<br>ivykus klaidai) |
|                                         |                                                                                           |                                                |                                                                           |
| Cycler 1                                | Cycler 1                                                                                  | <b>VER</b><br>Cycler 1                         | Cycler 1                                                                  |
| Ciklu valdiklis<br>neprijungtas         | Cikly valdiklis<br>jjungtas                                                               | Negaliojantis<br>patvirtinimas<br>verification | Tyrimo serija sustabdyta<br>arba neprijungtas cikly<br>valdiklis          |

<span id="page-44-0"></span>**13 pav. Rodomos ciklų valdiklio piktogramos.**

21. Pasibaigus tyrimo serijai, spustelėkite mygtuką "**Finish run**" (baigti tyrimo seriją). Atsidarys dialogo langas "Release and go to approval" (atjungti ir pereiti prie patvirtinimo) [\(14 paveikslas\)](#page-45-0).

**Pastaba**. Atliekant tyrimo seriją amplifikacijos kreivės bus rodomos ir atnaujinamos realiuoju laiku. Apatiniame kairiajame kampe esantis pažangos indikatorius rodys likusį laiką.

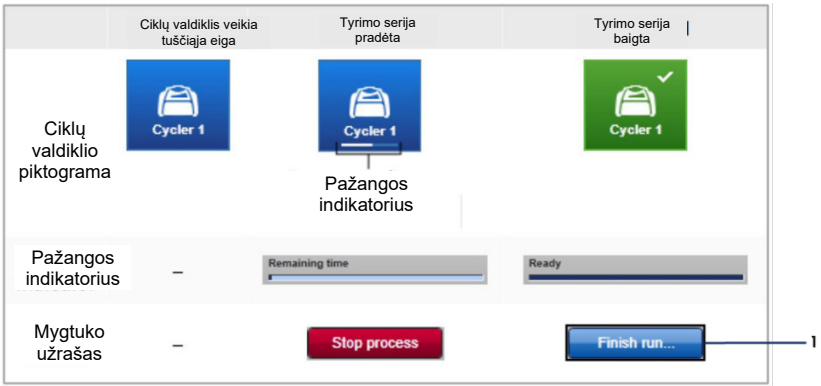

**Svarbu**. Vykstant tyrimo serijai, neuždarykite lango.

<span id="page-45-0"></span>14 pav. Tyrimo serijos užbaigimas. 1 - "Finish run" (baigti tyrimo seriją).

22. Spustelėkite "Release" (atjungti) ir pereikite prie patvirtinimo, kad patektumėte į skirtuka "Approval" (patvirtinimas) ir atjungtumėte "Rotor-Gene Q" prietaisa (15 [paveikslas\)](#page-46-0). Ekrano viršutiniame dešiniajame kampe esanti RGQ piktograma pasikeis iš žalios į mėlyną ir tai reikš, kad prietaisas pasiruošęs atlikti kitą tyrimo seriją. Neatsižvelgiant į tai, ar tyrimo serija buvo sėkminga, ar ne, ji turi būti atjungta ir patvirtinta. "Rotor-Gene AssayManager" prietaise pateikiamų galimų gedimų ir klaidų kodų sąrašą žr. "*Rotor-Gene AssayManager" v2.1 Core Application*" *naudotojo vadove* ir *"Rotor-Gene AssayManager v2.1 Gamma Plug-in*" *naudotojo vadove*.

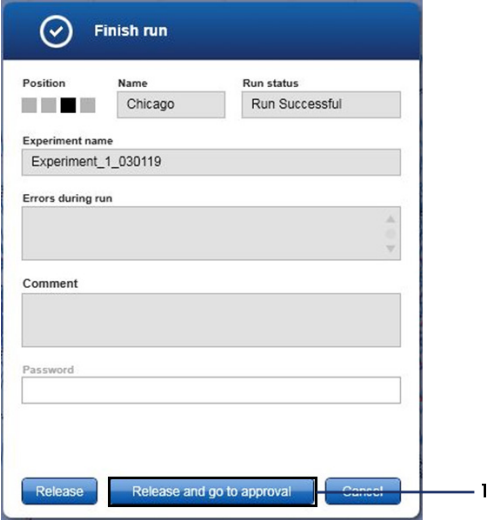

<span id="page-46-0"></span>**15 pav. Iškylantysis langas "Finish Run" (baigti tyrimo serija).** 1 = "Release and go to approval" (atiungti ir pereiti prie patvirtinimo).

23. Aplinkos "Approval" (patvirtinimas) dalyje "Assay selection" (tyrimo pasirinkimas) pasirinkite eksperimentą ir spustelėkite **"Start approval"** (pradėti patvirtinimą) ([16](#page-47-0)  [paveikslas\)](#page-47-0).

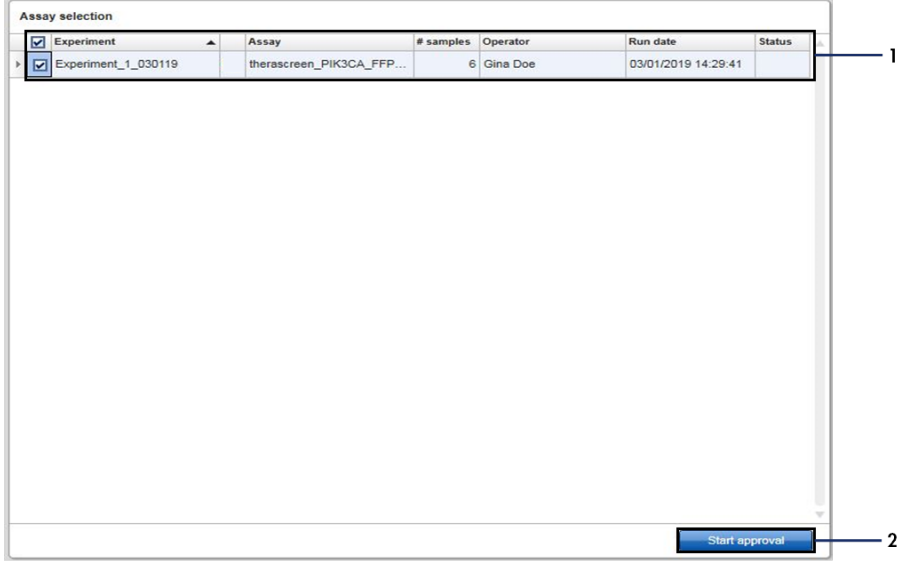

<span id="page-47-0"></span>**16 pav. Atjungimo proceso pradžia aplinkoje "Approval" (patvirtinimas).** 1 = pasirinktas patvirtinti tyrimas, 2 = "Start approval" (pradėti patvirtinimą).

Skiltyje "Plots and information" (duomenys ir informacija) (1) galima rasti informacija "Raw data" (neapdoroti duomenys), "Processed data" (apdoroti duomenys).

"Experiment" (eksperimentas), "Assay" (tyrimas) ir "Audit trail" (audito seka). Tyrimo rezultatus galima rasti skiltyje "Results" (rezultatai) (2).

Jei "Positive Control" (teigiama kontrolinė medžiaga) ir "No Template Control" (kontrolinė medžiaga be matricos) yra priimtiname diapazone, skiltyje "Sample Status" (mėginio būsena) bus pateiktas pranešimas **"Valid"** (galioja). Priešingu atveju bus pateiktas pranešimas "**Invalid"** (negalioja).

Jei kuri nors iš tyrimo serijos kontrolinių medžiagų nepavyksta, tyrimo serija bus laikoma negaliojančia. Visi mėginiai bus pažymėti kaip **ASSAY\_INVALID**.

Nurodymus apie tolesnius veiksmus žr. skyriuje "["Rotor-Gene AssayManager"](#page-53-0) *v2.1* programinės įrangos "therascreen [PIK3CA Assay Profile" žymė](#page-53-0)s" ([54](#page-53-0) puslapis).

**Pastaba.** Tyrimo profilyje yra integruotos visos automatinio tyrimo ir mėginio analizės bei rezultatų interpretavimo taisyklės. Todėl programinė įranga automatiškai įvertina mėginių ir kontrolinių medžiagų tinkamumą arba netinkamumą.

24. Spustelėkite "**Release/report data**" (atjungti / pranešti duomenis). Atsidarys langas "Release/report data" [\(17 paveikslas\)](#page-48-0).

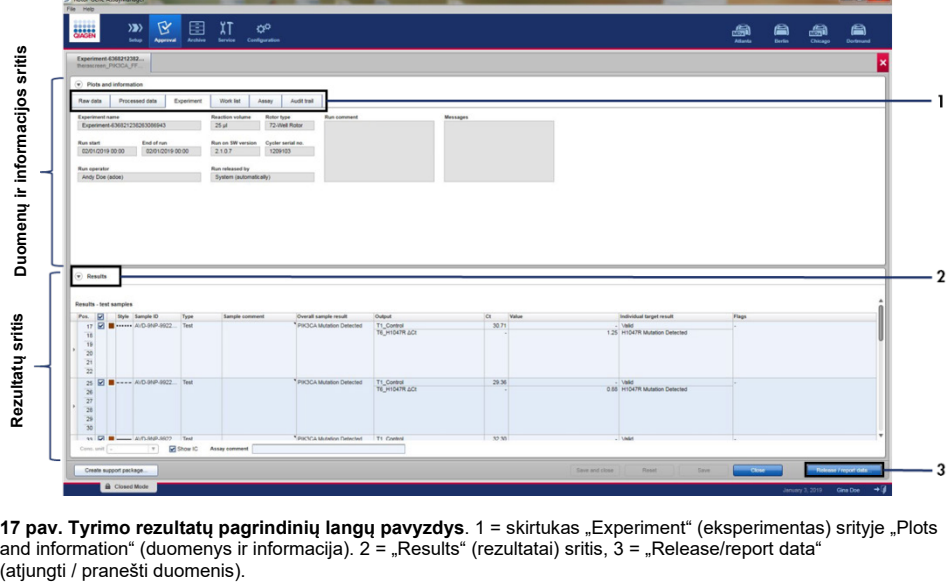

<span id="page-48-0"></span>**17 pav. Tyrimo rezultatų pagrindinių langų pavyzdys**. 1 = skirtukas "Experiment" (eksperimentas) srityje "Plots and information" (duomenys ir informacija). 2 = "Results" (rezultatai) sritis, 3 = "Release/report data" (atiungti / pranešti duomenis).

25. Jei norite išsaugoti eksperimentą archyve ir sukurti LIMS išvestį bei tyrimo serijos ataskaitą, spustelėkite **OK** [\(18 paveikslas\)](#page-49-0). Tyrimo serijos ataskaitos ir LIMS eksportavimas bus išsaugoti numatytajame ataskaitų kataloge. Numatytąjį katalogą galima rasti skirtuke "Configuration" (konfigūracija), "Default data export directories" (numatytieji duomenų eksportavimo katalogai).

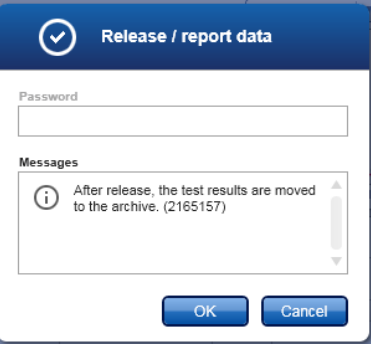

<span id="page-49-0"></span>**18 pav. "Release/report data" (atjungti / pranešti duomenis) lango pavyzdys.**

26. Norėdami peržiūrėti eksperimentų archyve saugomą eksperimentą, spustelėkite **"Archive"** (archyvas) ir ieškokite eksperimento, naudodami skiltyje "Filter Options" (filtravimo parinktys) pateiktus paieškos kriterijus. Norėdami naršyti, spustelėkite "Apply filter" (taikyti filtrą). Pasirinkite eksperimentą, pažymėdami žymimąjį langelį šalia norimo peržiūrėti eksperimento, ir spustelėkite "Show assays" (rodyti tyrimus) [\(19 paveikslas\)](#page-50-0).

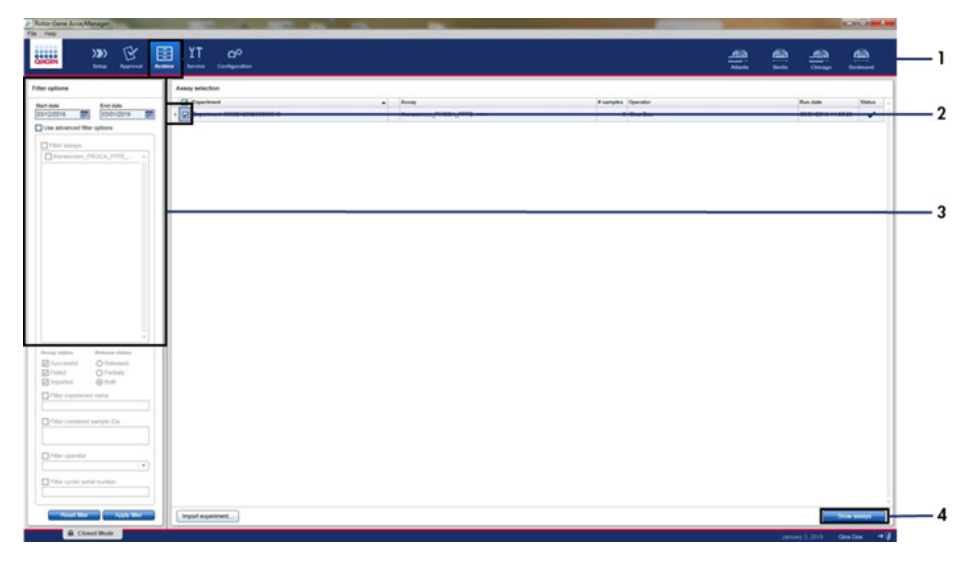

<span id="page-50-0"></span>19 pav. "Experiment Archive" (eksperimentų archyvas) pagrindinio lango pavyzdys. 1 = Skirtukas "Archive" (archyvas),  $2 =$  paieškos parinktys,  $3 =$  eksperimento pavadinimo pasirinkimas,  $4 =$  Skirtukas "Show assays" (rodyti tyrimus).

# **Rezultatai**

Užbaigus tyrimo seriją, "*therascreen* PIK3CA Assay Profile" automatiškai atlieka analizę ir pateikia informaciją apie aptiktas mutacijas. Toliau pateiktas paaiškinimas, kaip "*therascreen* PIK3CA Assay Profile" analizuoja ir pateikia informaciją apie aptiktas mutacijas.

# Analizė

PGR ciklas, kurio metu konkrečios reakcijos fluorescencija viršija iš anksto nustatytą slenksčio reikšmę, užduotą "*therascreen* PIK3CA Assay Profile", apibrėžiamas kaip C<sub>T</sub> reikšmė.  $C_{\text{t}}$  reikšmė rodo konkrečios įvesties DNR kiekį. Mažos  $C_{\text{t}}$  reikšmės rodo aukštesnius įvesties DNR lygius, o didelės  $C<sub>T</sub>$  reikšmės – mažesnius įvesties DNR lygius. Reakcijos, kurių fluorescencija viršija slenkstinę vertę, esant šiai C<sub>T</sub> reikšmei arba iki jos, laikomos teigiamomis.

Naudojant kontrolinę reakciją DNR mėginiui įvertinti ir remiantis gautomis  $C<sub>T</sub>$  reikšmėmis, galima nustatyti, ar mėginyje yra analizei tinkamas DNR lygis ir kuriuos mėginius prieš analizuojant reikia atskiesti.

Kai norint nustatyti atitinkamas  $C_T$  reikšmes, mėginys vertinamas naudojant skirtingus mutacijų reakcijų mišinius, "*therascreen* PIK3CA Assay Profile" programinė įranga leidžia apskaičiuoti mėginio  $\Delta C_T$  reikšmę naudojant šią lygtį:

 $\Delta C_T$  = [mutacijos tyrimo C<sub>T</sub> reikšmė] – [kontrolinio tyrimo C<sub>T</sub> reikšmė]

Remiantis iš anksto nustatytomis analitinėmis C<sub>T</sub> ir ∆C<sub>T</sub> reikšmėmis, "*therascreen* PIK3CA Assay Profile" programinė įranga kokybiškai nustato DNR mėginių mutacijos būseną ir praneša, ar mėginyje yra mutacija (-os).∆

Tyrimo serijos kontrolinės medžiagos (PC, NTC ir IC) vertinamos norint užtikrinti, kad  $C<sub>T</sub>$ reikšmės yra priimtinos ir reakcijos atliekamos sėkmingai.

Jei mėginio kontrolinės medžiagos  $C_T$  yra mažesnis už priimtiną intervalą, tai reiškia, kad DNR kiekis yra per didelis ir mėginį reikia praskiesti, kaip aprašyta 52 puslapyje esančiame skyriuje "Rotor-[Gene AssayManager" v2.1 programinė](#page-53-0)s įrangos "*therascreen* PIK3CA [Assay Profile" žymė](#page-53-0)s".

Visi šie vertinimai atliekami automatiškai ir jiems nereikia rankinio interpretavimo. Sistema automatiškai patikrina tyrimo serijos galiojimo ir mėginio galiojimo kriterijus ir nepraneša apie mutacijos būseną, jei mėginys arba tyrimo serija negalioja.

"Rotor-Gene AssayManager" v2.1 programinė įranga nustato kiekvieno tikslinio biologinio žymeklio rezultatą, sujungdama visus atitinkamus analizės rezultatus pagal pagrindinius analizės algoritmus, pavyzdžiui, normalizavimą, mėginio ir analizės taisykles, apibrėžtas atitinkamame analizės profilyje.

Atskiram mėginiui gali būti priskirti tokie rezultatai:

- "PIK3CA Mutation Detected" (PIK3CA mutacija aptikta)
- .No Mutation Detected" (Mutacija neaptikta)
- …INVALID" (NEGALIOJA): jei analizės metu "Rotor-Gene AssavManager" v2.1 programinė įranga mėginiui priskiria vieną ar daugiau žymių, pagal kurias tikslinis rezultatas nustatomas kaip INVALID (negalioja).

**Pastaba**. Jei atliekant tyrimo seriją įvyksta klaida, "Rotor-Gene Q MDx 5plex HRM" tiriami mėginiai turi būti sunaikinti ir pakartotinai nebetiriami.

# <span id="page-53-0"></span>"Rotor-Gene AssayManager" v2.1 programinės įrangos "*therascreen* PIK3CA Assay Profile" žymės

Visos galimos žymės, atitinkančios "Rotor-Gene AssayManager" v2.1 "Gamma Plug-in", yra išvardytos *"Rotor-Gene AssayManager" v2.1 "Gamma Plug-in" naudotojo vadove*.

6 [lentel](#page-54-0)ėje išvardytos galimos žymės, kurias gali sugeneruoti "*therascreen* PIK3CA Assay Profiles", jų reikšmės ir atliktini veiksmai.

Žymių pavadinimai sudaryti taip, kad pateiktų informaciją apie paveiktą rinkinio komponentą, paveiktą mėginį arba kontrolę ir nepavykusios reakcijos režimą.

#### Pavyzdžiui:

- PC\_CTRL\_ASSAY\_FAIL = teigiamos kontrolės (Positive Control, PC) kontrolinis tyrimas (CTRL\_ASSAY) nepavyko (FAIL)
- NTC\_INT\_CTRL\_FAIL = kontrolinės medžiagos be matricos (No Template Control, NTC) vidinė kontrolė (INT\_CTRL) nepavyko (FAIL)
- SAMPLE\_CTRL\_HIGH\_CONC = mėginio (SAMPLE) kontrolinio tyrimo (CTRL) didelė koncentracija (HIGH\_CONC)

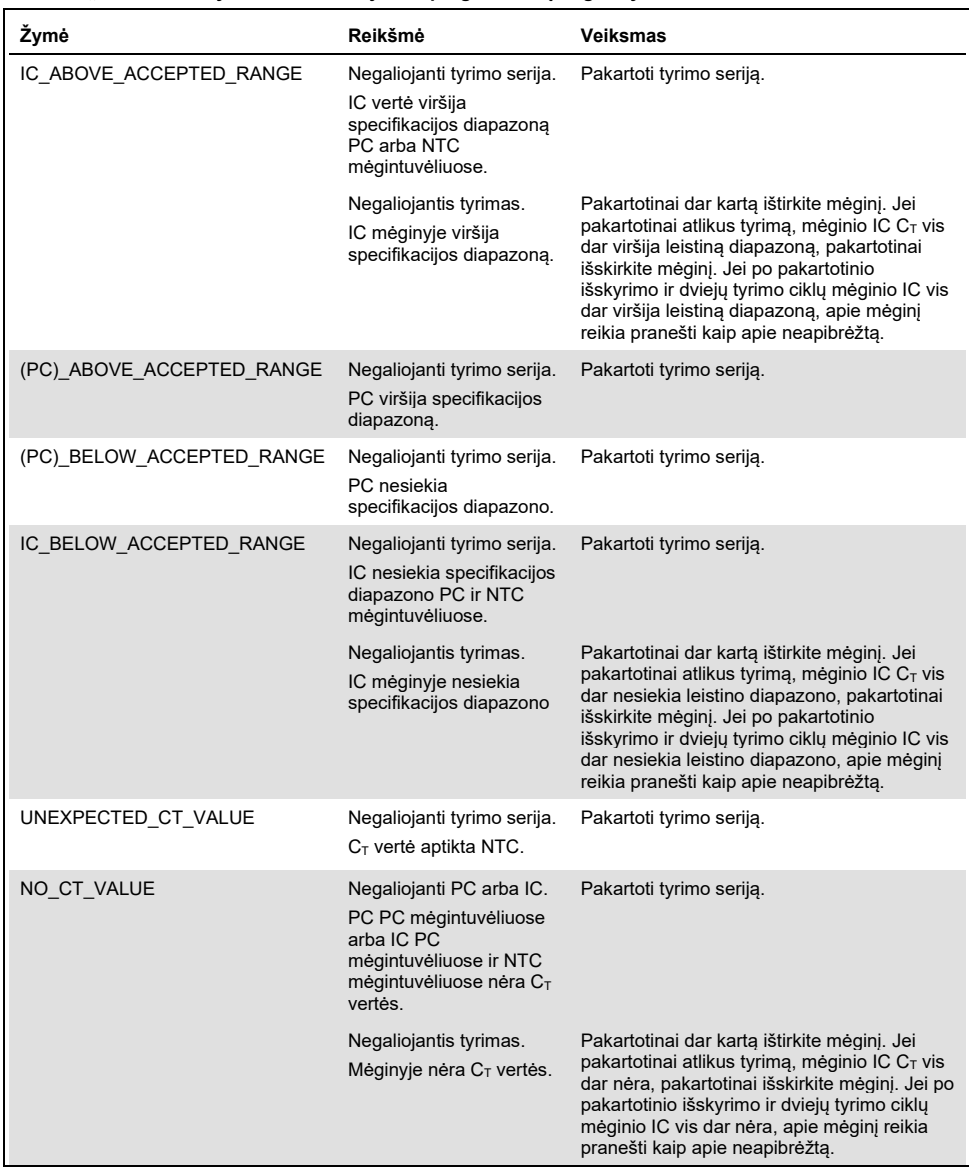

#### <span id="page-54-0"></span>**6 lentelė. "PIK3CA Assay Profiles" naudojamos programinės įrangos žymės**

Lentelės tęsinys kitame puslapyje

| Żymė                   | Reikšmė                                                                                                    | <b>Veiksmas</b>                                                                                                    |
|------------------------|----------------------------------------------------------------------------------------------------|----------------------------------------------------------------------------------------------------|
| DNA INPUT TOO HIGH     | Negaliojantis tyrimas.<br>Mėginio kontrolinės<br>medžiagos $C_T$ vertė<br>nesiekia kontrolinės<br>medžiagos darbinio<br>diapazono. | Mėginys per daug koncentruotas, jį reikia<br>atskiesti. Laikykitės skyriuje "Kontrolinės<br>medžiagos CT reikšmė", 56 puslapyje,<br>pateikty nurodymy.                                                                                                    |
| ABOVE ACCEPTED RANGE   | Negaliojantis tyrimas.<br>Mėginio kontrolinės<br>medžiagos $C_T$ vertė<br>viršija kontrolinės<br>medžiagos darbinį<br>diapazona.   | Pakartotinai dar karta ištirkite mėgini. Jei<br>pakartotinai atlikus tyrima, kontrolinės<br>medžiagos $C_T$ vis dar viršija kontrolinės<br>medžiagos darbinį diapazoną, pakartotinai<br>išskirkite mėginį. Jei po pakartotinio<br>išskyrimo ir dviejų tyrimo ciklų kontrolinės<br>medžiagos $C_T$ vis dar viršija kontrolinės<br>medžiagos darbinį diapazoną, apie mėginį<br>reikia pranešti kaip apie neapibrėžtą. |
| T1 CONTROL NO CT VALUE | Negaliojantis tyrimas.<br>Mėginio kontrolinės<br>medžiagos<br>mėgintuvėliuose mėginio<br>$C_T$ vertės nėra.                        | Pakartotinai dar kartą ištirkite mėginį. Jei<br>pakartotinai atlikus tyrimą, mėginyje vis dar<br>nėra C <sub>T</sub> , pakartotinai išskirkite mėginį. Jei po<br>pakartotinio išskyrimo ir dviejų tyrimo ciklų<br>mėginyje vis dar nėra $C_T$ , apie mėginį reikia<br>pranešti kaip apie neapibrėžtą.                                                                                                    |

**6 lentelė. "PIK3CA Assay Profiles" naudojamos programinės įrangos žymės, tęsinys**

**Pastaba**. Jei pakartotinai ištirtas mėginys negalioja dėl kitos priežasties, tai vis tiek laikoma antruoju pakartotiniu tyrimu ir mėginys turi būti išskiriamas iš naujo.

#### <span id="page-55-0"></span>Kontrolinės medžiagos  $C<sub>T</sub>$  reikšmė

Yra dvi galimos negaliojančio mėginio dėl kontrolinės medžiagos  $C<sub>T</sub>$  reikšmės žymos:

**• DNA\_INPUT\_TOO\_HIGH:** Mėginys yra per daug koncentruotas ir perkraus mutacijų tyrimus. Norint gauti galiojantį mėginio rezultatą, mėginys turi būti praskiestas. Mėginiai turi būti skiedžiami remiantis tuo, kad, praskiedus juos per pusę,  $C<sub>T</sub>$  padidės 1. Mėginius reikia skiesti naudojant rinkinyje pateiktą vandenį (vandenį skiedimui [Dil.]).

Norint apskaičiuoti reikiamą kontrolinės medžiagos  $C_T$  poslinki  $(X_R)$  ir įvertinti reikiamą skiedimo koeficientą ([7 lentel](#page-56-0)ė):

$$
X_R = 25 - X
$$
 (FFPE méginiams)

 $X_R = 27 - X$  (plazmos mėginiams),

kur 25 (FFPE mėginiams) arba 27 (plazmos mėginiams) yra tikslinis praskiesto mėginio kontrolinės medžiagos  $C_T$ , o X – faktinis skiedžiamo mėginio kontrolinės medžiagos  $C_T$ . Jei X nėra sveikasis skaičius, apvalinama iki artimiausio sveikojo skaičiaus, pvz., 2,1 apvalinama iki 3,0. Ši vertė yra XR. Reikiamą skiedimo koeficientą žr. [7 lentel](#page-56-0)ėje.

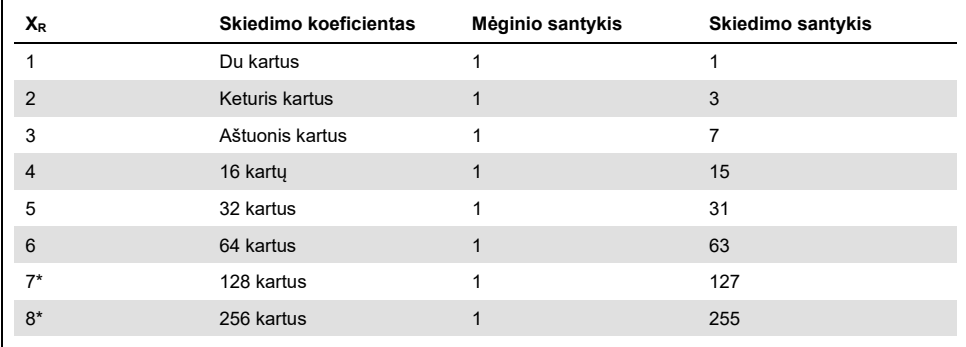

<span id="page-56-0"></span>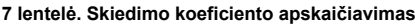

\* Tik plazmai.

 **ABOVE\_ACCEPTED\_RANGE ir T1\_CONTROL\_NO\_CT\_VALUE**: DNR kiekis yra nepakankamas mutacijų analizei. Pakartotinai ištirkite mėginį, jei yra pakankamai DNR eliuato (>30 µl). Jei atlikus pakartotinį tyrimą, DNR kiekis yra vis dar nepakankamas, pakartotinai išskirkite jį iš šviežių FFPE atpjovų arba šviežio plazmos mėginio. Jei to atlikti negalima, apie mėginį reikia pranešti kaip apie neapibrėžtą.

# Efektyvumo charakteristikos: audinių mėginiai

# Analitinis efektyvumas: audinių mėginiai

Specifinės "*therascreen* PIK3CA RGQ PCR Kit" rinkinio efektyvumo charakteristikos buvo nustatytos tyrimuose naudojant FFPE audinių mėginius, paimtus iš krūties vėžiu sergančių pacientų, ir 12 FFPE žmogaus ląstelių linijų mėginių (FFPE ląstelių linijų mėginiai), kuriuose yra tyrimu aptiktų žinomų *PIK3CA* mutacijų, taip pat vieną *PIK3CA* laukinio tipo mėginį (t. y. "*therascreen* PIK3CA RGQ PCR Kit" rinkinys neaptiko mutacijų 7, 9 ir 20 egzonuose).

# Tuštumos riba ("Limit of Blank", LoB); audinių mėginiai

LoB apibrėžiama CLSI rekomendacijose EP17-A2 kaip "didžiausias matavimo rezultatas, kuris tikėtina bus stebimas (su nurodyta tikimybe) tiriant tuščią mėginį". "*therascreen* PIK3CA RGQ PCR Kit" rinkinio atveju tai yra duomenų taškas, atitinkantis viršutinį 95 % procentilį mutacijų neturinčiuose mėginiuose. LoB buvo nustatyta išanalizavus 56 atskirus klinikinius laukinio tipo FFPE mėginius (30 RES mėginių ir 26 CNB mėginius), kurių kiekvienas buvo tiriamas po du kartus pagal kiekvieną iš trijų "*therascreen* PIK3CA RGQ PCR Kit" rinkinio partijų, iš viso gaunant 336 duomenų taškus. Patikrinta, ar kiekvieno mutacijos tyrimo LoB vertės (pagal ΔC<sub>T</sub>), aptiktos naudojant "*therascreen* PIK3CA RGQ PCR Kit" rinkinį, viršija kiekvienam tyrimui nustatytas  $\Delta C_T$  ribines vertes ir yra apibendrintos toliau kartu su gautais klaidingai teigiamais aptikimais.

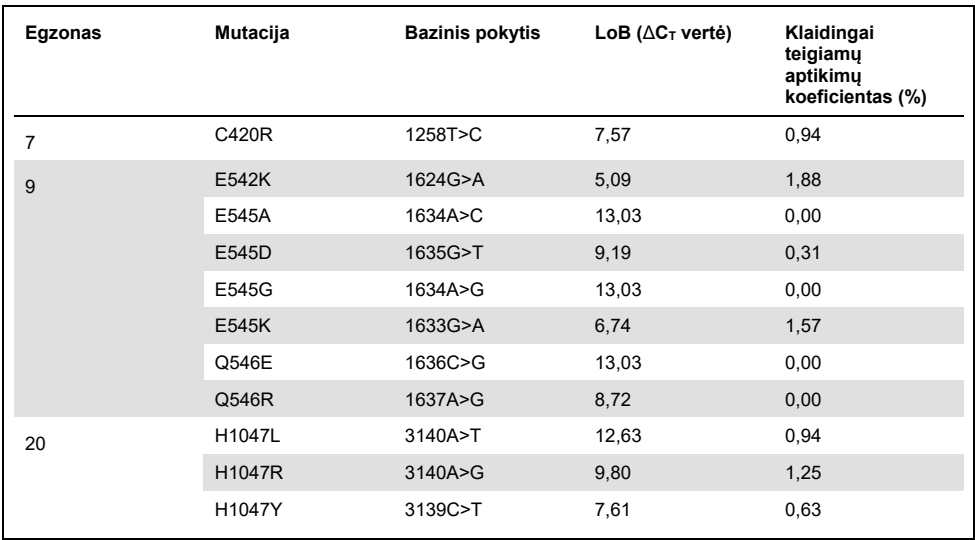

#### **8 lentelė. LoB rezultatų santrauka**

## Aptikimo riba ("Limit of Detection", LoD); audinių mėginiai

Tyrimas atliktas, siekiant nustatyti kiekvienos iš 11 *PIK3CA* mutacijų LoD. LoD buvo apibrėžta kaip mažiausias mutantinės DNR kiekis laukinio tipo DNR fone, kuriam esant mutantiniame mėginyje teigiami mutacijos rezultatai sudarys 95 % testo rezultatų (C95). "*therascreen* PIK3CA RGQ PCR Kit" rinkinio 11 *PIK3CA* mutacijų tyrimų LoD nurodomi kaip MAF. Siekiant nustatyti kiekvienos mutacijos LoD, krūties vėžio FFPE klinikiniai mėginiai arba FFPE ląstelių linijų DNR su skirtingais mutacijos procentiniais dydžiais buvo paruošti esant mažam DNR kiekiui, serijiniu būdu skiedžiant FFPE klinikiniame laukinio tipo fone. Kiekvienos *PIK3CA* mutacijos teisingų aptikimų procentinis dydis buvo įvertintas skirtingais praskiedimo lygiais, naudojant tris skirtingas "*therascreen* PIK3CA RGQ PCR Kit" rinkinio partijas su 24 pakartojimais, išbandytais kiekvienoje rinkinio partijoje penkiems-šešiems MAF lygiams. Kiekvieno tyrimo LoD buvo apskaičiuotas naudojant "probit" metodą ([9](#page-59-0)  [lentel](#page-59-0)ė). Galutinė kiekvienos mutacijos LoD vertė buvo nustatyta kaip didžiausia vertė (pagal MAF) visose "*therascreen* PIK3CA RGQ PCR Kit" rinkinio partijose. Siekiant patikrinti LoD, remiantis nustatyta LoD buvo ištirti mutacijos mėginiai ir patikrintas teigiamas tyrimo rodiklis pakartojamumo ir atkuriamumo tyrime.

| Egzonas | Mutacija | <b>COSMIC* ID</b> | <b>Bazinis pokytis</b> | LoD (% MAF)         |
|---------|----------|-------------------|------------------------|---------------------|
| 7       | C420R    | 757               | 1258T>C                | $2.41$ <sup>+</sup> |
| 9       | E542K    | 760               | 1624G>A                | $5,47^{\ddagger}$   |
|         | E545A    | 12458             | 1634A>C                | $3,54^+$            |
|         | E545D    | 765               | 1635G>T                | $2,69^{\ddagger}$   |
|         | E545G    | 764               | 1634A>G                | 4,98#               |
|         | E545K    | 763               | 1633G>A                | $4,13^{\ddagger}$   |
|         | Q546E    | 6147              | 1636C>G                | $4,50^+$            |
|         | Q546R    | 12459             | 1637A>G                | $6,08^{\ddagger}$   |
| 20      | H1047L   | 776               | 3140A>T                | $2,56^{\ddagger}$   |
|         | H1047R   | 775               | 3140A>G                | $3,13^{\ddagger}$   |
|         | H1047Y   | 774               | 3139C>T                | 14,04 <sup>+</sup>  |

<span id="page-59-0"></span>**9 lentelė. Audinių mėginių LoD, nustatyta naudojant mažai DNR turinčius mėginius, gautus iš FFPE klinikinių mėginių ir FFPE ląstelių linijų mėginių**

MAF: Mutantinių alelių dažnumas.

\* COSMIC: "Catalogue of Somatic Mutations in Cancer" (Somatinių vėžio mutacijų katalogas): **<https://cancer.sanger.ac.uk/cosmic>**.

† LoD vertės buvo nustatytos naudojant DNR iš ląstelių linijų mėginių.

‡ LoD reikšmės nustatytos naudojant DNR iš klinikinių mėginių.

## Genominės DNR įvesties diapazonas: audinių mėginiai

"*therascreen* PIK3CA RGQ PCR Kit" rinkinyje nenaudojama specifinė DNR koncentracija, nustatoma spektrofotometrijos metodu. DNR įvestis yra grindžiama kontrolinės reakcijos  $C_T$ rezultatu, kuris parodo, kad mėginyje yra pakankamai amplifikuojamos DNR. Kontrolinės reakcijos  $C_T$  darbinis diapazonas buvo nustatytas, naudojant iš viso 20 laukinio tipo FFPE klinikinių mėginių, iš kurių buvo gauti 107 duomenų taškai. Kontrolinės reakcijos  $C_T$  darbinis diapazonas buvo nustatytas, naudojant apskaičiuotus leistinus nuokrypius. Nustatytas kontrolinės reakcijos  $C_T$  diapazonas nuo 23,23 iki 33,38  $C_T$ .

# ∆CT ribinės vertės: audinių mėginiai

Tyrimo ribinė vertė – tai konkreti  $\Delta C_T$  vertė, pagal kurią nustatoma, ar mėginys yra teigiamas, ar neigiamas dėl PIK3CA mutacijos. Mėginiai, kurių ΔC<sub>T</sub> vertės yra lygios ribinei vertei arba mažesnės už ją, klasifikuojami kaip teigiami dėl *PIK3CA* mutacijos (t. y. PIK3CA mutacija aptikta), o ΔC<sup>T</sup> vertės, didesnės už ribinę vertę, klasifikuojamos kaip neigiamos dėl *PIK3CA* mutacijos (t. y. mutacija neaptikta). Nustatant kiekvienos mutacijos ribines vertes buvo naudojamas ląstelių linijos, klinikinių mėginių ir iš anksto išskirtos ląstelių linijos DNR mišinys. Ribinės vertės buvo pasirinktos atsižvelgiant į šiuos parametrus: klaidingai teigiamų rezultatų dalį, klaidingai neigiamų rezultatų dalį ir tyrimo jautrumą.

Kiekvieno "*therascreen* PIK3CA RGQ PCR Kit" rinkiniu atliekamo tyrimo ribinė vertė nurodyta [10 lentel](#page-60-0)ėje.

| <b>Tyrimas</b> | Ribinė vertė ( $\Delta C_T$ ) |
|----------------|-------------------------------|
| C420R          | $\leq 6,0$                    |
| E542K          | $\leq 4,8$                    |
| E545A          | $\leq 10,0$                   |
| E545D          | $\leq 7.5$                    |
| E545G          | $\leq 9.5$                    |
| E545K          | $\leq 6,5$                    |
| Q546E          | $\leq 10,0$                   |
| Q546R          | $\leq 7,0$                    |
| H1047L         | $\leq 10,0$                   |
| H1047R         | $\leq 7,0$                    |
| H1047Y         | $\leq 6,2$                    |

<span id="page-60-0"></span>**10 lentelė. Kiekvieno mutacijos tyrimo ribinės vertės, tiriant DNR iš audinių mėginių**

# DNR įvesties poveikis ∆C⊤ vertėms (tiesinis): audinių mėginiai

DNR įvesties lygis apibrėžiamas kaip bendras amplifikuojamos DNR kiekis mėginyje, nustatytas*PIK3CA* pagal kontrolinės reakcijos C<sub>T</sub> reikšmes. Kad būtų galima įrodyti, jog "*therascreen* PIK3CA RGQ PCR Kit" rinkinio veikimas yra nuoseklus visame kontrolinės reakcijos  $C_T$  diapazone (nuo 23,23 iki 33,38), mutacijoms teigiamiems mėginiams buvo įvertintas 9 lygių serijinis skiedimas su skirtingais DNR įvesties lygiais, kurių viršutinis ir apatinis lygiai buvo už kontrolinės reakcijos  $C_T$  darbinio diapazono ribų (23,23–33,38 CT). Šiame tyrime buvo naudojami trys skirtingi mėginių tipai: klinikiniai FFPE rezekcijos mėginiai, ląstelių linijos FFPE mėginiai ir gDNA, iš anksto išskirta iš ląstelių linijų. MAF buvo išlaikyti pastovūs, o DNR įvestis buvo keičiama. Kiekvienai mutacijai tikslinės  $C_T$  vertės praskiedimo lygiams 1 ir 9 buvo atitinkamai apytiksliai 23,00 ir 33,50. Abi vertės turėjo būti už kontrolinės reakcijos  $C_T$  diapazono ribų.

Vertinimas buvo atliktas naudojant vieną "*therascreen* PIK3CA RGQ PCR Kit" partiją su trim kartotiniais mėginiais, ištirtais vienam DNR lygiui. Kad būtų galima nustatyti linijinį diapazoną, duomenys buvo išanalizuoti naudojant regresinę analizę. Kad tyrimas būtų laikomas tiesiniu visame DNR įvesties diapazone,  $\Delta C_T$  neturėtų kisti visame diapazone, t. y. neturėtų būti statistiškai reikšmingo tiesinio, kvadratinio ar kubinio poveikio. Bendrai  $C<sub>T</sub>$ vertės, išmatuotos esant skirtingiems bendriems DNR įvesties lygiams, buvo nuoseklios visame "*therascreen* PIK3CA RGQ PCR Kit" rinkinio darbiniame diapazone E542K, E545D, E545G, E545A, H1047Y, Q546E, C420R ir H1047R mutacijoms, t. y. šie tyrimai neparodė statistiškai reikšmingos p vertės (p>0,05) tiesiniam, kvadratiniam ir kubiniam poveikiui, taikytam visiems tirtiems modeliams. Ištirtame DNR įvesties diapazone E545K, Q546R ir H1047L tyrimai nėra linijiniai kontrolinei reakcijai ∧Cτ. E545K tyrimo linijinis diapazonas buvo nustatytas nuo C $_T$  24,08 iki 31,02. Q546R tyrimo linijinis diapazonas buvo nustatytas nuo C $_T$ 24,28 iki 32,69. H1047L tyrimo linijinis diapazonas buvo nustatytas nuo  $C_T$  25,74 iki 31,61. Tyrimu nustatyta, kad nelinijinis poveikis neturėjo poveikio E545K ir H1047L tyrimų veikimui. Tačiau buvo nustatytas poveikis Q546R tyrimo veikimui. Mėginiai ties LoD gali būti vadinami klaidingai neigiamais, kai DNR įvestis yra didelė (maždaug kai kontrolinis  $C_T$  yra 23). Tačiau tikimybė, kad taip nutiks, yra labai maža, maždaug 0,0052 %.

Tyrimo specifiškumas (kryžminis reaktyvumas / specifiškumas): audinių mėginiai

"*therascreen* PIK3CA RGQ PCR Kit" rinkinį sudaro šeši atskiri reakcijos mišiniai: viena kontrolinė reakcija, kuri aptinka *PIK3CA* geno 15 egzone regioną, ir 11 mutacijų tyrimų, kurie aptinka *PIK3CA* mutacijas. Nėra reakcijos, kuri konkrečiai išmatuotų laukinio tipo *PIK3CA* seka 7. 9 arba 20 egzonuose. "therascreen PIK3CA RGQ PCR Kit" rinkinio rezultatas "No Mutation Detected" (Mutacija neaptikta) gaunamas nesant teigiamų mutacijų rezultatų.

Siekiant įvertinti, ar nustatant analitines ribines vertes teisingai atsižvelgta į kryžminį reaktyvumą tarp tyrimo nustatytų mutacijų, teigiamų mutacijų klinikiniai mėginiai ir ląstelių linijų mėginiai buvo tiriami dukart, naudojant tris "*therascreen* PIK3CA RGQ PCR Kit" rinkinio partijas, esant mažai DNR įvesčiai ir mažam MAF % bei didelei DNR įvesčiai ir dideliam MAF % (iš viso gauta 240 duomenų taškų). Šiame tyrime nustatytas vienas kryžminio reaktyvumo atvejis tarp E545D ir H1047R ir vienas atvejis tarp C420R ir H1047R. Taip pat buvo keturi mutantinės nespecifinės amplifikacijos atvejai tarp didelio MAF mėginių E545A ir H1047L. Apskritai 6/240 duomenų taškai parodė mutantinę nespecifinę amplifikaciją. Šeši duomenų taškai, rodantys mutantinę nespecifinę amplifikaciją, buvo epizodiniai ir nenuosekliai pasireiškiantys to paties mėginio kartotiniuose mėginiuose. Todėl šie rezultatai nebuvo laikomi kryžminio reaktyvumo rezultatu. Tačiau PGR kryžminis reaktyvumas buvo nustatytas tarp H1047L ir H1047R. Šis kryžminis reaktyvumas yra vienkryptis, t. y. jei matomas dvigubas H1047R ir H1047L mėginys, bus pranešta tik "H1047R mutacija aptikta". Ši taisyklė įdiegta į automatizuotą "therascreen PIK3CA FFPE" tyrimo profilio algoritmą.

# Trukdanti medžiaga: audinių mėginiai

### Nekrotinių audinių poveikis

Siekiant įvertinti potencialias trukdančias medžiagas nekrotinių audinių krūties vėžio FFPE mėginiuose "*therascreen* PIK3CA RGQ PCR Kit" rinkinio veikimui, buvo analizuojami FFPE klinikiniai mėginiai iš SOLAR-1 su gautais "*therascreen* PIK3CA RGQ PCR Kit" rinkinio ir naujos kartos sekoskaitos (NGS) rezultatais. Iš viso buvo įvertinta 180 mėginių be *PIK3CA* mutacijų pagal NGS ir 199 mėginiai su *PIK3CA* mutacijomis pagal NGS, įskaitant CNB ir RES mėginius. Patologo nustatytas nekrozės procentinis dydis svyravo nuo 0 iki 10 % mėginiams be mutacijų ir nuo 0 iki 20 % mėginiams su mutacijomis.

Tiek teigiamų, tiek neigiamų mutacijų FFPE mėginių atveju "*therascreen* PIK3CA RGQ PCR Kit" rinkinio rezultatai 20 mėginių nesutapo su tikėtinais NGS rezultatais. Šie rezultatai buvo gauti iš 17 neigiamų mutacijų ir iš 2 teigiamų mutacijų mėginių, kuriuose nekrotinio audinio yra mažiau kaip 5 %, ir iš vieno neigiamų mutacijų mėginio, kuriuose nekrotinio audinio yra mažiau kaip 10 %. Taigi, nepanašu, kad prieštaringus rezultatus lėmė nekrozė. Rezultatai patvirtina, kad "*therascreen* PIK3CA RGQ PCR Kit" rinkinį galima naudoti krūties vėžio FFPE mėginiams, kuriuose nekrotinio audinio kiekis yra ne didesnis kaip 20 %.

### Hemoglobino ir egzogeninių medžiagų poveikis

Iš FFPE išskyrimo rinkinio (egzogeninė medžiaga) arba iš paties mėginio (hemoglobinas) patekusių galimai trukdančių medžiagų poveikis tyrimo efektyvumui buvo matuojamas lyginant kiekvieno mutantinio mėginio, į kurį įmaišyta trukdančios medžiagos ir kontrolinių ekstraktų, ∆C<sub>T</sub> ir lyginant laukinio tipo DNR mėginių teisingus rezultatus.

Ištirtos šios DNR išskyrimo procese esančios egzogeninės medžiagos:

- Parafinas
- Ksilenas
- **e** Etanolis
- "Buffer ATL"
- Proteinazė K
- "Buffer AL"
- "Buffer AW1"
- "Buffer AW2"

Mėginiai, į kuriuos turėjo būti įmaišyta egzogeninių trukdančių medžiagų, pirmiausia buvo normalizuoti iki  $C_T$  30,00, o tada praskiesti laukinio tipo mėginiais (taip pat normalizuotais iki  $C<sub>T</sub>$ 30,00), kad būtų gautas tikėtinas  $C<sub>T</sub>$ , kai MAF atitinka 3x LoD. Mėginiai, į kuriuos įmaišytas hemoglobinas (endogeninė trukdančioji medžiaga) išskyrimo proceso metu, nebuvo normalizuoti iki  $C_T$  30,00 arba praskiesti iki 3x LoD prieš vertinant mutacija, bet buvo naudojami iš karto po išskyrimo. Taip buvo daroma, siekiant išvengti kintamumo, kuris galėjo atsirasti dėl trukdančiosios medžiagos.

Atliekant tyrimą reikėjo paruošti tiriamųjų mėginių rinkinį ir tuščiąjį mėginių rinkinį ("Buffer ATE" vietoj egzogeninių medžiagų ir vanduo vietoj hemoglobino). Į tiriamųjų mėginių rinkinį buvo itraukti visi mutantiniai ir laukinio tipo mėginiai su įmaišyta trukdančiąja medžiaga. Į tuščiųjų mėginių rinkinį buvo įtraukti mutantiniai ir laukinio tipo mėginiai su įmaišyta atitinkama kontroline medžiaga. Tiriant mėginius, išskyrimo proceso metu buvo įmaišyta hemoglobino, kad būtų atspindėta tai, kas būtų patekę per FFPE mėginį. Tiriamoji hemoglobino koncentracija ir apskaičiuotas išskyrimo procese naudotas audinių kiekis buvo nustatyti remiantis CLSI gairėmis (CLSI EP7-A2, D priedas, 2005 m., "Trukdančių medžiagų tyrimai klinikinėje chemijoje", patvirtintos gairės). 2005 m. EP07-A D priede nurodyta rekomenduojama tiriamoji hemoglobino koncentracija yra 2 mg/ml. Mėginiai, tirti su galimomis egzogeninėmis trukdančiomis medžiagomis, buvo įmaišyti, jas normalizavus iki CT 30,00 ir praskiedus iki 3x LoD koncentracijos, atitinkančios didžiausią (blogiausiu atveju) galimą trukdančiosios medžiagos patekimo į mėginį lygį (10x koncentracija). Iš viso, naudojant vieną "*therascreen* PIK3CA RGQ PCR Kit" rinkinio partiją, buvo ištirti šeši kiekvieno mėginio ir trukdančiosios medžiagos derinio kartotiniai mėginiai. Visi mutacijų rezultatai tiek mutantiniuose, tiek laukinio tipo mėginiuose buvo tokie, kokių tikėtasi. Tais atvejais, kai buvo pastebėtas reikšmingas skirtumas tarp mėginių su įmaišytomis medžiagomis ir kontrolinių mėginių, jie atitiko priimtiną tarpinį tyrimo tikslumą, todėl jis atitiko tyrimui būdingą kintamumą. Rezultatai parodė, kad šios medžiagos netrukdė "*therascreen* PIK3CA RGQ PCR Kit" rinkinio aptikimo rezultatams.

# Partijų pakeičiamumas: audinių mėginiai

"*therascreen* PIK3CA RGQ PCR Kit" tyrimo sistemoje naudojamas "QIAamp DSP DNA FFPE Tissue Kit" rinkinys, skirtas DNR išskyrimui, ir "therascreen PIK3CA RGQ PCR Kit" rinkinys, skirtas DNR amplifikacijai ir *PIK3CA* mutacijos būklei aptikti. Partijų atkuriamumas buvo įrodytas naudojant tris partijas iš "QIAamp DSP DNA FFPE Tissue Kit" rinkinio ir tris partijas iš "*therascreen* PIK3CA RGQ PCR Kit" rinkinio. Bendras teisingo aptikimo atvejų procentas visų teigiamų mutacijų ir laukinio tipo mėginių partijose buvo 96,8 % (363/375).

# Mėginių naudojimas: audinių mėginiai

"QIAamp DSP DNA FFPE Tissue Kit" rinkinio atkuriamumas buvo tiriamas naudojant atpjovas, paimtas iš 11 FFPE mėginių blokų: keturių *PIK3CA* mutantinių klinikinių krūties vėžio mėginių, šešių *PIK3CA* mutantinių ląstelių linijų mėginių ir vieno laukinio tipo klinikinio krūties vėžio mėginio. Kiekvieno mėginio išskyrimą po tris kartus atliko du operatoriai trijose vietose: kiekvienam mėginiui iš viso buvo gauta 18 duomenų taškų. Kiekvienoje vietoje tyrimai buvo atliekami naudojant vieną "QIAamp DSP DNA FFPE Tissue Kit" rinkinio partiją ir vieną "*therascreen* PIK3CA RGQ PCR Kit" rinkinio reagentų partiją. Visų galiojančių mutantinių ir laukinio tipo mėginių rezultatai davė laukiamą bendrą mutacijos būklės rezultatą (tinkamas aptikimas = 100 %, kiekvienam mėginiui 18/18). Nustatant konkrečias *PIK3CA* mutacijas, tinkamų aptikimų dalis buvo 97,92 % ir tai patvirtina "*therascreen* PIK3CA RGQ PCR Kit" rinkinio atkuriamumą ir pakartojamumą priešanalitiniame DNR išskyrimo etape.

# Pakartojamumas ir atkuriamumas: audinių mėginiai

"*therascreen* PIK3CA RGQ PCR Kit" rinkinio tikslumas ir atkuriamumas buvo tiriamas tiriant DNR, paimtą iš FFPE klinikinių krūties vėžio mėginių dėl *PIK3CA* mutacijų E542K, E545G, E545K, H1047L, H1047R ir Q546R ir iš ląstelių linijų FFPE mėginių dėl *PIK3CA* mutacijų C420R, E545A, E545D, H1047Y, Q546E ir Q546R. Laukinio tipo FFPE klinikiniai krūties mėginiai taip pat buvo įtraukti į tyrimą (11 [lentel](#page-67-0)ė).

Kad būtų galima įrodyti pakartojamumą, dviejų mutacijos lygių (LoD ir 3x LoD) mėginiai buvo tiriami du kartus po dvi tyrimo serijas per dieną, trims operatoriams atliekant tyrimus 20 ne iš eilės einančių dienų: vienoje vietoje (Jungtinėje Karalystėje) buvo gauta 120 duomenų taškų, išskyrus LoD mėginius su E545A ir Q546R *PIK3CA* mutacijomis. Siekiant įrodyti pakartojamumą, mėginius su E545A ir Q546R mutacijomis ties LoD vertino trys operatoriai šešias dienas vienoje vietoje, atlikdami dvi tyrimo serijas ir keturis pakartojimus (iš viso 144 matavimus). Siekiant įrodyti atkuriamumą, operatorius atliko dvi tyrimo serijas per dieną 10 dienų dviejose papildomose vietose (abi – JAV, trys operatoriai vienoje vietoje), kad būtų papildomai gauta 60 duomenų taškų kiekvienoje papildomoje tyrimo vietoje, išskyrus LoD mėginius su E545A ir Q546R *PIK3CA* mutacijomis. LoD mėginiai su E545A ir Q546R *PIK3CA* mutacijomis buvo vertinami šešias dienas dar dviejose vietose, trims operatoriams atliekant dvi tyrimo serijas ir keturis pakartojimus, iš viso 144 matavimai kiekvienoje vietoje (432 matavimai trijose vietose). Kiekvienoje vietoje mėginiai buvo tiriami naudojant "*therascreen* PIK3CA RGQ PCR Kit" rinkinio partijas (trys partijos trijose vietose). Siekiant išskirti DNR iš FFPE mėginių, buvo naudojama nuo vieno iki dviejų "QIAamp DSP DNA FFPE Tissue Kit" rinkinio partijų. Mėginiai buvo ruošiami esant žemam DNR įvesties lygiui, kai kontrolinė  $C_T$  vertė buvo lygi maždaug 30.

Teigiamos mutacijos mėginiai buvo tiriami tik su kontroliniu reakcijų mišiniu ir atitinkamu dominančios mutacijos reakcijų mišiniu. Laukinio tipo mėginiai buvo tiriami su visais reakcijų mišiniais.

Kiekvieno mėginio tinkamų aptikimų santykis pateiktas [11 lentel](#page-67-0)ėje, siekiant nustatyti pakartojamumą.

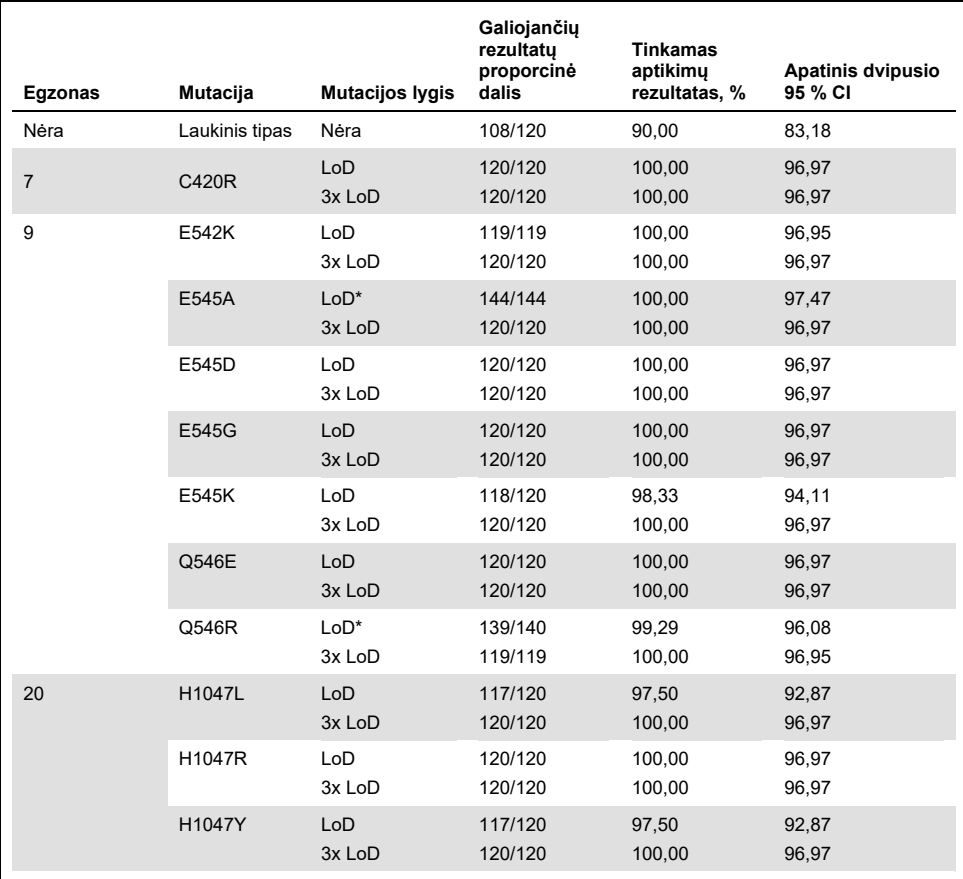

#### <span id="page-67-0"></span>**11 lentelė. Tyrimo pakartojamumas – DNR mėginiuose, gautuose iš FFPE audinių mėginių, ištirtų PIK3CA mutacijų tinkamų aptikimų proporcija**

Nėra: Netaikoma.

\* LoD mėginius su E545A ir Q546R *PIK3CA* mutacijomis vertino šešias dienas vienoje vietoje trys operatoriai, kurie atliko dvi tyrimo serijas ir keturis pakartojimus, iš viso 144 matavimus.

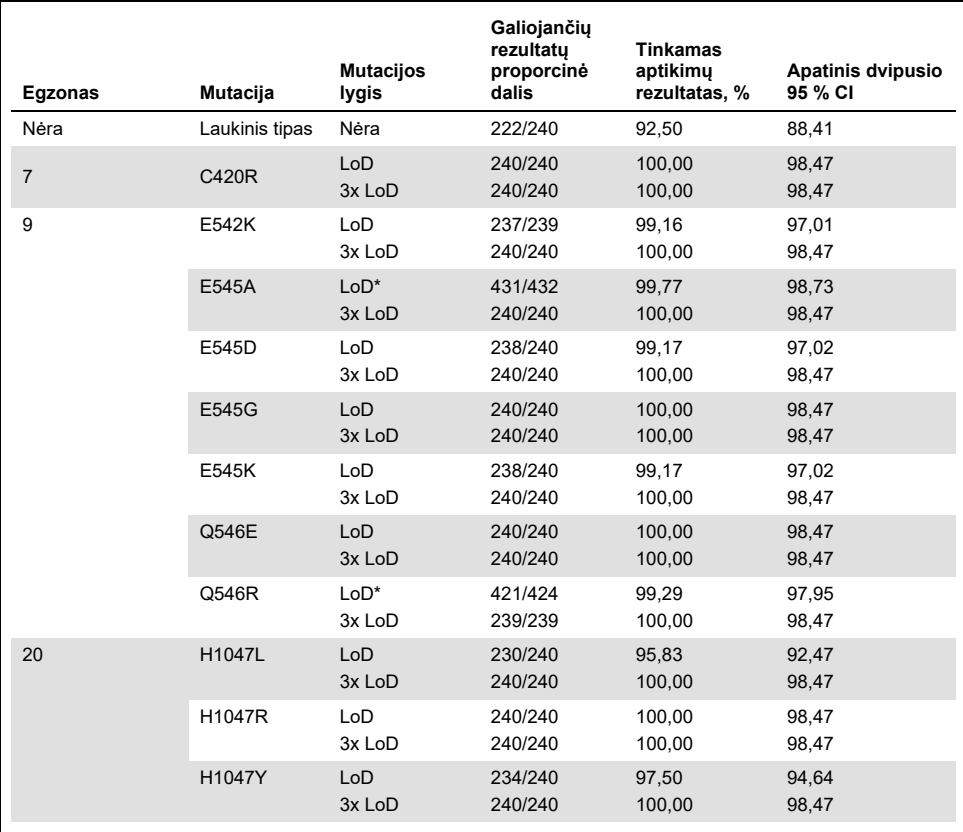

**12 lentelė. Tyrimo atkuriamumas – DNR mėginiuose, gautuose iš FFPE audinių mėginių, ištirtų PIK3CA mutacijų tinkamų aptikimų proporcija**

Nėra: Netaikoma.

\* LoD mėginius su E545A ir Q546R *PIK3CA* mutacijomis vertino šešias dienas trijose vietose trys operatoriai, kurie atliko dvi tyrimo serijas ir keturis pakartojimus, iš viso 144 matavimus kiekvienoje vietoje (iš viso 432).

Pakartojamumo ir atkuriamumo standartiniam nuokrypiui tarp rinkinių, serijų, operatorių, prietaisų, dienų ir tyrimo serijų įvertinti buvo naudojama variacijos komponentų analizė. Visuose variacijos komponentuose bendras standartinis nuokrypis ("standard deviation", SD) buvo ≤ 1,32  $\Delta C_T$  – LoD ir ≤ 0,63  $\Delta C_T$  – 3x LoD visoms atkuriamumo tyrime tiriamoms *PIK3CA* mutacijoms. Visuose mutantiniuose skydelio elementuose SD buvo ≤ 0,17  $\Delta C_T$  LoD atveju ir ≤ 0.16  $\Delta C_T$  3x LoD atveju (partijos pakeičiamumas). Tyrimo kintamumo (pakartojamumo) SD buvo ≤ 1,24  $\Delta C_T$  LoD atveju ir ≤ 0,53  $\Delta C_T$  3x LoD atveju.

# Kryžminis užteršimas / analitinis pernešimas: audinių mėginiai

Šio tyrimo tikslas buvo įvertinti "*therascreen* PIK3CA RGQ PCR Kit" rinkinį, kai greta *PIK3CA* mutacijų turinčių mėginių buvo tiriami *PIK3CA* mutacijų neturintys mėginiai. Šiame tyrime buvo tiriama kryžminio užteršimo tikimybė per visą tyrimo procedūrą (DNR išskyrimas ir vėlesnis tyrimas naudojant "*therascreen* PIK3CA RGQ PCR Kit" rinkinį).

Šis tyrimas buvo atliekamas su H1047R (dažniausia mutacija) ir laukinio tipo FFPE ląstelių linijų mėginiais. Du nepriklausomi mėginių rinkiniai ("A rinkinys" ir "B rinkinys") buvo išskiriami pagal iš anksto nustatytą išskyrimo matricą, kuri buvo sukurta taip, kad būtų išvengta mėginių kryžminio užteršimo rizikos. Išskyrimą atliko du operatoriai. Iš viso buvo atlikta 18 išskyrimų (po devynis kiekviename rinkinyje) iš mutacijų turinčių (H1047R) mėginių. Iš viso buvo atlikti 42 laukinio tipo mėginių išskyrimai (21 iš kiekvieno rinkinio). Ekstraktai buvo vertinami dėl mutacijų dešimtyje PGR tyrimo serijų; penkis iš kiekvieno mėginių rinkinio iš eilės atliko tas pats operatorius, naudodamas tą pačią įrangą ir "Rotor-Gene Q" prietaisą, o tarp šių tyrimo serijų jokios kitos tyrimo serijos šiuo prietaisu nebuvo atliekamos. Ekstraktai buvo tiriami su kontroliniu tyrimo reakcijos mišiniu ("therascreen PIK3CA RGQ PCR Kit" rinkinio 1 mėgintuvėlis) ir dominančia mutacija ("*therascreen* PIK3CA RGQ PCR Kit" rinkinio 6 mėgintuvėlis).

Nustatytas tinkamo mutacijų aptikimo procentas tarp galiojančių laukinio tipo mėginių buvo 100 % ir tai rodo, kad laukinio tipo mėginiai nebuvo kryžmiškai užteršti mutacijų turinčiais mėginiais, kuriems buvo taikyta ta pati DNR išskyrimo ir tyrimo paruošimo procedūra.

Tikslumas: palyginimas su analitiniu kontroliniu metodu (audinių mėginiai)

Siekiant įrodyti "*therascreen* PIK3CA RGQ PCR Kit" rinkinio tikslumą, palyginti su patvirtintu NGS tyrimu, buvo atliktas tikslumo tyrimas naudojant krūties vėžiu sergančių pacientų, atsitiktinės atrankos būdu atrinktų į SOLAR-1 tyrimą, FFPE klinikinius mėginius, kurių kiekis buvo pakankamas, kad juos būtų galima ištirti lyginamuoju NGS tyrimu. Iš šių 453 klinikinių mėginių 385 mėginiai atitiko NGS lyginamųjų mėginių reikalavimus dėl audinių kiekio ir auglio turinio, o 379 mėginiams buvo gautas galiojantis NGS rezultatas.

Siekiant įvertinti teigiamų rezultatų procentinę atitiktį ("Positive Percent Agreement", PPA), neigiamų rezultatų procentinę atitiktį ("Negative Percent Agreement", NPA) ir bendrą procentinę atitiktį ("Overall Percent Agreement", OPA), buvo analizuojami mėginiai ir su NGS, ir su "*therascreen* PIK3CA RGQ PCR Kit" rinkinio tinkamais rezultatais. Šie procentiniai dydžiai kartu su atitinkamais dvipusiais 95 % patikimumo intervalais ("Confidence Intervals", CI), kurie buvo apskaičiuoti naudojant Clopperio-Pearsono tikslaus patikimumo metodą, yra apibendrinti 13 [lentel](#page-70-0)ėje.

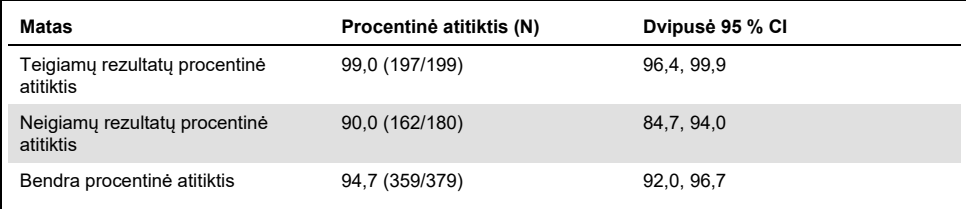

<span id="page-70-0"></span>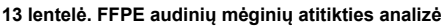

Iš 20 mutacijos būklės nesutapimų atvejų buvo du mėginiai, kurių "therascreen PIK3CA RGQ PCR Kit" rinkinio rezultatai buvo neigiami, o NGS rezultatai buvo teigiami, ir 18 mėginių, kurių "*therascreen* PIK3CA RGQ PCR Kit" rinkinio rezultatai buvo teigiami, o NGS rezultatai buvo neigiami. Dviem mėginiams, kurių "*therascreen* PIK3CA RGQ PCR Kit" rinkinio rezultatai buvo neigiami ir kurių NGS rezultatai buvo teigiami, NGS nustatė MAF lygius, mažesnius už "*therascreen* PIK3CA RGQ PCR Kit" rinkinio LoD. Iš 18 mėginių, kurių "*therascreen* PIK3CA RGQ PCR Kit" rinkinio rezultatai buvo teigiami ir NGS rezultatai buvo neigiami, 11 buvo mažai teigiami (vienoje ribinėje reikšmėje ∆CT naudojant "*therascreen* PIK3CA RGQ PCR Kit" rinkinį, todėl silpnai teigiami mėginiai). "*therascreen* PIK3CA RGQ PCR Kit" rinkinys vieną atvejį aptiko kaip H1047L (3140A>T), tačiau NGS tyrimas aptiko kaip H1047I (3139\_3140CA>AT). Likusių šešių nesutampančių rezultatų pagrindinė priežastis nenustatyta.

[14 lentel](#page-71-0)ėje pateikiamas taikinio PPA su NGS kaip ortogonaliuoju metodu.

| Mutacija* | Teigiamų rezultatų atitiktis procentais<br>(N) | Dvipusė 95 % Cl |
|-----------|------------------------------------------------|-----------------|
| C420R     | 100,0(4/4)                                     | 39,8, 100,0     |
| E542K     | 100,0 (27/27)                                  | 87,2, 100,0     |
| E545G     | 100,0(3/3)                                     | 29,2, 100,0     |
| E545K     | 100,0 (49/49)                                  | 92,7, 100,0     |
| E545A     | 100,0(2/2)                                     | 15,8, 100,0     |
| Q546E     | 100,0(1/1)                                     | 2,5, 100,0      |
| Q546R     | 50,0(1/2)                                      | 1,3,98,7        |
| H1047L    | 100,0 (12/12)                                  | 73,5, 100,0     |
| H1047R    | 98,1 (101/103)                                 | 93,2, 99,8      |

<span id="page-71-0"></span>**14 lentelė. FFPE audinių mėginių atitikties analizė pagal konkrečią mutaciją**

\* SOLAR-1 tyrimu audinių mėginyje buvo nustatytos visos 11 *PIK3CA* mutacijų ([15 lentel](#page-75-0)ė).
## Klinikinis efektyvumas: audinių mėginiai

"*therascreen* PIK3CA RGQ PCR Kit" rinkinys yra skirtas naudoti kaip papildomas diagnostinis testas, padedantis gydytojams nustatyti krūties vėžiu sergančius pacientus, kuriems gali būti taikomas gydymas PIQRAY (alpelisibu), atsižvelgiant į klinikiniuose FFPE krūties auglio audinių mėginiuose aptiktą vieną ar daugiau *PIK3CA* mutacijų.

### Klinikinių rezultatų duomenys

CBYL719C2301 tyrimas (SOLAR-1) – tai atsitiktinių imčių, dvigubai koduotas, placebu kontroliuojamas tarptautinis daugiacentris III fazės klinikinis tyrimas, kurio metu buvo nustatomas gydymo PIQRAY (alpelisibu) ir fulvestrantu, palyginti su placebu ir fulvestrantu, veiksmingumas ir saugumas vyrams ir moterims po menopauzės, sergantiems HR+, HER2-neigiamu išplitusiu krūties vėžiu, kuris progresavo gydant aromatazės inhibitoriumi arba po tokio gydymo. Visi 572 krūties vėžiu sergantys pacientai buvo suskirstyti į dvi grupes: su *PIK3CA* mutacija arba be jos. Atsitiktinės atrankos būdu atrinktiems pacientams buvo skiriamas PIQRAY (alpelisibas) 300 mg su fulvestrantu arba placebas su fulvestrantu santykiu 1:1. Atsitiktinė atranka buvo atlikta pagal esančias metastazes plaučiuose ir (arba) kepenyse ir ankstesnio gydymo CDK4/6 inhibitorių (-ius).

Pirminė tyrimo vertinamoji baigtis – į tyrimą įtrauktų pažengusio krūties vėžio pacientų su nustatyta *PIK3CA* mutacija išgyvenamumas be ligos progresavimo ("Progression-Free Survival", PFS) pagal RECIST v1.1 (angl. "Response Evaluation Criteria in Solid Tumors") atsako vertinimo kriterijus, remiantis tyrėjo vertinimu. Kitos, antrinės vertinamosios baigtys – *PIK3CA* mutacijos neturinčių pacientų išgyvenamumas be ligos progresavimo ("Progression-Free Survival", PFS), taip pat bendras išgyvenamumas ("Overall Survival", OS), bendras atsako dažnis ("Overall Response Rate", ORR) ir klinikinės naudos dažnis ("Clinical Benefit Rate", CBR) pagal *PIK3CA* kohortą (t. y. su *PIK3CA* mutacija ar be jos).

*PIK3CA* mutacijos būsena, atliekant pacientų atranką ir įtraukimą į tyrimą, buvo nustatoma centralizuotai, naudojant klinikinio tyrimo testą ("Clinical Trial Assay", CTA) arba QIAGEN "therascreen PIK3CA RGQ PCR Kit" rinkinį, kuriais buvo tiriami FFPE krūties vėžio mėginiai. Iš 572 pacientų, atrinktų atsitiktinės atrankos būdu pagal SOLAR-1 programą, 177 pacientai (30,9 % tiriamosios populiacijos, įskaitant 172 pacientus su *PIK3CA* mutacija ir penkis pacientus be *PIK3CA* mutacijos) buvo atrinkti naudojant "*therascreen* PIK3CA RGQ PCR Kit" rinkinį. Visi kiti pacientai (395) buvo atrinkti atsitiktiniu būdu, naudojant CTA (69,1 % tiriamosios populiacijos, įskaitant 169 pacientus su *PIK3CA* mutacija ir 226 pacientai be *PIK3CA* mutacijos).

Pagal tyrėjo atliktą PFS (išgyvenamumo be ligos progresavimo) pirminės vertinamosios baigties vertinimą, taikant RECIST 1.1, *PIK3CA* mutantinėje pacientų grupėje gydymas PIQRAY (alpelisibu) kartu su fulvestrantu pasirodė pranašesnis, palyginti su vien tik fulvestrantu. Apskaičiuota, kad PIQRAY (alpelisibo) ir fulvestranto grupėje ligos progresavimo ar mirties rizika sumažėjo 35 %, palyginti su placebo ir fulvestranto grupe (rizikos santykis [HR] = 0,65; 95 % CI: 0,50, 0,85; p = 0,0013, remiantis dvipusiu stratifikuotu "log rank" testu). Vidutinis PFS pailgėjo kliniškai reikšmingu 5,3 mėnesio dydžiu – nuo 5,7 mėnesio placebo ir fulvestranto grupėje iki 11,0 mėnesio PIQRAY (alpelisibo) ir fulvestranto grupėje [\(20 pav.\)](#page-74-0).

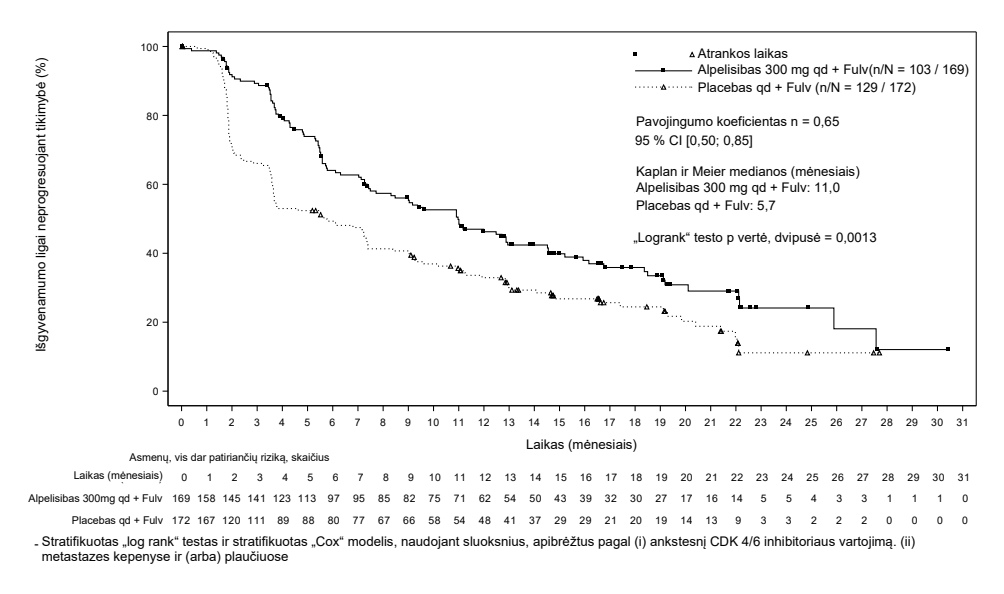

<span id="page-74-0"></span>**20pav. PFS (išgyvenamumo be ligos progresavimo) Kaplan-Meier kreivės atsižvelgiant į PIK3CA mutaciją turinčių pacientų, atsitiktinės atrankos būdu atrinktų į SOLAR-1 programą, gydymą**

395 pacientų, atsitiktinės atrankos būdu atrinktų naudojant CTA, mėginiai buvo pakartotinai retrospektyviai ištirti naudojant "*therascreen* PIK3CA RGQ PGR" rinkinį ir gauti 389 mėginiai, kuriuos galima įvertinti naudojant "*therascreen* PIK3CA RGQ PGR Kit" rinkinį (98,5 %), o šešių pacientų mėginiai nebuvo įvertinti naudojant "therascreen PIK3CA RGQ PGR Kit" rinkinį.([16 lentel](#page-75-0)ė).

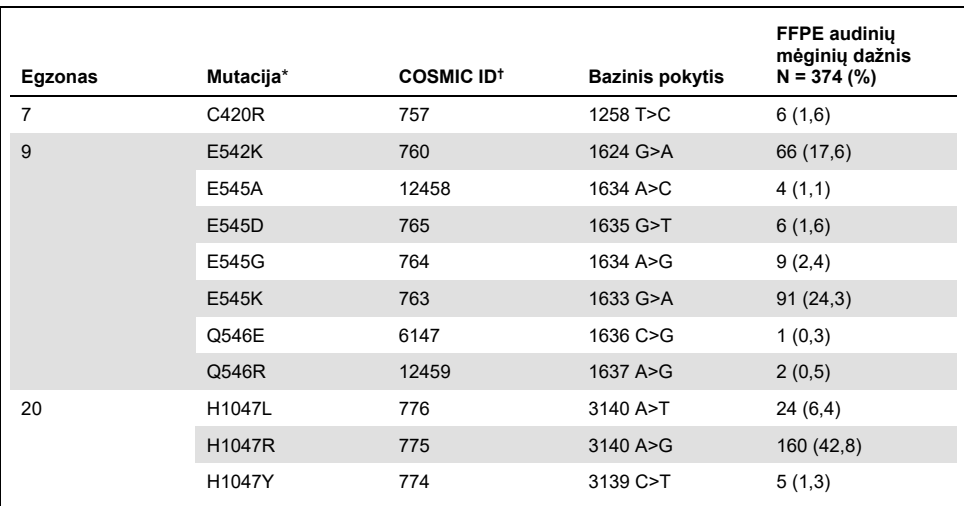

#### <span id="page-75-1"></span>**15 lentelė. PIK3CA mutacijų, nustatytų naudojant "therascreen PIK3CA RGQ PGR Kit" rinkinį, paplitimas SOLAR-1 klinikinio tyrimo audinių mėginiuose**

\* *PIK3CA* mutaciją turintis pacientas gali turėti daugiau nei vieną mutaciją.

† COSMIC: "Catalogue of Somatic Mutations in Cancer" (Somatinių vėžio mutacijų katalogas): **<https://cancer.sanger.ac.uk/cosmic>**.

**N** = *PIK3CA* mutaciją, kuri nustatyta pagal FFPE audinių mėginį, turinčių pacientų skaičius SOLAR-1 tyrime.

#### <span id="page-75-0"></span>**16 lentelė. Retrospektyviai pakartotinai tirtų (įtrauktų į CTA) tiriamųjų išsidėstymas (visa analizės aibė, įtraukti į CTA)**

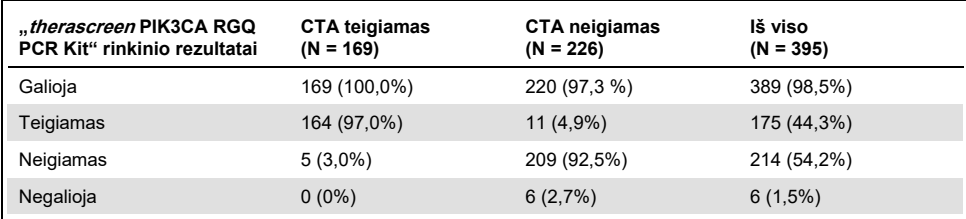

Siekiant įvertinti CTA ir "*therascreen* PIK3CA RGQ PCR Kit" rinkinio suderinamumą, buvo apskaičiuoti suderinamumo indeksai PPA, NPA ir OPA bei atitinkami dvipusiai Clopper-Pearson (tikslieji) 95 % pasikliautinieji intervalai.

[17 lentel](#page-76-0)ėje pateikiamas "*therascreen* PIK3CA RGQ PCR Kit" rinkinio vertintinas pogrupis, naudojant CTA kaip etaloną, ir nurodoma, kad CTA ir "*therascreen* PIK3CA RGQ PCR Kit" rinkinio rezultatai labai sutampa.

[18 lentel](#page-76-1)ėje "*therascreen* PIK3CA RGQ PCR Kit" rinkinys naudojamas kaip etalonas ir nurodoma, kad CTA ir "*therascreen* PIK3CA RGQ PCR Kit" rinkinio rezultatai labai sutampa.

| <b>Atitikties matas</b>                                                        | Procentinė atitiktis. % | Dvipusė 95 % Cl |  |
|--------------------------------------------------------------------------------|-------------------------|-----------------|--|
| Teigiamų rezultatų procentinė atitiktis<br>("Positive Percent Agreement", PPA) | 97.0                    | 93.2.99.0       |  |
|                                                                                |                         |                 |  |

<span id="page-76-0"></span>**17 lentelė. "therascreen PIK3CA RGQ PCR Kit" rinkinys palyginti su CTA (CTA kaip etalonas)**

Neigiamų rezultatų procentinė atitiktis ("Negative Percent Agreement", NPA)

Bendra procentinė atitiktis ("Overall percent agreement", OPA)

#### <span id="page-76-1"></span>**18 lentelė. "therascreen PIK3CA RGQ PCR Kit" palyginti su CTA ("therascreen PIK3CA RGQ PCR Kit" kaip etalonas)**

95,0 91,2, 97,5

95,9 93,4, 97,6

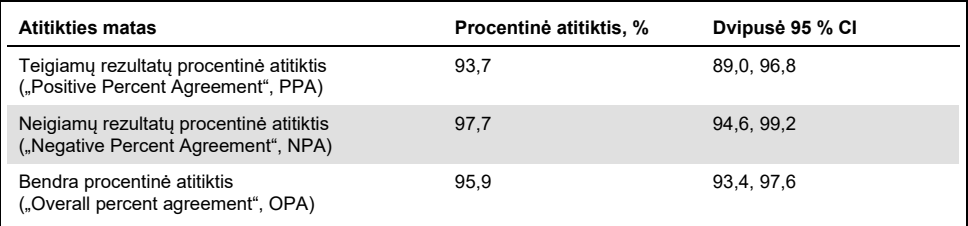

[19 lentel](#page-77-0)ėje pateikiami PPA, NPA ir OPA įverčiai, perskaičiuoti atsižvelgiant į praturtinimą dėl šešių trūkstamų "*therascreen* PIK3CA RGQ PCR Kit" rinkinio rezultatų, gautų iš CTA mutacijų neturinčių pacientų.

| <b>Atitikties matas</b>                                                        | <b>Procentinė atitiktis, %</b> | Dvipusė 95 % Cl |
|--------------------------------------------------------------------------------|--------------------------------|-----------------|
| Teigiamų rezultatų procentinė atitiktis<br>("Positive Percent Agreement", PPA) | 93.6                           | 90,1, 97,0      |
| Neigiamų rezultatų procentinė atitiktis<br>("Negative Percent Agreement", NPA) | 97.7                           | 95.6, 99.5      |
| Bendra procentinė atitiktis<br>("Overall percent agreement", OPA)              | 95.9                           | 93,8, 97,8      |

<span id="page-77-0"></span>**19 lentelė. "therascreen PIK3CA RGQ PCR Kit" palyginti su CTA ("therascreen PIK3CA RGQ PCR Kit" kaip etalonas)**

Pirminė PFS analizė, skirta "*therascreen* PIK3CA RGQ PCR Kit" rinkinio klinikiniam naudingumui nustatyti, parodė, kad klinikinis veiksmingumas yra panašus į nustatytąjį SOLAR-1 tyrime. "*therascreen* PIK3CA RGQ PCR Kit" rinkinio pacientų, turinčių mutaciją, pogrupyje (347 pacientai) analizė parodė, kad pacientams, atsitiktinės atrankos būdu atrinktiems į PIQRAY (alpelisibo) ir fulvestranto tiriamąją grupę, ligos progresavimo ar mirties rizika buvo 36 % mažesnė (HR = 0,64; 95 % CI: 0,48, 0,85) nei pacientams, atsitiktinės atrankos būdu atrinktiems į placebo ir fulvestranto tiriamąją grupę.

Atlikus jautrumo analizę buvo įvertintas trūkstamų "*therascreen* PIK3CA RGQ PCR Kit" rinkinio duomenų poveikis PFS ir įrodyta, kad, nepaisant trūkstamų duomenų, rezultatai buvo patikimi. Pavyzdžiui, darant prielaidą, kad šeši trūkstami "*therascreen* PIK3CA RGQ PCR Kit" rinkinio rezultatai nesutapo su CTA rezultatais, "*therascreen* PIK3CA RGQ PCR Kit" rinkinio mutacijų turinčių pacientų, atsitiktinės atrankos būdu priskirtų PIQRAY (alpelisibo) ir fulvestranto grupei, ligos progresavimo ar mirties rizika buvo 37 % mažesnė (HR = 0,63; 95 % CI [0,47, 0,84]) nei pacientų, atsitiktinės atrankos būdu priskirtų placebo ir fulvestranto grupei.

Visi į CTA įtraukti mutacijų turintys pacientai buvo įvertintini "*therascreen* PIK3CA RGQ PCR Kit" rinkiniu ir tik šeši į CTA įtraukti mutacijų neturintys pacientai nebuvo įvertinti "*therascreen* PIK3CA RGQ PCR Kit" rinkiniu. Vadinasi, rezultatai nebuvo iškreipti dėl tyrimo mėginių įvertinamumo.

"*therascreen* PIK3CA RGQ PCR Kit" rinkinio mutacijų neturinčių pacientų populiacijoje taip pat buvo įvertintas PFS ir šiems pacientams nepastebėta jokios PFS naudos (HR = 0,85; 95 % CI: 0,58, 1,25).

## Efektyvumo charakteristikos: Plazmos mėginiai

## Analitinis efektyvumas: plazmos mėginiai

Specifinės "*therascreen* PIK3CA RGQ PCR Kit" rinkinio veikimo charakteristikos buvo nustatytos atliekant tyrimus, kuriuose buvo naudojami klinikinės plazmos mėginiai, paimti iš krūties vėžiu sergančių pacientų, dirbtiniai plazmos mėginiai, sudaryti iš sveiko donoro ("healthy donor", HD) plazmos, į kurią buvo įmaišyta fragmentuota ląstelių linijos DNR iš 11 žmogaus ląstelių linijos mėginių, kuriuose yra žinomų *PIK3CA* mutacijų, aptiktų atliekant tyrimą, ir vienas *PIK3CA* laukinio tipo ląstelių linijos mėginys (pvz., be mutacijų, kurias, kaip tvirtinama, galima aptikti naudojant "*therascreen* PIK3CA RGQ PCR Kit" rinkinį 7, 9 ir 20 egzonuose).

## Tuštumos riba ("Limit of Blank", LoB): plazmos mėginiai

Tuštumos riba ("Limit of blank", LoB) CLSI rekomendacijoje EP17-A2 apibrėžiama kaip "didžiausias matavimo rezultatas, galimas (su nurodyta tikimybe) tiriant tuščią mėginį". *"therascreen* PIK3CA RGQ PCR Kit" rinkinio atveju, tai yra duomenų taškas, atitinkantis viršutinę 95 % procentilę tuščiuose mėginiuose. Norint įvertinti "*therascreen* PIK3CA RCQ PCR Kit" rinkinio efektyvumo charakteristikas, kai nėra matricos, ir užtikrinti, kad mėginys su laukinio tipo DNR nesukurtų analitinio signalo, galinčio rodyti mažą mutacijos koncentraciją, iš viso 60 unikalių HD mėginių su serijiniu būdu praskiesta fragmentuota laukinio tipo PIK3CA DNR, esant šešiems įvesties lygiams, buvo ištirti tris kartus atliekant tyrimą pagal CLSI rekomendacijoje EP17-A2 pateiktus nurodymus, kad būtų galima nustatyti kiekvieno mutacijos tyrimo LoB. Visų mutacijų tyrimų LoB vertės buvo didesnės už atitinkamų mutacijų ribinę vertę. Toliau pateikiama *PIK3CA* mutantų, aptiktų naudojant "*therascreen* PIK3CA RGQ PCR Kit" rinkinį, iš plazmos mėginių, LoB ([20 lentel](#page-79-0)ė).

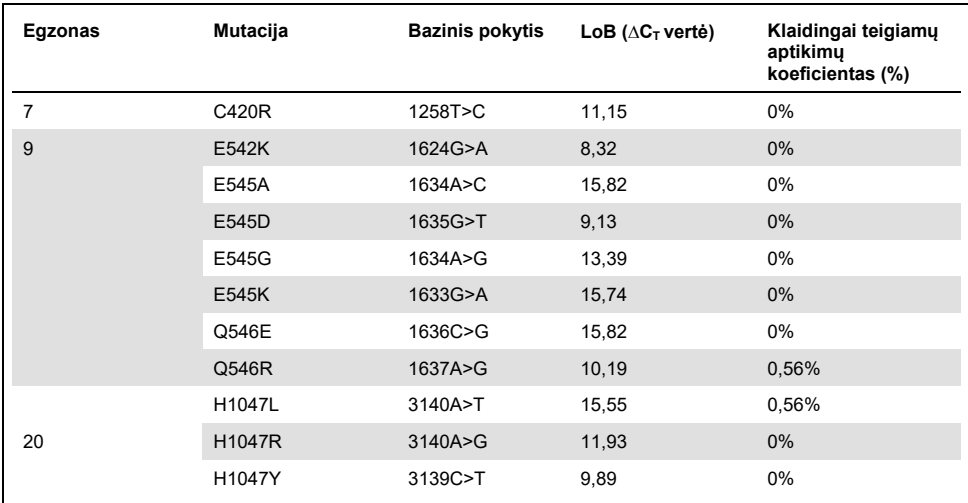

#### <span id="page-79-0"></span>**20 lentelė. LoB rezultatų santrauka**

## Aptikimo riba ("Limit of Detection", LoD): plazmos mėginiai

Tyrimas buvo atliktas, siekiant nustatyti kiekvienos iš 11 *PIK3CA* mutacijų LoD, naudojant dirbtinius plazmos mėginius. LoD buvo apibrėžta kaip mažiausias mutantinės DNR kiekis laukinio tipo DNR fone, kuriam esant mutantiniame mėginyje teigiami mutacijos rezultatai sudarys 95 % testo rezultatų (C95).

Siekiant nustatyti kiekvienos mutacijos LoD, buvo paruošti mažos DNR įvesties mėginiai su skirtingos mutacijos procentiniais dydžiais ir ištirti, naudojant "*therascreen* PIK3CA RGQ PCR Kit" rinkinį (21 [lentel](#page-80-0)ė). Kiekvieno tyrimo LoD buvo apskaičiuota naudojant "probit" metodą. 11 dirbtinių mutantinių mėginių LoD buvo nustatytos naudojant tris skirtingas "*therascreen* PIK3CA RGQ PCR Kit" rinkinio partijas, kiekvienai rinkinio partijai atlikus 24 tyrimo pakartojimus kiekvienam lygiui. Mutacijų poaibis buvo patikrintas naudojant klinikinius plazmos mėginius pagal nustatytą LoD.

| Egzonas | Mutacija | <b>COSMIC* ID</b> | <b>Bazinis pokytis</b> | LoD, % MAF               |
|---------|----------|-------------------|------------------------|--------------------------|
| 7       | C420R    | 757               | 1258T>C                | $4,46^{\dagger}$         |
| 9       | E542K    | 760               | 1624G>A                | $5,06^{+1}$              |
|         | E545A    | 12458             | 1634A>C                | $1,82^{+}$               |
|         | E545D    | 765               | 1635G>T                | $3,21^+$                 |
|         | E545G    | 764               | 1634A>G                | $1.94^{+1}$              |
|         | E545K    | 763               | 1633G>A                | $2,42^{\dagger\ddagger}$ |
|         | Q546E    | 6147              | 1636C>G                | $5,31^+$                 |
|         | Q546R    | 12459             | 1637A>G                | $4,22^+$                 |
| 20      | H1047L   | 776               | 3140A>T                | $2.37^{+1}$              |
|         | H1047R   | 775               | 3140A>G                | $1,98^{+1}$              |
|         | H1047Y   | 774               | 3139C>T                | $7,07$ <sup>+</sup>      |

<span id="page-80-0"></span>**21 lentelė. Plazmos mėginių LoD, nustatyta naudojant mažos DNR įvesties klinikinius ir dirbtinius plazmos mėginius**

MAF: Mutantinių alelių dažnumas.

\* COSMIC: "Catalogue of Somatic Mutations in Cancer" (Somatinių vėžio mutacijų katalogas): **https://cancer.sanger.ac.uk/cosmic**.

† LoD vertės buvo nustatytos naudojant ląstelių linijų mėginius.

‡ LoD vertės buvo patikrintos naudojant klinikinius plazmos mėginius.

### Genominės DNR įvesties diapazonas: plazmos mėginiai

Kontrolinio tyrimo  $C_T$  darbinis diapazonas buvo nustatytas naudojant apskaičiuotus tolerancijos intervalus ir LoB vertes. Kontrolinio tyrimo  $C<sub>T</sub>$  darbinis diapazonas buvo nustatytas naudojant iš viso 30 atskirų 10 ml laukinio tipo mėginių su skirtingomis laukinio tipo DNR koncentracijomis (120 stebėjimų). Galutinis kontrolinio tyrimo  $C<sub>T</sub>$  darbinis intervalas buvo nustatytas kaip C<sub>T</sub> vertė nuo 24,69 iki 31,68, užtikrinanti 98 % patikimumo lygi 95 % numatomos naudoti populiacijos.

## ∆CT ribinės vertės: plazmos mėginiai

Kiekvienos mutacijos ribinėms reikšmėms nustatyti buvo naudojami dirbtiniai plazmos mėginiai. Be statistinės ∆C⊤ verčių analizės, priimtinoms ribinėms vertėms nustatyti naudotasi LoB vertėmis ir klaidingai teigiamų bei klaidingai neigiamų rodiklių projektavimo reikalavimais.

Nustatytos ribinės reikšmės parodytos 22 [lentel](#page-81-0)ėje.

| <b>Tyrimas</b> | Ribinė vertė ( $\Delta C_T$ ) |
|----------------|-------------------------------|
| C420R          | $\leq 6,0$                    |
| E542K          | $\leq 4,8$                    |
| E545A          | $\leq 10,0$                   |
| E545D          | $\leq 7,0$                    |
| E545G          | $\leq 9.5$                    |
| E545K          | $\leq 10,0$                   |
| Q546E          | $\leq 10,0$                   |
| Q546R          | $\leq 7,0$                    |
| H1047L         | $\leq 10,0$                   |
| H1047R         | $\leq 9,0$                    |
| H1047Y         | $\leq 6,2$                    |

<span id="page-81-0"></span>**22 lentelė. Kiekvienam mutacijų tyrimui nustatytos ribinės vertės, tiriant DNR iš plazmos mėginių**

## DNR įvesties poveikis ∆C⊤ vertėms (tiesinis): plazmos mėginiai

DNR įvesties lygis apibrėžiamas kaip bendras amplifikuojamos DNR kiekis mėginyje, nustatytas*PIK3CA* pagal kontrolinės reakcijos C<sub>T</sub> reikšmes. Siekiant įrodyti, kad "*therascreen* PIK3CA RGQ PCR Kit" rinkinio efektyvumas yra pastovus visame kontrolinės reakcijos C<sup>T</sup> diapazone (nuo 24,69 iki 31,68), kiekvienam iš 11 *PIK3CA* mutacijos tyrimų buvo paruoštas 8 lygių serijinis praskiedimas (fragmentuota DNR, išskirta iš ląstelių linijų mėginių). Kiekvienos mutacijos 1 ir 8 praskiedimo lygių tikslinės  $C<sub>T</sub>$  vertės turėjo būti didesnės ir mažesnės už kontrolinės reakcijos C<sub>T</sub> diapazoną. Apskritai ∆C<sub>T</sub> vertės, išmatuotos esant skirtingiems visos DNR įvesties lygiams, darbiniame "*therascreen* PIK3CA RGQ PCR Kit" rinkinio diapazone buvo nuoseklios mutacijoms.

## Tyrimo specifiškumas (kryžminis reaktyvumas / specifiškumas): plazmos mėginiai

Norint įvertinti, ar nustatant analitines ribines vertes teisingai atsižvelgta į kryžminį reaktyvumą tarp mutacijų, mutacijų turintys dirbtiniai plazmos mėginiai su didele ir maža DNR įvestimi buvo atskiedžiami iki didelio ir mažo MAF taikinių ir tiriami po du kartus naudojant tris "*therascreen* PIK3CA RGQ PCR Kit" rinkinio partijas. Kryžminis reaktyvumas buvo stebimas tarp H1047L ir H1047R tyrimų. Tačiau buvo nustatyta, kad šis kryžminis reaktyvumas yra vienkryptis (t. y. jei matomas dvigubas H1047R ir H1047L mėginys, bus pranešta tik kaip "aptikta H1047R mutacija"). Ši taisyklė yra integruota į automatizuotą "therascreen\_PIK3CA\_Plasma Assay Profile" algoritmą.

## Trukdanti medžiaga: plazmos mėginiai

### Endogeninės medžiagos

Galimos endogeninės trukdančios medžiagos, galimai esančios plazmos mėginiuose, buvo tiriamos mutantiniuose ir laukinio tipo dirbtiniuose mėginiuose, kurių koncentracija buvo pagrįsta CLSI rekomendacija EP7-A2:

- Hemoglobinas (2 g/l)
- **Trigliceridai (37 mmol/l)**
- $\bullet$  EDTA (3,4 µmol/l)
- Kofeinas (308 µmol/l)
- Albuminas (30 mg/ml)
- Konjuguotas bilirubinas (342 µmol/l)
- Nekonjuguotas bilirubinas (342 µmol/l)

Rezultatai parodė, kad šios medžiagos netrukdė "*therascreen* PIK3CA RGQ PCR Kit" rinkinio rezultatams.

### Egzogeninės medžiagos

Galimos egzogeninės trukdančios medžiagos, esančios DNR išskyrimo procese, buvo tiriamos mutantiniuose ir laukinio tipo mėginiuose, esant 10 % koncentracijai, kurios, kaip daroma prielaida, patenka iš išskyrimo proceso:

- Etanolis
- Proteinazė K
- Buffer ACL
- Buffer ACB
- Buffer ACW1
- Buffer ACW2

Rezultatai parodė, kad šios medžiagos netrukdė "*therascreen* PIK3CA RGQ PCR Kit" rinkinio rezultatams.

## Partijų pakeičiamumas: plazmos mėginiai

"*therascreen* PIK3CA RGQ PCR" sistemoje "QIAamp DSP Circulating Nucleic Acid Kit" rinkinys naudojamas DNR išskyrimui, o "*therascreen* PIK3CA RGQ PCR Kit" rinkinys – DNR amplifikavimui ir *PIK3CA* mutacijos būsenos nustatymui. Partijų atkuriamumas ir pakeičiamumas buvo įrodytas naudojant 3 partijas iš "QIAamp DSP Circulating Nucleic Acid Kit" rinkinio ir 1 partiją iš "therascreen PIK3CA RGQ PCR Kit" rinkinio. Bendras teisingo aptikimo atvejų procentas visų teigiamų mutacijų ir laukinio tipo mėginių partijose buvo 100 %.

## Mėginių naudojimas: plazmos mėginiai

Siekiant parodyti, kad skirtingose laboratorijose iš to paties plazmos mėginio gaunami priimtini rezultatai, išskyrimas buvo atliekamas trijose skirtingose vietose. Visoms 11 mutacijų, taip pat *PIK3CA* laukinio tipo klinikiniam plazmos mėginiui buvo naudojami dirbtiniai mėginiai. Kiekvienam mėginiui buvo paruoštos 18 x 2 ml alikvotinės dalys, jos buvo atsitiktinai atrinktos ir padalintos į 18 ekstrakto rinkinių. Šie ekstrakto rinkiniai buvo tolygiai paskirstyti trijose tyrimo vietose (viena vidinė QIAGEN vieta Jungtinėje Karalystėje ir 2 papildomos išorinės vietos JAV): šeši ekstraktai vienai tyrimo vietai. DNR, išskirtos iš mėginio alikvotinių dalių naudojant "*therascreen* PIK3CA RGQ PCR Kit" rinkinį, tyrimas buvo atliekamas vidinėje QIAGEN vietoje. Lyginant kiekvieno mėginio rezultatus visose trijose vietose, *PIK3CA* turinčių mutacijų ir laukinio tipo mėginių tinkamo mutacijos aptikimo procentinis dydis buvo 100 %.

## Pakartojamumas ir atkuriamumas: plazmos mėginiai

"therascreen PIK3CA RGQ PCR Kit" rinkinio pakartojamumas buvo nustatomas tiriant iš ląstelių linijų mėginių, atstovaujančių visas "therascreen PIK3CA RGQ PCR Kit" rinkiniu aptiktų 11 mutacijų, esant 1x LoD ir 3x LoD, išskirtą DNR.

Pakartojamumas buvo įvertintas, tiriant šiuos mėginius viename centre 20 ne iš eilės einančių dienų trims operatoriams, naudojant tris "Rotor-Gene Q" prietaisus, kad būtų gauta iš viso 120 kiekvieno mėginio kartotinių mėginių ([23 lentel](#page-86-0)ė).

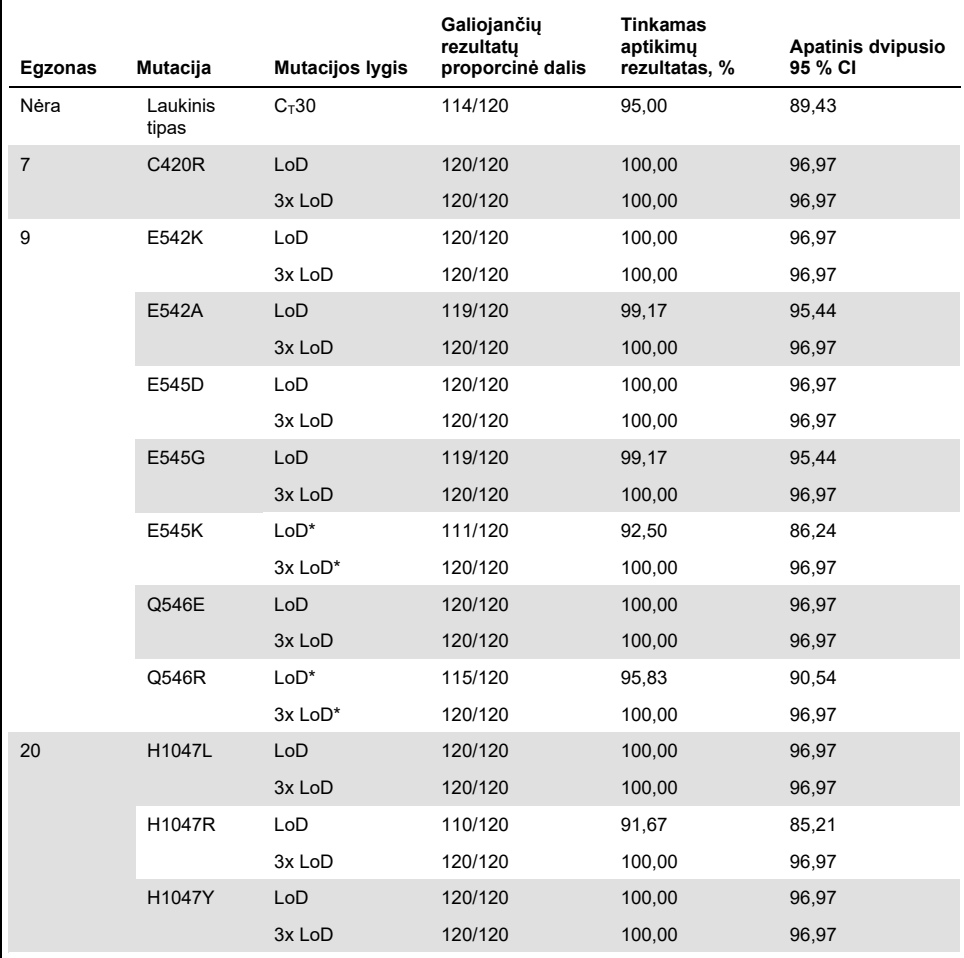

#### <span id="page-86-0"></span>**23 lentelė. Tyrimo pakartojamumas – tai tinkamų PIK3CA mutacijų, ištirtų DNR mėginiuose, gautuose iš plazmos mėginių, aptikimo atvejų dalis**

\* E545K ir H1047R LoD buvo atitinkamai 1,99 ir 1,44. LoD buvo pakoreguotas ir patvirtintas per kitą tyrimą. Pakoreguotas LoD buvo naudojamas kitame tyrime ([24 lentel](#page-88-0)ė).

Atkuriamumas buvo matuojamas tiriant dirbtinius mėginius, esant 1x LoD ir 3x LoD lygio mėginiams trijose skirtingose vietose (viena vidinė QIAGEN vieta Jungtinėje Karalystėje ir dvi papildomos išorinės vietos JAV). Visus šiuos mėginius tyrė trys operatoriai kiekvienoje vietoje 10 dienų ne iš eilės, naudodami "Rotor-Gene Q", kad gautų iš viso 60 kiekvieno mėginio kartotinių mėginių ([24 lentel](#page-88-0)ė).

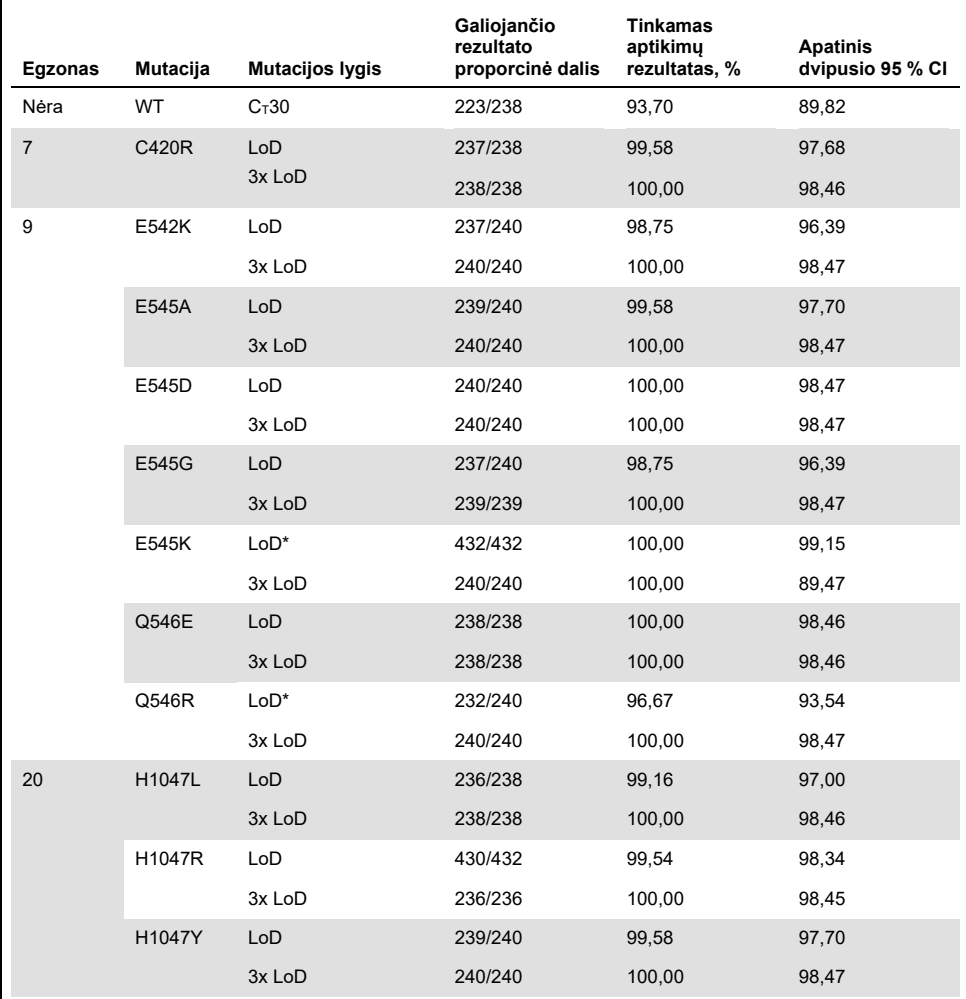

<span id="page-88-0"></span>**24 lentelė. Tyrimo atkuriamumas – tai tinkamų PIK3CA mutacijų, ištirtų DNR mėginiuose, gautuose iš plazmos mėginių visuose centruose, aptikimo atvejų dalis**

\* Esant patikslintam LoD mėginiui su E545K ir H1047R (kaip nurodyta [21 lentel](#page-80-0)ėje) buvo vertinami šešias dienas trijose vietose, trims operatoriams atliekant du bandymus ir keturis pakartojimus, iš viso 144 matavimus kiekvienoje vietoje, iš viso 432 matavimus visose trijose vietose. [25 lentel](#page-90-0)ėje pateikiama taikinio teigiama procentinė atitiktis ("positive percentage agreement", PPA) su NGS kaip ortogonaliuoju metodu.

Pakartojamumo ir atkuriamumo standartiniam nuokrypiui tarp rinkinių, serijų, operatorių, prietaisų, dienų ir tyrimo serijų įvertinti buvo naudojama variacijos komponentų analizė. Visuose variacijos komponentuose bendras standartinis nuokrypis ("standard deviation", SD) buvo ≤ 1,34  $\Delta$ C<sub>T</sub> – LoD ir ≤ 0,73  $\Delta$ C<sub>T</sub> – 3x LoD visoms atkuriamumo tyrime tiriamoms *PIK3CA* mutacijoms. Visuose mutantiniuose skydelio elementuose SD buvo ≤ 0,20 ∆CT LoD atveju ir ≤ 0,10 ∆CT 3x LoD atveju (partijos pakeičiamumas). Kintamumo (pakartojamumo / tikslumo) SD svyravo nuo 0,415 ∆C<sub>T</sub> iki 1,407 ∆C<sub>T</sub> LoD atveju ir nuo 0,206 ∆C<sub>T</sub> iki 0,583 ∆C<sub>T</sub> 3x LoD atveju.

## Kraujo ėmimo mėgintuvėlio patvirtinimas

Kraujo ir plazmos atskyrimo laiko įtaka plazmos mėginių kokybei ir vėlesniems rezultatams buvo nustatyta naudojant dirbtinius H1047R (labiausiai paplitusi mutacija) kraujo mėginius, o sveikų savanorių viso kraujo mėginiai buvo naudojami kaip laukinio tipo mėginiai. Kraujo mėginiai iš keturių donorų buvo paimti į 10 ml K2EDTA mėgintuvėlius (po aštuonis mėgintuvėlius vienam donorui). Dirbtiniai kraujo mėginiai buvo gauti į dviejų donorų kraujo mėgintuvėlius įšvirkštus po kraujo paėmimo *PIK3CA* H1047R mutacijų turinčios fragmentuotos ląstelių linijos DNR. Kraujo mėginiai buvo atskirti į plazmą maždaug po 1, 2, 3 ir 4 valandų. DNR buvo išskirta iš plazmos mėginių naudojant "QIAamp DSP Circulating Nucleic Acid Kit" rinkinį, o kiekvienas taikinys buvo ištirtas per 16 kartotinių mėginių naudojant "*therascreen* PIK3CA RGQ PCR Kit" rinkinį.

Visiems tiriamiems mėginiams kiekvienu laiko momentu buvo tinkamai nustatyti rezultatai. Be to, *PIK3CA* H1047R mutantiniame mėginyje statistiškai reikšmingo ∆C<sub>T</sub> nuokrypio nepastebėta.

Šis tyrimas parodė, kad kraujo ir plazmos atskyrimo laikas, jei tai atliekama per keturias valandas, neturi įtakos "*therascreen* PIK3CA RGQ PCR Kit" rinkiniui.

Tikslumas: palyginimas su analitiniu kontroliniu metodu (plazmos mėginiai)

Siekiant įrodyti "*therascreen* PIK3CA RGQ PCR Kit" rinkinio tikslumą, buvo atliktas tyrimas su mėginiais iš SOLAR-1 klinikinio tyrimo, palyginti su patvirtintu NGS tyrimu. "*therascreen* PIK3CA RGQ PCR Kit" rinkinio ir NGS tyrimai dėl *PIK3CA* pakitimų buvo atlikti naudojant DNR iš 552 klinikinių plazmos mėginių, gautų iš SOLAR-1 klinikinio tyrimo.

Siekiant įvertinti teigiamų rezultatų procentinę atitiktį ("Positive Percent Agreement", PPA), neigiamų rezultatų procentinę atitiktį ("Negative Percent Agreement", NPA) ir bendrą procentinę atitiktį ("Overall Percent Agreement", OPA), buvo analizuojami DNR mėginiai ir su NGS, ir su "*therascreen* PIK3CA RGQ PCR Kit" (542/552 mėginiai) rinkinio tinkamais rezultatais. Šie procentai kartu su atitinkamais dvipusiais 95 % patikimumo intervalais ("Confidence Intervals", CI) apibendrinti 25 [lentel](#page-90-0)ėje.

<span id="page-90-0"></span>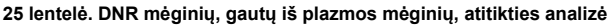

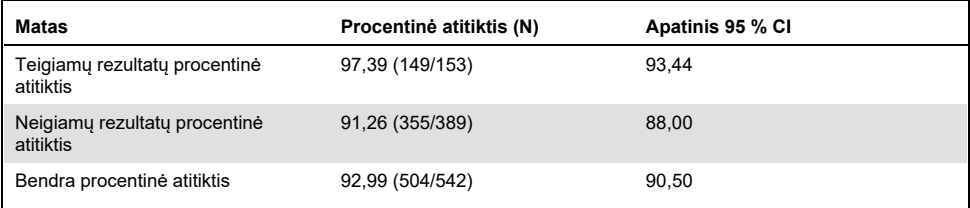

38 nesutampančių bendrų procentinių atitikčių rezultatai:

- Keturi mėginiai (0,7 %) buvo laukinio tipo, t. v. mutacija neaptikta naudojant "*therascreen* PIK3CA RGQ PCR Kit", tačiau mutacija buvo aptikta naudojant NGS.
- 34 mėginiuose (6,3 %) mutacija aptikta naudojant "*therascreen* PIK3CA RGQ PCR Kit", tačiau jie buvo nustatyti kaip laukinio tipo naudojant NGS.
- [26 lentel](#page-91-0)ėje pateikiamas taikinio PPA su NGS kaip ortogonaliuoju metodu.

| Mutacija* | Teigiamų rezultatų atitiktis procentais<br>(N) | Dvipusė 95 % Cl |
|-----------|------------------------------------------------|-----------------|
| C420R     | 100,0% (2/2)                                   | 15,8, 100,0     |
| E542K     | 90,9% (20/22)                                  | 70,8,98,9       |
| E545G     | 100,0% (2/2)                                   | 15,8, 100,0     |
| E545K     | 100,0% (38/38)                                 | 90,7, 100,0     |
| H1047L    | 100,0% (5/5)                                   | 47,8, 100,0     |
| H1047R    | 97,6% (83/85)                                  | 91,8, 99,7      |

<span id="page-91-0"></span>**26 lentelė. DNR mėginių, gautų iš plazmos mėginių, atitikties analizė pagal mutaciją**

\* 6/11 *PIK3CA* mutacijų buvo nustatyta naudojant plazmos mėginį SOLAR-1 tyrime ([31 lentel](#page-95-0)ė).

## Klinikinis efektyvumas: plazmos mėginiai

"*therascreen* PIK3CA RGQ PCR Kit" rinkinys skirtas naudoti kaip papildomas diagnostinis testas, padedantis gydytojams nustatyti krūties vėžiu sergančius pacientus, kuriems gali būti taikomas gydymas PIQRAY (alpelisibu), atsižvelgiant į tai, kad K2EDTA antikoaguliuotame periferinės venos klinikinės plazmos mėginyje nustatyta viena ar daugiau *PIK3CA* mutacijų.

K<sub>2</sub>EDTA antikoaguliuoto periferinio veninio viso kraujo klinikinės plazmos mėginiai, paimti iš krūties vėžiu sergančių pacientų, atsitiktinės atrankos būdu dalyvavusių SOLAR-1 tyrime, prieš pradedant gydymą (pradiniai duomenys), buvo retrospektyviai ištirti naudojant "therascreen PIK3CA RGQ PCR Kit" rinkinį, kad būtų galima įvertinti šio tipo mėginių klinikinį naudingumą *PIK3CA* mutacijos būklei nustatyti ir įvertinti audinių ir plazmos rezultatų suderinamumą.

### Atitikties analizės rezultatai

"*therascreen* PIK3CA RGQ PCR Kit" rinkinio, naudojančio plazmą, ir "*therascreen* PIK3CA RGQ PCR Kit" rinkinio, naudojančio audinius, rezultatų atitiktis pateikiama [27 lentel](#page-92-0)ėje. Iš 328 "*therascreen* PIK3CA RGQ PCR Kit" pacientų, kurių audiniuose buvo mutacijų, 179 buvo "*therascreen* PIK3CA RGQ PCR Kit" pacientai, kurių plazmoje buvo mutacijų. Iš 215 "*therascreen* PIK3CA RGQ PCR Kit" pacientų, kurių audiniuose nebuvo mutacijų, 209 buvo "*therascreen* PIK3CA RGQ PCR Kit" pacientai, kurių plazmoje nebuvo mutacijų. Negaliojančių plazmos rezultatų nebuvo.

<span id="page-92-0"></span>**27 lentelė. Atitikties tarp "therascreen PIK3CA RGQ PCR Kit" audinių rezultatų ir "therascreen PIK3CA RGQ PCR Kit" plazmos rezultatų lentelė** 

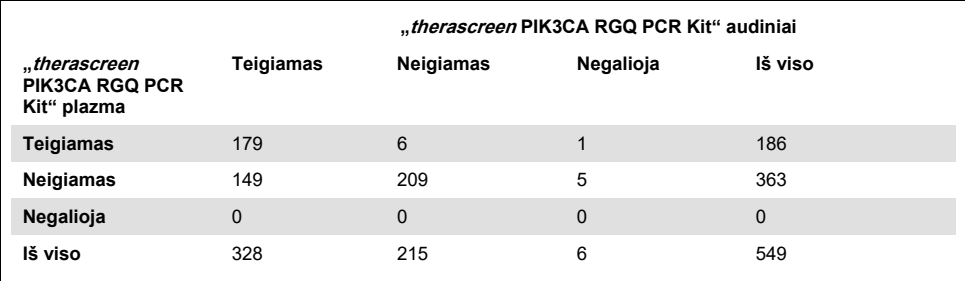

Atitiktis (PPA, NPA ir OPA) tarp "*therascreen* PIK3CA RGQ PCR Kit" rinkinio plazmos ir "*therascreen* PIK3CA RGQ PCR Kit" rinkinio audinių rezultatų buvo apskaičiuota naudojant "*therascreen* PIK3CA RGQ PCR Kit" rinkinio audinių rezultatus kaip atskaitos tašką (28 [lentel](#page-92-1)ė). PPA, NPA ir OPA taškiniai įverčiai atitinkamai buvo 55 %, 97 % ir 72 %.

<span id="page-92-1"></span>**28 lentelė. "therascreen PIK3CA RGQ PCR Kit" rinkinio plazmos rezultatų ir "therascreen PIK3CA RGQ PCR Kit" rinkinio audinių rezultatų, naudojant "therascreen PIK3CA RGQ PCR Kit" rinkinio audinių rezultatus kaip etaloną, atitiktis** 

| <b>Atitikties matas</b>                    | Procentinė atitiktis (N) | 95 % Cl*       |
|--------------------------------------------|--------------------------|----------------|
| Teigiamu rezultatu procentinė<br>atitiktis | 55% (179/328)            | (49,0,60,1)    |
| Neigiamų rezultatų procentinė<br>atitiktis | 97% (209/215)            | (94.0, 99.0)   |
| Bendra procentinė atitiktis                | 72 % (388/543)           | (67, 5, 75, 2) |

\* 95 % CI apskaičiuotas naudojant Clopperio-Pearsono metodą.

Atlikus patvirtinamąjį plazmos mėginių tyrimą patvirtintu etaloniniu NGS tyrimo metodu, buvo patvirtinta 91 % "*therascreen* PIK3CA RGQ PCR Kit" rinkinio plazmos mėginių rezultatų. Iš "*therascreen* PIK3CA RGQ PCR Kit" rinkinio teigiamų audinių pacientų, kurių "*therascreen* PIK3CA RGQ PCR Kit" rinkinio plazmos tyrimo rezultatai buvo neigiami, NGS patvirtino neigiamus "*therascreen* PIK3CA RGQ PCR Kit" rinkinio plazmos tyrimo rezultatus 80 % atvejų. Iš šešių nesuderintų "*therascreen* PIK3CA RGQ PCR Kit" rinkinio plazmos teigiamų ir "*therascreen* PIK3CA RGQ PCR Kit" rinkinio audinių neigiamų pacientų, penkiems NGS patvirtino plazmos teigiamą rezultatą.

Išgyvenamumo ligai neprogresuojant ("Progression-Free Survival", PFS) analizė

PIQRAY (alpelisibo) derinio su fulvestrantu "*therascreen* PIK3CA RGQ PCR Kit" rinkinio teigiamos plazmos populiacijoje (N = 185) PFS buvo palankesnis PIQRAY (alpelisibo) ir fulvestranto grupėje, palyginti su placebo ir fulvestranto grupe, o ligos progresavimo ar mirties rizika sumažėjo 46 % (HR = 0,54, 95 % CI: 0,33, 0,88) ([29 lentel](#page-93-0)ė). Palyginimui, PFS HR "*therascreen* PIK3CA RGQ PCR Kit" audinių su mutacijomis populiacijoje buvo 0,64 (95 % CI: 0,48, 0,85) ir 0,65 (95 % CI: 0,50, 0,85) SOLAR-1 *PIK3CA* mutantinėje grupėje, kaip nustatyta atlikus audinių tyrimą.

<span id="page-93-0"></span>**29 lentelė. "therascreen PIK3CA RGQ PCR Kit" rinkinio plazmoje turinčių mutacijų pacientų PFS analizė** 

| PFS (N)                                                         | <b>HR (95 % CI)</b><br>PIQRAY 300 mg qd + fulv/placebo qd +<br>fulv* |
|-----------------------------------------------------------------|----------------------------------------------------------------------|
| "therascreen PIK3CA RGQ PCR Kit" plazma su mutacijomis<br>(185) | 0,54(0,33,0,88)                                                      |

\* HR ir 95 % CI apskaičiuoti naudojant pagausinimo reguliavimą.

179 "*therascreen* PIK3CA RGQ PCR Kit" rinkinio teigiamų audinių ir "*therascreen* PIK3CA RGQ PCR Kit" rinkinio teigiamos plazmos pacientų PFS HR buvo 0,53 (95 % CI: 0,33, 0,84). PIQRAY (alpelisibo) ir fulvestranto PFS mediana buvo 10,9 mėnesio, palyginti su 3,6 mėnesio mediana placebo ir fulvestranto grupėje ([30 lentel](#page-93-1)ė, [21 pav.\)](#page-94-0).

<span id="page-93-1"></span>**30 lentelė. "therascreen PIK3CA RGQ PCR Kit" audiniuose turinčių mutacijų, "therascreen PIK3CA RGQ PCR Kit" plazmoje turinčių mutacijų pacientų išgyvenamumas ligai neprogresuojant (mėnesiais)**

| Išgyvenamumas ligai<br>neprogresuojant | PIQRAY 300 mg gd + fulv<br>$N = 90$ | Placebas gd + fulv<br>$N = 89$ | HR (95 % CI)<br>PIQRAY 300 mg qd +<br>fulv/placebo qd + fulv |
|----------------------------------------|-------------------------------------|--------------------------------|--------------------------------------------------------------|
| Jvykių skaičius (%)                    | 57 (63,3)                           | 72 (80,9)                      | 0,53(0,33,0,84)                                              |
| PD (%)                                 | 55(61,1)                            | 67 (75,3)                      |                                                              |
| Mirtys $(\%)$                          | 2(2,2)                              | 5(5,6)                         |                                                              |
| Cenzūruota (%)                         | 33(36,7)                            | 17(19,1)                       | -                                                            |
| Mediana (95 % CI)                      | 10,9(7,0, 16,2)                     | 3,6(2,0,5,8)                   |                                                              |

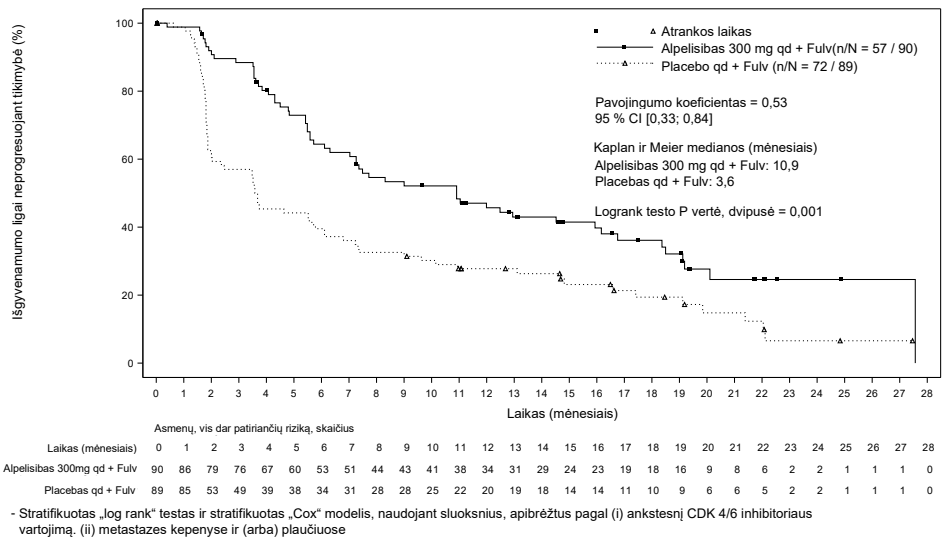

<span id="page-94-0"></span>**21 pav. Kaplano-Mejerio PFS (išgyvenamumo be ligos progresavimo) kreivė pagal gydymą "therascreen PIK3CA RGQ PCR Kit" rinkinio teigiamų audinių ir "therascreen PIK3CA RGQ PCR Kit" rinkinio teigiamų plazmos pacientų atveju.** 

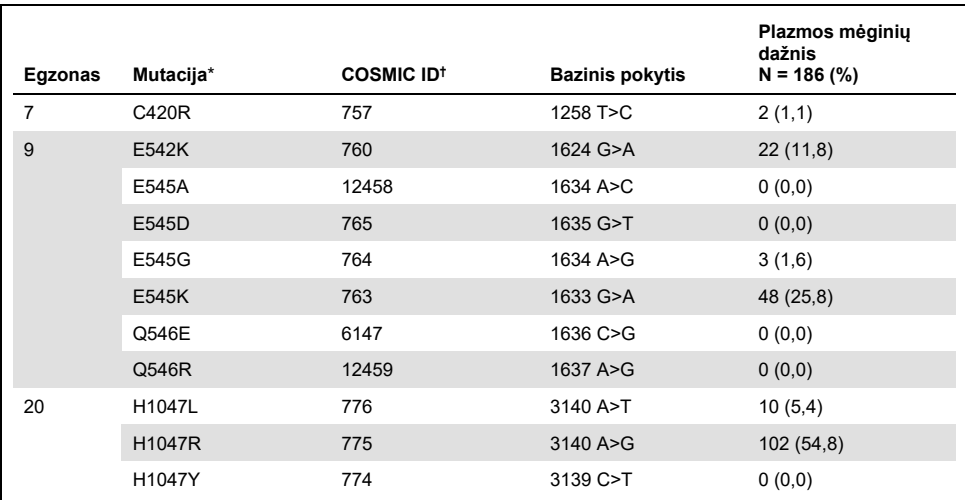

#### <span id="page-95-0"></span>**31 lentelė. PIK3CA mutacijų, nustatytų naudojant "therascreen PIK3CA RGQ PCR Kit" rinkinį, paplitimas plazmos mėginiuose SOLAR-1 klinikinio tyrimo metu**

\* *PIK3CA* mutaciją turintis pacientas gali turėti daugiau nei vieną mutaciją.

† COSMIC: "Catalogue of Somatic Mutations in Cancer" (Somatinių vėžio mutacijų katalogas):

**<https://cancer.sanger.ac.uk/cosmic>**.

**N** = pacientų, turinčių *PIK3CA* mutaciją, nustatytą pagal SOLAR-1 plazmos mėginį, skaičius.

### Saugos ir veiksmingumo išvados

Klinikinio tikslumo tyrimas atitiko mutacijų turinčių mėginių PPA ir mutacijų neturinčių mėginių NPA priimtinumo kriterijus, todėl patvirtinta, kad plazmos "*therascreen* PIK3CA RGQ PCR Kit" rinkinys davė tikslius rezultatus tiek teigiamiems, tiek neigiamiems biožymekliams skirtiems mėginiams.

Plazmos "*therascreen* PIK3CA RGQ PCR Kit" rinkinio ir audinių "*therascreen* PIK3CA RGQ PCR Kit" rinkinio rezultatų suderinamumas dėl NPA buvo lygus 97 % ir parodė mažą klaidingai teigiamų rezultatų riziką. Klaidingai neigiamas rezultatas gali užkirsti kelią pacientui gauti potencialiai naudingą vaistą. Plazmos ir audinių PPA buvo lygus 55 %. Tai rodo, kad pacientams, kurių plazmoje nėra mutacijų, audiniuose gali būti *PIK3CA* mutacijų. Todėl tais atvejais, kai pacientų plazmoje, naudojant "*therascreen* PIK3CA RGQ PCR Kit" rinkinį, nustatyti neigiami *PIK3CA* mutacijos rezultatai, *PIK3CA* mutacijos būklei patvirtinti reikia ištirti audinių mėginį.

PIQRAY (alpelisibo) kartu su fulvestrantu klinikinis veiksmingumas "*therascreen* PIK3CA RGQ PCR Kit" rinkinio plazmos populiacijoje, kurioje nustatyta teigiama *PIK3CA* mutacija, klinikinis veiksmingumas nustatytas "*therascreen* PIK3CA RGQ PCR Kit" rinkiniu, apskaičiavus ligos progresavimo ar mirties rizika sumažėjimą, palyginti su placebu ir fulvestrantu, 46 % (HR = 0,54, 95 % CI: 0,33, 0,88).

# Trikčių šalinimo vadovas

Šis trikčių šalinimo vadovas gali būti naudingas sprendžiant iškilusias problemas. Daugiau informacijos rasite mūsų techninės pagalbos centro svetainės puslapyje "Dažniausiai užduodami klausimai" (Frequently Asked Questions, FAQ) adresu **[www.qiagen.com/FAQ/FAQList.aspx](https://www.qiagen.com/ph/service-and-support/technical-support/faqs/)**. QIAGEN techninės priežiūros skyriuose dirbantys mokslininkai visada mielai atsakys į visus jums kilusius klausimus, susijusius su šiame vadove ir protokoluose pateikta informacija, mėginiais ir tyrimų technologijomis (kontaktinę informaciją žr. galiniame viršelyje arba apsilankykite **[www.qiagen.com](http://www.qiagen.com/)**).

#### **Pastabos ir pasiūlymai**

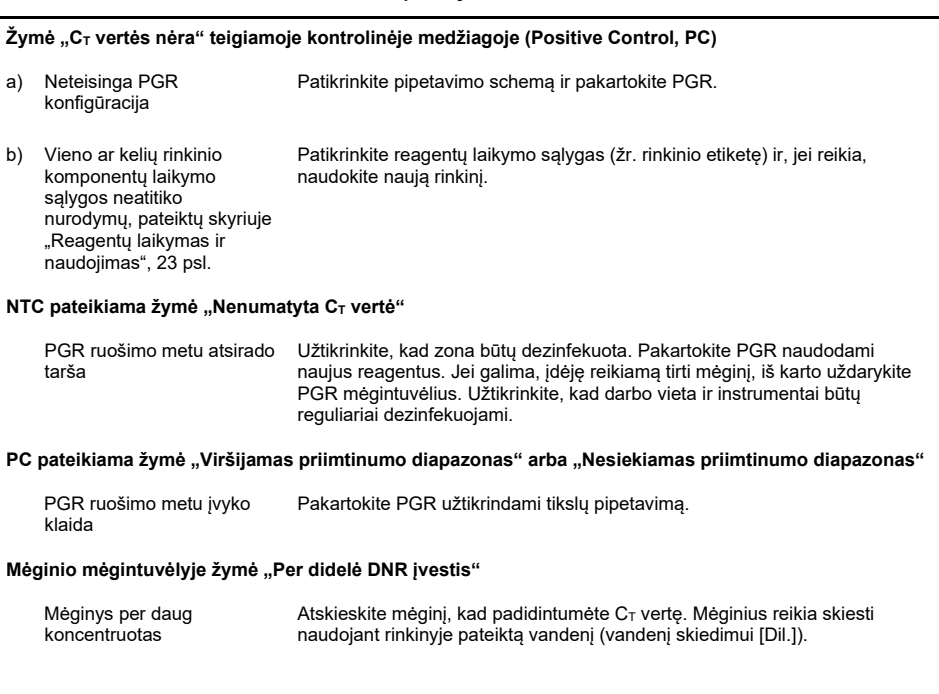

#### **Pastabos ir pasiūlymai**

#### **Mėginio mėgintuvėlyje žymė "Viršytas priimtinumo diapazonas"**

Mėginyje nepakankama pradinė DNR matrica **Audinių mėginiai**: ištirkite dar kartą. Jei sistema antrą kartą rodo tą pačią žymę, pakartotinai išskirkite DNR, naudodami du stiklelius iš to paties rezekuoto audinio mėginio ir pakankamą skaičių CNB skirtų stiklelių, kad gautumėte 20 mm<sup>2</sup>, ir pakartokite PGR. Jei po pakartotinio išskyrimo sistema rodo tą pačią mėginio žymę, tyrimą pakartokite antrą kartą. Jei vėl atsiranda žymė, mėginys yra netinkamas naudoti. Jis turėtų būti užregistruotas kaip "neapibrėžtas" ir jam negalima atlikti jokių papildomų tyrimų. **Plazmos mėginiai**: ištirkite dar kartą. Jei sistema antrą kartą rodo tą pačią

žymę, pakartotinai išskirkite DNR, naudodami 2 ml paciento plazmos. Jei po pakartotinio išskyrimo sistema rodo tą pačią mėginio žymę, mėginys yra netinkamas naudoti: jis turi būti užregistruotas kaip "neapibrėžtas" ir tolesnių tyrimų jam atlikti negalima. Apsvarstykite galimybę pakartoti tyrimą su šviežiu kraujo plazmos mėginiu.

#### Mėginio mėgintuvėlyje žymė "IC virš priimtino diapazono"

Klaida ruošiant PGR arba reakcijoje yra inhibitorius **Audinių mėginiai**: ištirkite dar kartą. Jei sistema antrą kartą rodo tą pačią žymę, pakartotinai išskirkite DNR naudodami du stiklelius iš to paties rezekuoto audinio mėginio arba pakankamą skaičių CNB skirtų stiklelių, kad gautumėte 20 mm<sup>2</sup>, ir pakartokite PGR. Jei po pakartotinio išskyrimo sistema rodo tą pačią mėginio žymę, tyrimą pakartokite antrą kartą. Jei vėl atsiranda žymė, mėginys yra netinkamas naudoti. Apie jį turėtų būti pranešta kaip apie "neapibrėžtą" ir jokie papildomi tyrimai jam neturėtų būti atliekami.

> **Plazmos mėginiai**: ištirkite dar kartą. Jei sistema antrą kartą rodo tą pačią žymę, pakartotinai išskirkite DNR, naudodami 2 ml paciento plazmos. Jei po pakartotinio išskyrimo sistema rodo tą pačią mėginio žymę, mėginys yra netinkamas naudoti: jis turi būti užregistruotas kaip "neapibrėžtas" ir tolesnių tyrimų jam atlikti negalima. Apsvarstykite galimybę pakartoti tyrimą su šviežiu kraujo plazmos mėginiu.

#### **Žymė "CT vertės nėra" T1 kontroliniame mėginyje**

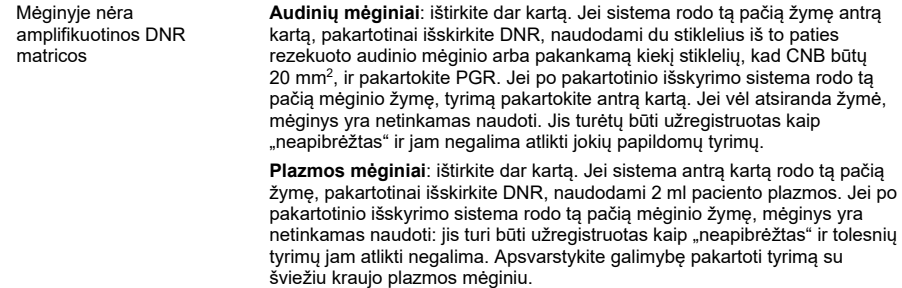

## Literatūra

- 1. Katso, R., Okkenhaug, K., Ahmadi, K., et al. (2001) Cellular function of phosphoinositide 3-kinases: implications for development, homeostasis, and cancer. Annu. Rev. Cell. Dev. Biol. **17**, 615.
- 2. Samuels, Y., Wang, Z., Bardelli, A., et al. (2004) High frequency of mutations of the PIK3CA gene in human cancers. Science. **304**, 554.
- 3. Cancer Genome Atlas Network (2012). Comprehensive molecular portraits of human breast tumors. Nature. **490**, 61.
- 4. National Breast Cancer Foundation (2018). Breast cancer facts. Available at: **[www.nationalbreastcancer.org/breast](https://www.nationalbreastcancer.org/breast-cancer-facts)-cancer-facts**. Accessed: 14 January 2019.
- 5. Siegel, R.L., Miller, K.D., Jemal, A. (2018). Cancer statistics, 2018. CA Cancer J. Clin. **68**, 7.
- 6. Malvezzi, M., Carioli, G., Bertuccio, P., et al. (2018). European cancer mortality predictions for the year 2018 with focus on colorectal cancer. Ann. Oncol. **29**, 1016.

# Kontaktinė informacija

Prireikus techninės pagalbos ar papildomos informacijos, apsilankykite mūsų techninės pagalbos centre adresu **[www.qiagen.com/Support](https://www.qiagen.com/ph/support/)**, skambinkite tel. 00800-22-44-6000 arba kreipkitės į vieną iš mūsų QIAGEN techninės priežiūros skyrių ar vietinių pardavėjų (žr. galinį viršelį arba apsilankykite **[www.qiagen.com](https://www.qiagen.com/)**).

# **Simboliai**

Ant pakuotės ir etikečių gali būti pateikti šie simboliai:

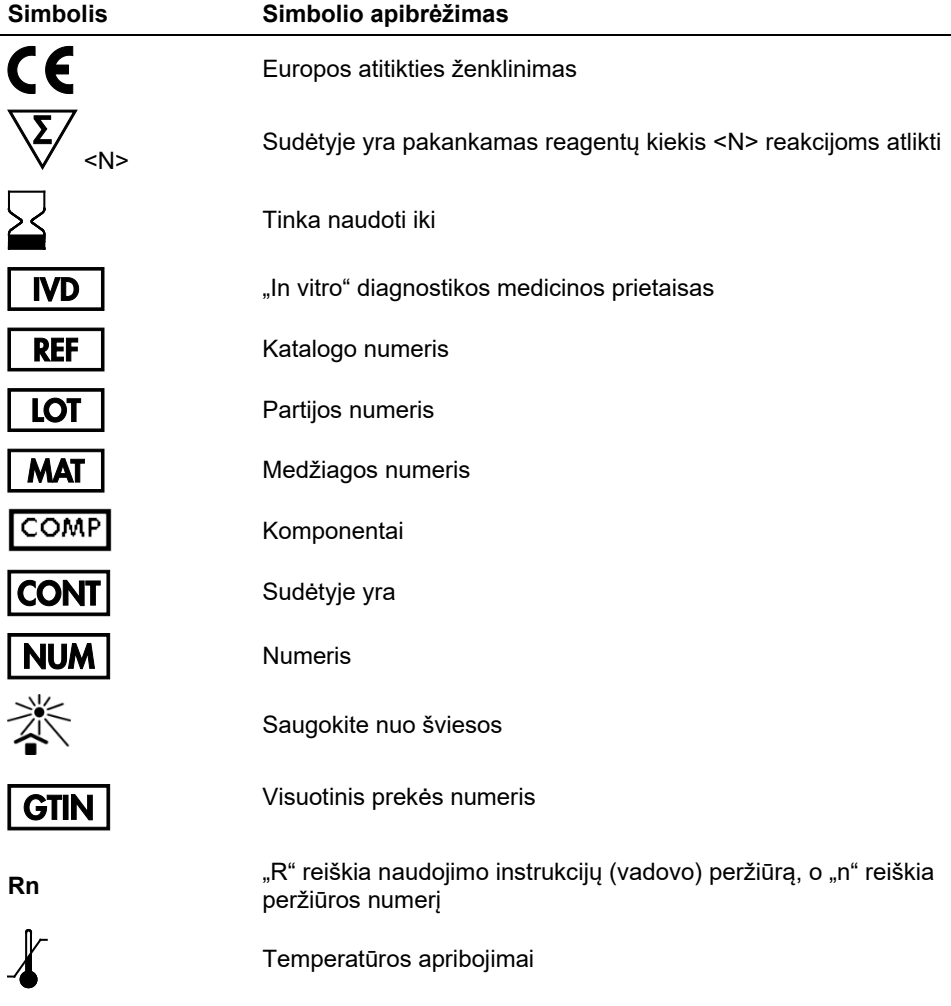

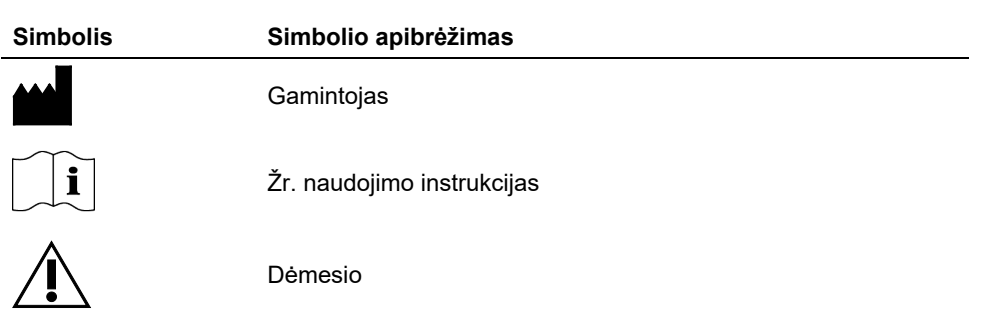

# Užsakymo informacija

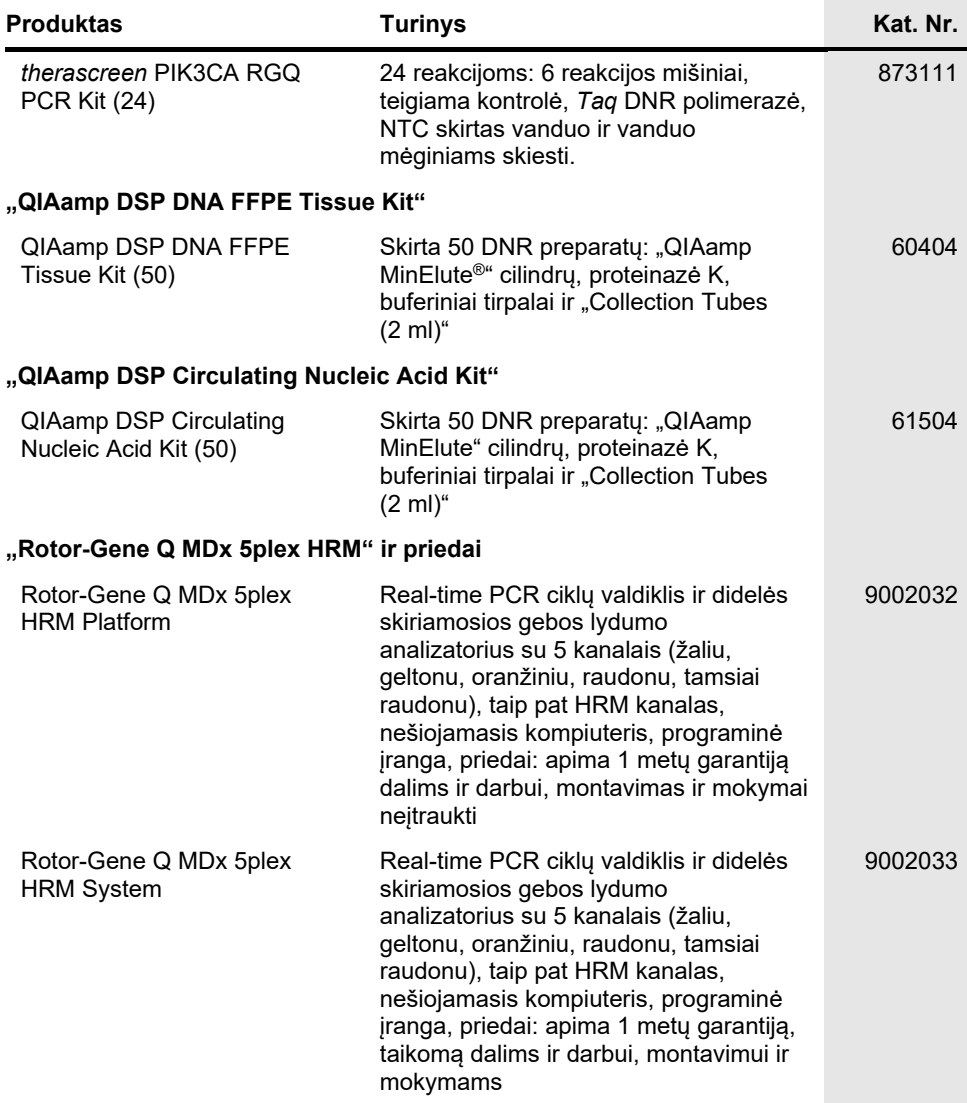

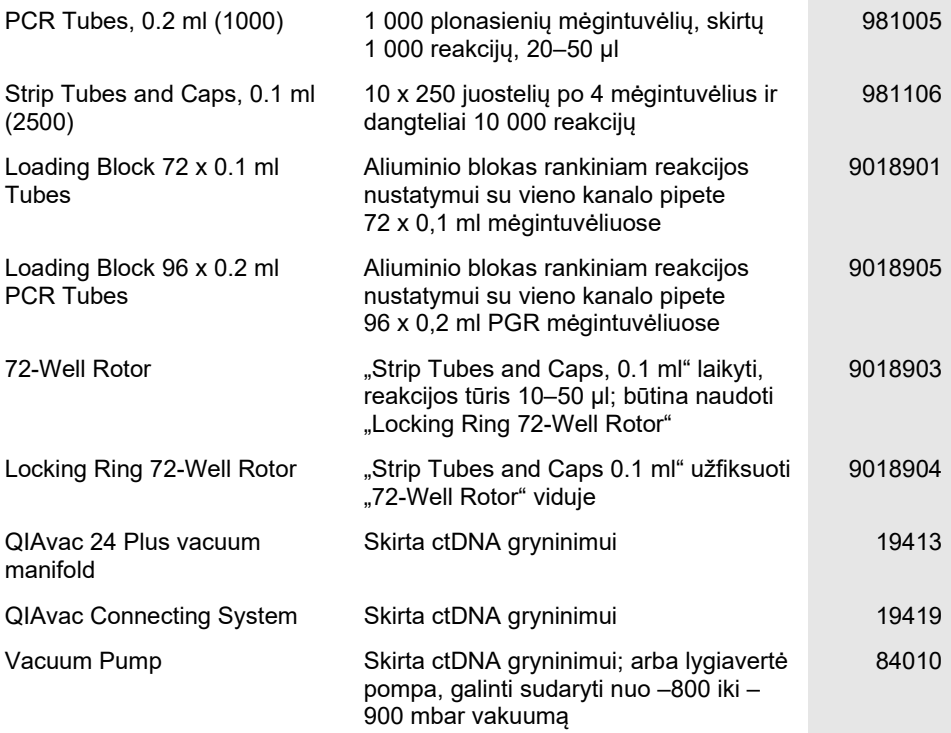

Naujausia informacija apie licencijavimą ir tam tikrų gaminių garantinių įsipareigojimų ribojimą pateikta atitinkamame QIAGEN rinkinio vadove arba naudotojo vadove. QIAGEN rinkinių vadovai ir naudotojo vadovai pateikiami svetainėje **[www.qiagen.com](https://www.qiagen.com/)** arba galite jų paprašyti QIAGEN techninės priežiūros skyriaus ar vietinio platintojo.

# Dokumento peržiūrų istorija

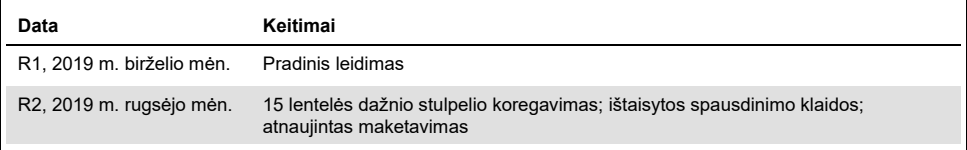

Puslapis specialiai paliktas tuščias

Puslapis specialiai paliktas tuščias

#### **"therascreen PIK3CA RGQ PCR Kit" ribotosios licencijos sutartis**

Naudodamas šį gaminį pirkėjas arba naudotojas sutinka su toliau išvardytomis sąlygomis.

- 1. Produktą galima naudoti tik vadovaujantis protokolais, pateiktais su šiuo produktu, šiuo vadovu ir tik su komplekte esančiais komponentais. QIAGEN nesuteikia jokios intelektinės nuosavybės licencijos naudoti ar įtraukti pridėtus šio komplekto komponentus su į šį rinkinį neįeinančiais komponentais, išskyrus aprašytus protokoluose, pateiktuose su šiuo produktu, šiame vadove ir papildomuose protokoluose, pateiktuose **[www.qiagen.com](http://www.qiagen.com/)**. QIAGEN naudotojams pateikiami keli papildomi protokolai. Šių protokolų QIAGEN kruopščiai nepatikrino ir neoptimizavo. QIAGEN neteikia garantijų, kad šie protokolai nepažeidžia trečiųjų šalių teisių.
- 2. Jei aiškiai nenurodyta licencijose, QIAGEN nesuteikia garantijos, kad šis rinkinys ir (arba) jo naudojimas nepažeis trečiųjų šalių teisių.
- 3. Rinkiniui ir jo komponentams suteikta licencija naudoti vieną kartą; pakartotinai naudoti, atnaujinti ar perparduoti negalima.
- 4. QIAGEN aiškiai atsisako bet kokių kitų išreikštų ar numanomų licencijų, išskyrus aiškiai nurodytas licencijas.
- 5. Rinkinio pirkėjas ir naudotojas sutinka nesiimti ir neleisti niekam kitam imtis veiksmų, kurie galėtų paskatinti arba palengvinti anksčiau nurodytus draudžiamus<br>veiksmus. QIAGEN gali priversti vykdyti šios Ribotosios li išlaidas advokatams, pateikusi ieškinį dėl šios Ribotosios licencinės sutarties vykdymo arba su šiuo komplektu ir (arba) jo komponentais susijusių teisių į savo intelektinę nuosavybę.

Pranešimas pirkėjui. Įsigijus šį gaminį, pirkėjui suteikiama ribota, neperleidžiama teisė naudoti tik šį gaminio kiekį patentuotam peptidinės nukleino rūgšties (PNR) procesui praktikuoti tik pirkimo veiklai, kaip nurodyta pridedamame QIAGEN instrukcijų vadove arba pakuotės lapelyje, žmonių diagnostikos srityje. Įsigydamas šį produktą, pirkėjas sutinka: 1) neperparduoti gaminio; 2) nenaudoti gaminio teismo ekspertizės reikmėms; arba 3) nenaudoti gaminio kitais tikslais, nei nurodyta šioje riboto naudojimo etiketės licencijoje. Daugiau informacijos apie įmonei "Applied Biosystems LLC" priklausančių patentų teisių įsigijimą galima gauti kreipiantis į "Thermo Fisher Scientific" Licencijavimo skyrių, 5791 Van Allen Way, Carlsbad CA 92008, tel. (760) 603-7200, el. paštas outlicensing@lifetech.com.

Atnaujintas licencijos sąlygas ir tam tikrų gaminių garantinių įsipareigojimų ribojimą rasite svetainėj[e http://www.qiagen.com/](http://www.qiagen.com/).

Prekių ženklai: "QIAGEN®", "Sample to Insight®", "QIAamp<sup>®</sup>", "MinElute®", "Rotor-Gene®", "Rotor-Gene AssayManager®", "therascreen<sup>®</sup>" ("QIAGEN Group"); "DNAZap™" ("Thermo Fisher Scientific Inc."); "PIQRAY®" ("Novartis AG"). Šiame dokumente vartojami registruotieji pavadinimai, prekių ženklai ir kt., net jeigu jie nėra specialiai pažymėti, vis tiek saugomi įstatymų.

1116336 Sep-19 HB-2635-001 © 2019 QIAGEN, visos teisės saugomos.
Užsakymas **[www.qiagen.com/shop](http://www.qiagen.com/shop)** | Techninė pagalba **[support.qiagen.com](https://www.qiagen.com/ph/landing-pages/support/technical-service?intcmp=supportlink1401)** | Svetainė **[www.qiagen.com](https://www.qiagen.com/)**